Proyecto Fin de Carrera Inguajo Fili de Masier<br>Indúster en Sistemas de Fuero Trabajo Fin de Máster Máster en Sistemas de Energía Eléctrica

## Cálculo de cortocircuitos en redes con Superior distribu generación distribuida

**Autor: Elisandro Cruz López Tutor: Alejandro Marano Marcolini** 

> **Depreto. Ingeniería Eléctrica Escuela Técnica Superior de Ingeniería Escuela Técnica Superior de Ingeniería Universidad de Sevilla Universidad de Sevilla**

> > Sevilla, 2020

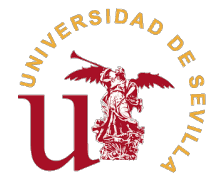

Trabajo Fin de Máster Máster en Sistemas de Energía Eléctrica

## **Cálculo de cortocircuitos en redes con generación distribuida**

Autor:

Elisandro Cruz López

Tutor: Alejandro Marano Marcolini Profesor Contratado Doctor

Dpto. Ingeniería Eléctrica Escuela Técnica Superior de Ingeniería Universidad de Sevilla

Sevilla, 2020

Trabajo Fin de Máster: Cálculo de cortocircuitos en redes con generación distribuida

Autor: Elisandro Cruz López Tutor: Alejandro Marano Marcolini

El tribunal nombrado para juzgar el trabajo arriba indicado, compuesto por los siguientes profesores:

Presidente:

Vocal/es:

Secretario:

acuerdan otorgarle la calificación de:

El Secretario del Tribunal

Fecha:

## **Resumen**

<span id="page-6-0"></span>as energías renovables tienen la clave de la generación eléctrica en un futuro inmediato, debido a que proviene de fuentes naturales inagotables y no suponen contaminación para el medio ambiente. Esto implica que la inyecc as energías renovables tienen la clave de la generación eléctrica en un futuro inmediato, debido a que proviene de fuentes naturales inagotables y no suponen contaminación para el medio para conocer los posibles fenómenos que puedan causar y poder tener la infraestructura sistema eléctrico preparada.

Este documento se centrará en el estudio de las corrientes de cortocircuito en las redes eléctricas. Se hará una comparación entre redes de alta tensión con generación convencional y las mismas redes con la inyección de la energía renovable. Esta comparación se hará a través de dos herramientas de cálculo en la que sus bases teóricas provienen de la norma UNE-EN IEC 60909-0:2016, norma que rige los cálculos de las corrientes de cortocircuito

# **Abstract**

<span id="page-8-0"></span>Renewable energies will be the main factor contributing to electricity generation in the near<br>future, they cause less pollution and also they came from sources that will never deplete. It<br>implies that the energy boost hes future, they cause less pollution and also they came from sources that will never deplete. It implies that the energy boost has to be studied to discover potential phenomena and to have the necessary infrastructure.

This document is focused on the study of short-circuit currents in electrical grids. A comparison is made between conventional generation high voltaje grids and the same grids with renewable energy boost. To make the comparison we use two computing tools, whose theoretical foundations comes from UNE-EN IEC 60909-0:2016, stantard that defines the short- circuit current calculation.

# **Índice**

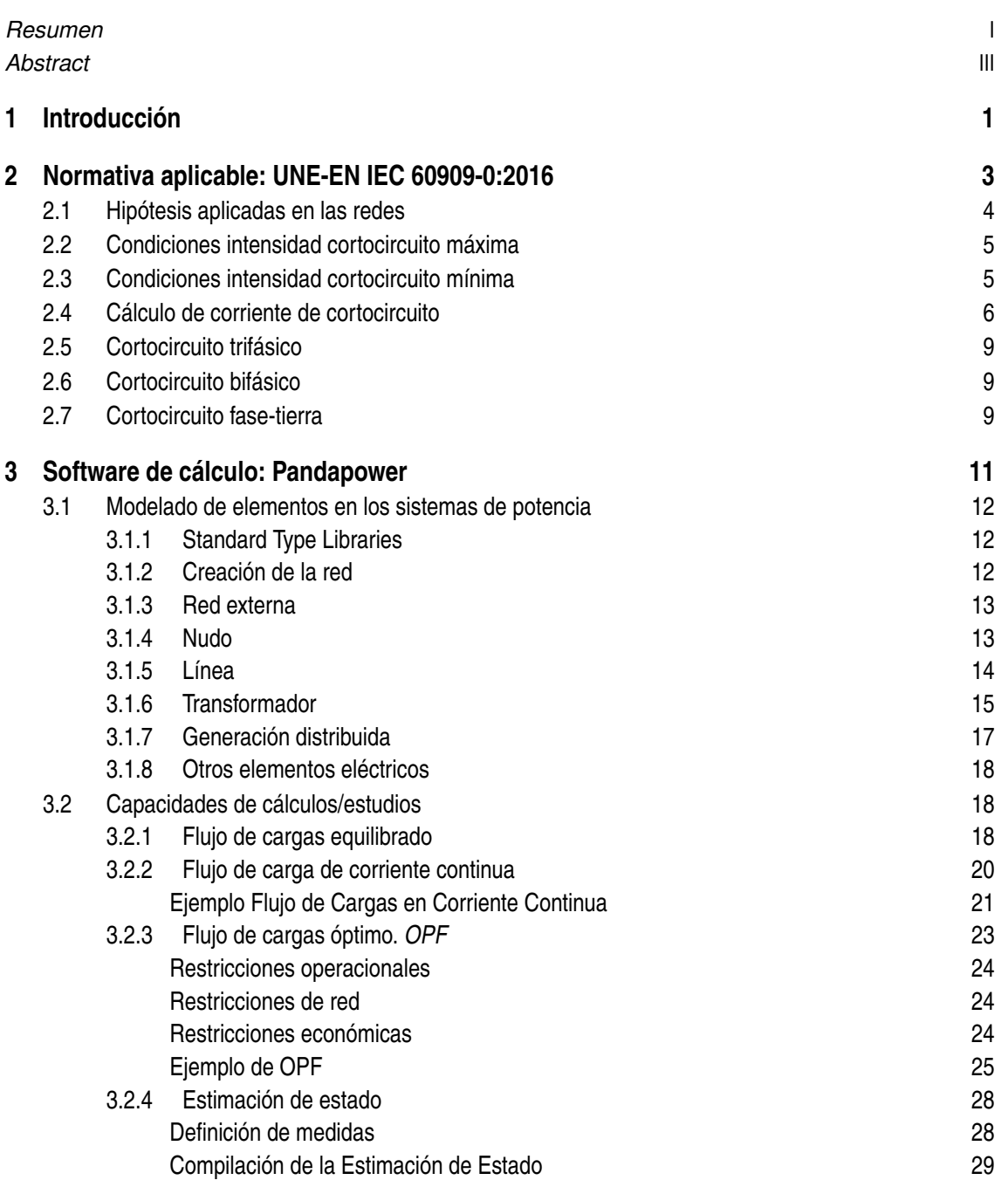

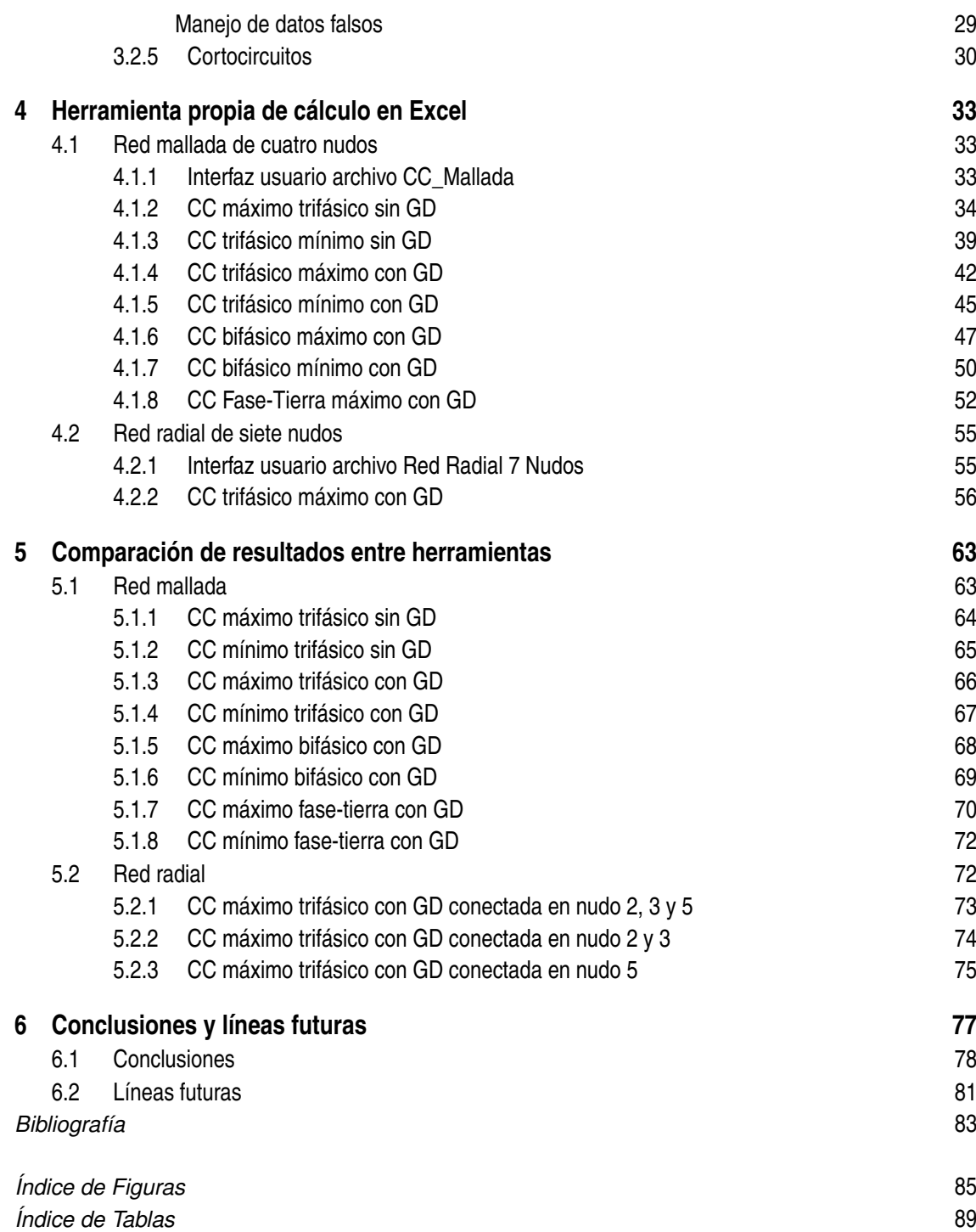

# <span id="page-12-0"></span>**1 Introducción**

Con este Trabajo de Fin de Máster se pretende analizar el impacto que tiene el aumento de<br>integración de energías renovables en el sistema eléctrico, más concretamente se centrará en<br>el estudio de la corriente de cortocirc on este Trabajo de Fin de Máster se pretende analizar el impacto que tiene el aumento de integración de energías renovables en el sistema eléctrico, más concretamente se centrará en propia en Excel, verificando los resultados con el software Pandapower (versión v1.6.). Asimismo se introducirán las capacidades de cálculo que tiene este software y se expondrán algunos ejemplos de otros tipos de cálculos.

Este estudio se ha llevado a cabo debido a que se prevé que la inyección de potencia proveniente de fuentes renovables va a aumentar considerablemente en los próximos años y es necesario conocer la influencia que tendrán, para poder anticiparse a los diferentes sucesos que puedan ocurrir lo que permitirá aumentar la fiabilidad del sistema. Además de ayudar a mejorar el sistema de protección de la red, también aportará ventajas a la hora de la planificación ya que se podrán detectar las faltas y eliminarlas sin dañar ningún elemento del sistema ya sea un conductor, un transformador o un generador provocando así alargar la vida útil de éstos.

Las fuentes de generación distribuida se conectan al sistema eléctrico de potencia mediante convertidores de tensión más conocidos como VSC, del inglés *Voltage Source Converter*. Esto ha provocado que la normativa que regulaba los cortocircuitos cambiara y se tuviera que actualizar introduciendo el cálculo de estas fuentes en la misma.

Un cortocircuito es definido como "contacto accidental o intencionado entre dos o más partes forzando que las diferencias de potencial eléctrico entre las partes conductoras sean iguales o cercanas a cero"[\[5\]](#page-94-0). Aunque los cortocircuitos no son frecuentes en la red y duran décimas de segundos implican que haya una sobreintensidad en el sistema que es la que se conoce como intensidad de cortocircuito y es importante conocerla porque provocan sobrecargas térmicas y esfuerzos electromecánicos.

La imagen [1.1](#page-13-0) muestra la curva de un cortocircuito. Resulta de interés conocer los valores de la intensidad de cortocircuito inicial  $(I_k'')$  y la intensidad de cortocircuito de pico  $(i_p)$ . A continuación se definen las dos corrientes:

- Intensidad de cortocircuito inicial: es el valor eficaz de la componente de alterna de la corriente de cortocircuito. Es el primer valor de intensidad que aparece tras el defecto y suele ser la más grande.
- Intensidad de cortocircuito de pico: es el valor instantáneo máximo posible de la corriente de cortocircuito y varía según el momento en el que se produzca el defecto. Esta depende de la componente de corriente continua de la corriente de cortocircuito y la frecuencia. Este valor solo se alcanza si la tensión pasa por cero en el momento de fallo.

Este documento se centrará en el cálculo de la corriente de cortocircuito inicial. Además también se analizarán las corrientes que circulan por las ramas cuando los fallos se producen. Se llevará

<span id="page-13-0"></span>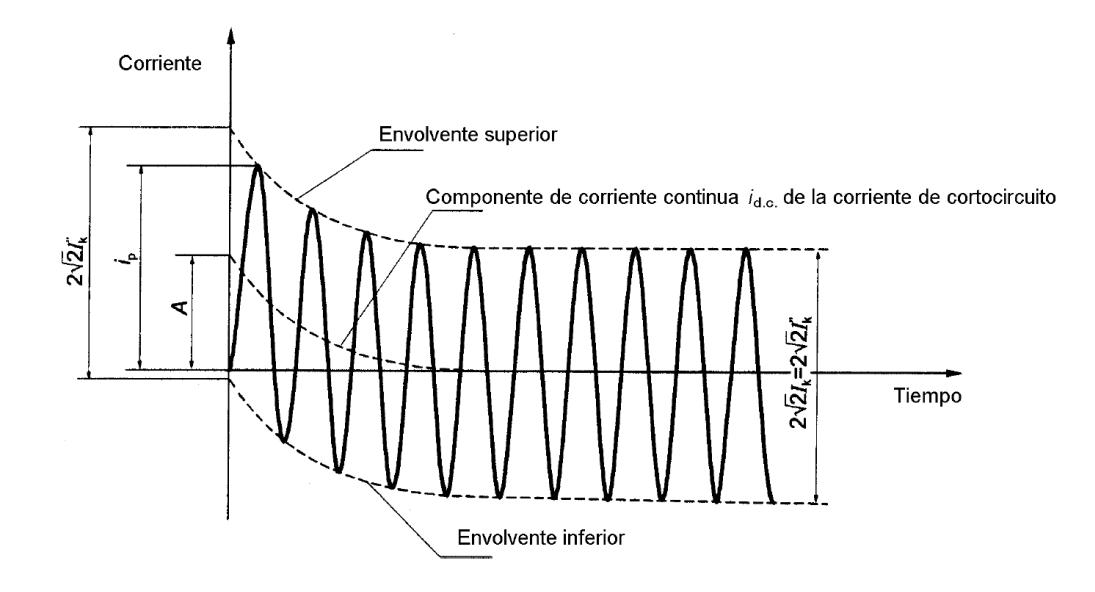

**Figura 1.1** Curva de un cortocircuito alejado de un generador. [\[2\]](#page-94-0).

a cabo en dos redes trifásicas de alta tensión diferentes, comparando siempre los resultados de la intensidad en los nudos y las ramas en la red con y sin generación distribuida.

Por tanto, el alcance que tendrá este estudio viene recogido en los siguientes puntos:

- Análisis y aplicación de las funciones que aporta el software de cálculo, Pandapower.
- Estudiar más a fondo el cálculo de los diferentes cortocircuitos en Pandapower. Implementar cortocircuitos desequilibrados.
- Aplicar la normativa vigente de cortocircuitos en diferentes sistemas de potencia con generación distribuida.
- Sacar conclusiones acerca del estudio de las intensidades de cortocircuito.

Por tanto para llevar a cabo los objetivos de este proyecto, el documento se va a estructurar en un primer capítulo introductorio sobre la teoría de los cortocircuitos y la normativa aplicable. En el segundo se expondrá todo lo relacionado con el software Pandapower. El tercer capítulo contendrá toda la información relativa a la herramienta creada en Excel y se pasará a la comparación de resultados entre herramientas para verificar que los resultados obtenidos son reales. Por último se detallarán las conclusiones obtenidas y las posibles líneas futuras de otros estudios tomando este documento como base.

# <span id="page-14-0"></span>**2 Normativa aplicable: UNE-EN IEC 60909-0:2016**

En la mayoría de casos, los parques eólicos o fotovoltaicos (FV), suelen conectarse a la red a<br>través de convertidores de tensión, *VSC*. Esto provoca que la norma que recoge el cálculo<br>de los intensidades de estregiranite través de convertidores de tensión, *VSC*. Esto provoca que la norma que recoge el cálculo de las intensidades de cortocircuito se haya tenido que modificar en 2016. La primera parte de esta norma trata sobre los tipos y el cálculo de los cortocircuitos y es la que se desarrollará en este apartado. [\[2\]](#page-94-0)

Este proyecto se centrará en los cortocircuitos en las líneas de transmisión de las redes donde según cómo se produzca el fallo se tendrá un cortocircuito *equilibrado* o *desequilibrado* teniendo que conocer el tipo de defecto para poder proceder a su cálculo. Esto es debido a que dependiendo del defecto que se produzca la tensión en el punto de defecto es una u otra.

Los fallos que se producen en los sistemas eléctricos pueden ser de dos tipos. Los *cortocircuitos equilibrados* son aquellos que se cortocircuitan las 3 fases por igual y suele ser el defecto que provoca el valor más alto de corriente. Este valor es el que dimensionará el poder de corte de las protecciones del sistema. Los *desequilibrados* son aquellos que generan una corriente desequilibrada ya que el cortocircuito se produce únicamente en dos fases (fase-fase) o únicamente en una (fase-tierra).

Cuando el defecto es trifásico el cálculo de la intensidad es directo. En cambio cuando el defecto es desequilibrado esto provoca que las intensidades que se generen sean desequilibradas también. Entonces para el cálculo de este tipo de intensidades se utiliza la descomposición del sistema asimétrico en un sistema de tres circuitos trifásicos simétricos con la ventaja de que permitiría resolver 3 circuitos monofásicos (ver figura [2.1\)](#page-15-0). Los sistemas simétricos en los que se descompone son:

- Sistema de secuencia directa. Se nombrará con el subíndice 1. Los fasores en los que se descomponen tendrán el mismo módulo pero estarán desfasados 120<sup>°</sup> entre ellos.
- Sistema de secuencia inversa. Se nombrará con el subíndice 2. Al igual que en el sistema de secuencia directa, los tres fasores tendrán el mismo módulo pero en esta secuencia estarán desfasados -120º.
- Sistema de secuencia homopolar. Se nombrará con el subíndice 0. Los fasores tendrán el mismo módulo y fase.

Una vez definidas los tres sistemas simétricos, la técnica de cálculo se basa en tomar una de las fases como referencia y se define un factor de fase que no es más que un valor que origina un cambio en la fase del fasor pero no cambia su módulo. Este factor es *a* = 1∠120. Teniendo esto en cuenta y si lo aplicamos a las intensidades de las fases tomando como referencia la fase L1, quedaría un sistema tal que así:

<span id="page-15-0"></span>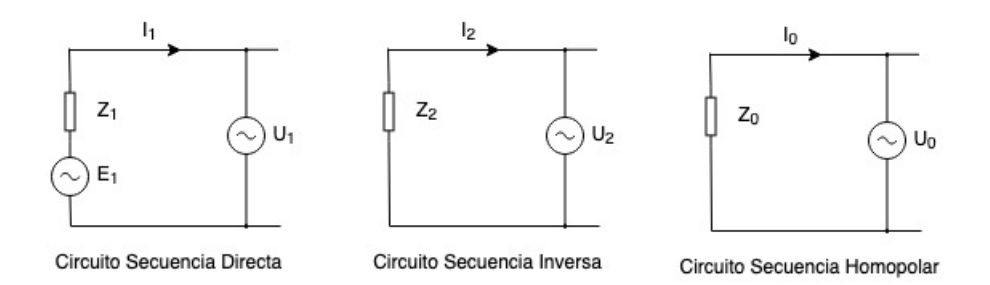

**Figura 2.1** Representación de las tres secuencias.

$$
I_{L1} = I_1 + I_2 + I_0
$$
  
\n
$$
I_{L2} = a^2 I_1 + aI_2 + I_0
$$
  
\n
$$
I_{L3} = aI_1 + a^2 I_2 + I_0
$$
  
\n
$$
a = 1 \angle 120 \; ; \; a^2 = 1 \angle -120
$$

siendo:

Además cada sistema tiene su propia impedancia en el punto de cortocircuito:

• La de secuencia directa se obtiene cuando un sistema simétrico de tensiones de secuencia directa es aplicado en el punto del cortocircuito y todas las máquinas síncronas, asíncronas, transformadores, etc. son reemplazados por sus impedancias internas.

$$
\overline{Z}_1 = \frac{\overline{U}_1}{\overline{I}_1} \tag{2.1}
$$

• La de secuencia inversa se obtiene cuando un sistema simétrico de secuencia inversa es aplicado en el punto del cortocircuito.

Esta impedancia en las fuentes de tensión, transformadores y líneas de transporte es la misma que la impedancia que la de secuencia directa. Es decir,  $\overline{Z}_1 = \overline{Z}_2$ .

$$
\overline{Z}_2 = \frac{\overline{U}_2}{\overline{I}_2} \tag{2.2}
$$

• La impedancia de la secuencia homopolar se obtiene al aplicar una tensión alterna entre las tres fases cortocircuitadas teniendo el mismo retorno común.

$$
\overline{Z}_0 = \frac{\overline{U}_0}{\overline{I}_0} \tag{2.3}
$$

### **2.1 Hipótesis aplicadas en las redes**

Como se ha dicho anteriormente, el cortocircuito es un defecto que provoca una sobreintensidad temporal en el sistema que al cabo del tiempo desaparece. Puesto que nuestro cálculo no va a ser calculado en el tiempo sino justo en el momento se podría realizar el cálculo en régimen permanente. Para ello la norma cita algunas hipótesis que se tienen que aplicar:

**1.** Durante la duración del cortocircuito, no habrá cambio de tipo de cortocircuito ni en la red involucrada en el mismo.

- <span id="page-16-0"></span>**2.** La impedancia de los transformadores es la correspondiente a la toma principal de los cambiadores de tomas.
- **3.** No se tiene en cuenta la resistencia del arco eléctrico.
- **4.** Se desprecian todas las capacidades de línea, admitancias en derivación y las cargas no rotativas, excepto las del sistema homopolar.
- **5.** Las admitancias de magnetización de los transformadores se obviarán en secuencia directa e inversa.

## **2.2 Condiciones intensidad cortocircuito máxima**

Se aplicarán las siguientes condiciones cuando se calcule la intensidad de cortocircuito máxima:

- Se aplicará el factor de corrección de tensión *cmax* según la figura [2.2.](#page-17-0)
- Se tiene que dar la circunstancias que el sistema eléctrico tenga la configuración que de lugar a la corriente máxima en el punto de defecto.
- La resistencia de las líneas eléctricas deberá considerarse a la temperatura de 20ºC.

## **2.3 Condiciones intensidad cortocircuito mínima**

Se aplicarán las siguientes condiciones cuando se calcule la intensidad de cortocircuito mínima:

- Se aplicará el factor de corrección de tensión *cmin* según la figura [2.2.](#page-17-0)
- Se tiene que dar la circunstancias que el sistema eléctrico tenga la configuración que de lugar a la corriente mínima en el punto de defecto.
- La resistencia de las líneas eléctricas deberá considerarse a una temperatura mayor que los 20ºC considerados en el caso de corriente máxima de cortocircuito. Más concretamente tiene que calcularse a la temperatura máxima de servicio de la línea. En el caso de los conductores aislados esta temperatura depende del tipo de aislamiento mientras que en los conductores desnudos la temperatura la marca la ITC 07 del Reglamento de Líneas de Alta Tensión. Esta temperatura viene dada por la siguiente fórmula:

$$
R_L = [1 + \alpha \cdot (\theta_e - 20C)] \cdot R_{L20}
$$
 (2.4)

donde

- *RL*<sup>20</sup> es la resistencia del cable a 20ºC;
- $-\theta_e$  es la temperatura del cable en grados Celsius.<sup>1</sup>.
- $-\alpha$  es el coeficiente de resistividad térmica que depende del tipo de material utilizado en el conductor.

<sup>1</sup> Ver Normas CEI 60865-1, CEI 60949 y CEI 60986

<span id="page-17-0"></span>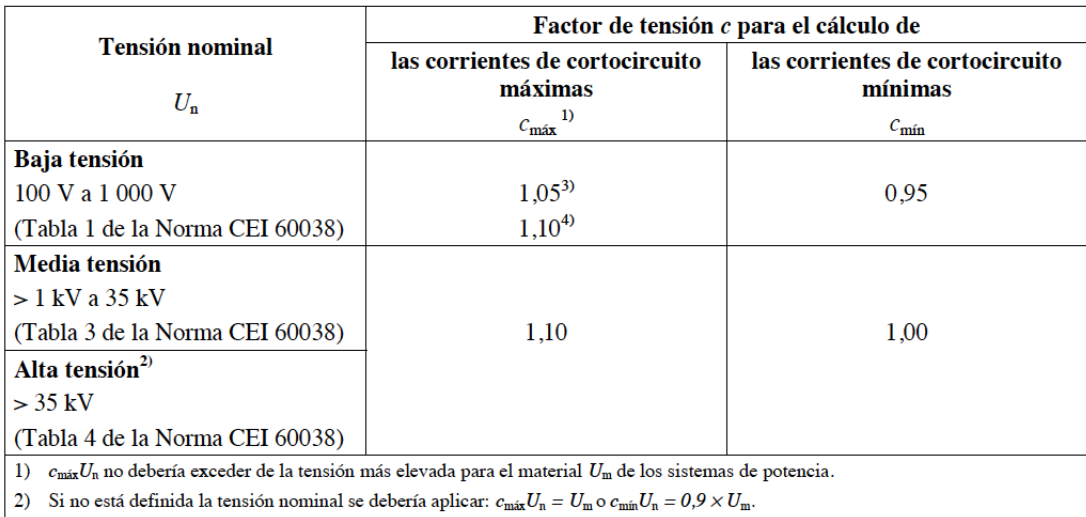

3) Para sistemas de baja tensión con una tolerancia de +6%, por ejemplo sistemas renombrados de 380 V a 400 V.

4) Para sistemas de baja tensión con una tolerancia de +10%.

**Figura 2.2** Factor de corrección de tensión, *c*, para el cálculo de los cortocircuitos mínimo y máximo. [\[2\]](#page-94-0).

El factor de corrección es un valor por el que se multiplica la tensión nominal y no es más que la relación entre la fuente de tensión equivalente y la tensión nominal del sistema dividida entre  $\sqrt{3}$ . Este es necesario incluirlo en el cálculo para tener en cuenta las siguientes hipótesis:

- La tensión es una variable dependiente tanto del tiempo como del lugar.
- Cambios en las toma de los transformadores.
- Se desprecian las cargas y las capacitancias de las líneas. Hipótesis aplicada en el apartado [2.1.](#page-15-0)

## **2.4 Cálculo de corriente de cortocircuito**

En un sistema eléctrico en el que se tiene tanto generación provenientes de fuentes convencionales como de energías renovables, el cálculo de cortocircuito se puede desacoplar quedando el cálculo con dos circuitos equivalentes diferentes, uno para el cálculo de la corriente de CC proveniente de las fuentes convencionales y otro para las provenientes de generadores distribuidos basados en VSC [\[6\]](#page-94-0). La primera parte del cálculo correspondería para la corriente de cortocircuito obviando la generación distribuida, en adelante GD. La segunda parte sería la que corresponde a la influencia que tiene la GD sobre la intensidad de cortocircuito inicial en el punto de fallo. Al desacoplar el problema en dos cálculos independientes, para el cálculo de la intensidad total se aplicaría el principio de superposición. Entonces el cálculo de cortocircuito se dividirá en tres pasos.

## • Circuito equivalente de Thevenin en el punto de fallo.  $I_{kl}''$

En este primer cálculo se calcularía la contribución de la corriente de cortocircuito proveniente de las fuentes de tensión del sistema, obviando las fuentes de generación no convencionales que haya conectadas en el sistema. Se sustituye el circuito original por su equivalente Thévenin visto desde el punto de fallo, sin tener en cuenta la contribución de corriente de las fuentes GD (figura [2.3\)](#page-18-0), ya que tanto la tensión de fallo como la impedancia equivalente son conocidas. La tensión de fallo viene dada por el tipo de cortocircuito que se produzca. Entonces se tiene:

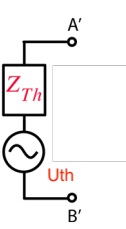

<span id="page-18-0"></span>**Figura 2.3** Circuito equivalente de Thevenin.

$$
\overline{I}_i = \overline{Y}_N \cdot \overline{U}_i \tag{2.5}
$$

$$
\overline{U}_i = \overline{Z}_N \cdot \overline{I}_i \tag{2.6}
$$

Para ello se tendría que calcular en primer lugar la matriz de admitancias ( $\overline{Y}_N$ ), así como la matriz de impedancias  $(\overline{Z}_N)$  que no es más que la inversa de la  $\overline{Y}_N$ .

$$
\overline{Y}_N = \begin{pmatrix}\n\overline{Y}_{11} & \cdots & \overline{Y}_{1i} & \cdots & \overline{Y}_{1m} \\
\vdots & \ddots & \vdots & \ddots & \vdots \\
\overline{Y}_{i1} & \cdots & \overline{Y}_{ii} & \cdots & \overline{Y}_{im} \\
\vdots & \ddots & \vdots & \ddots & \vdots \\
\overline{Y}_{m1} & \cdots & \overline{Y}_{mi} & \cdots & \overline{Y}_{mm}\n\end{pmatrix}
$$
\n(2.7)

Teniendo la matriz de impedancias y conociendo el tipo de cortocircuito para la tensión de defecto, se podría sacar la intensidad de cortocircuito inicial provenientes de las fuentes de tensión.

$$
\begin{pmatrix}\n\overline{U}_1 \\
\vdots \\
\overline{U}_i \\
\vdots \\
\overline{U}_m\n\end{pmatrix} = \begin{pmatrix}\n\overline{Z}_{11} & \cdots & \overline{Z}_{1i} & \cdots & \overline{Z}_{1m} \\
\vdots & \ddots & \vdots & \ddots & \vdots \\
\overline{Z}_{i1} & \cdots & \overline{Z}_{ii} & \cdots & \overline{Z}_{im} \\
\vdots & \ddots & \vdots & \ddots & \vdots \\
\overline{Z}_{m1} & \cdots & \overline{Z}_{mi} & \cdots & \overline{Z}_{mm}\n\end{pmatrix} \cdot \begin{pmatrix}\n0 \\
\vdots \\
\overline{I}''_{ki} \\
\vdots \\
0\n\end{pmatrix}
$$
\n(2.8)

De la anterior ecuación se puede ver que la única intensidad que hay en la red es la que se provoca por el fallo en el *nudo i*, ya que la tensión en el nudo de defecto es conocida y viene determinada por el tipo de fallo que se produce []. Entonces la intensidad de cortocircuito inicial queda de la siguiente manera:

$$
\overline{I}_{kli}^{"} = \frac{\overline{U}_{i}}{\overline{Z}_{ii}} \tag{2.9}
$$

#### • Fuente de intensidad constante.  $\overline{I}_k^{\prime\prime}$ *kII*

En este cálculo toda la GD que tiene el sistema es sustituida en la secuencia directa por una fuente de intensidad de valor constante con una impedancia infinita, tal y como muestra la figura [2.4.](#page-19-0) El valor de esta fuente dependerá del tipo de cortocircuito que se haya producido y tiene que ser dado por el fabricante.

Como pasa en el punto anterior, el cálculo de esta corriente solo se tiene en cuenta la influencia de la GD obviando las fuentes de tensión que haya en el sistema. En este cálculo se tiene entonces que en el punto del fallo la tensión del nudo es cortocircuitada teniendo tensión en todos los demás nudos

<span id="page-19-0"></span>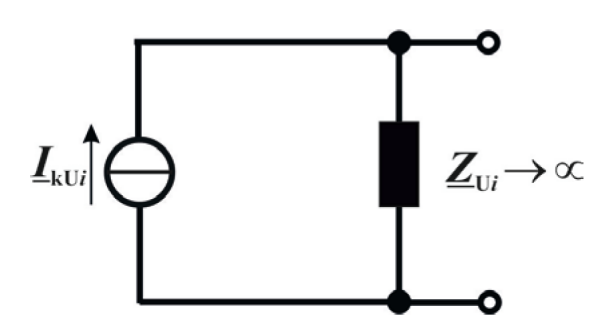

**Figura 2.4** Circuito equivalente de la sustitución de la GD por la fuente de intensidad.

debido a las condiciones de corriente. Por lo tanto la matriz de nudo quedaría según la siguiente ecuación:

$$
\begin{pmatrix}\n\overline{U}_1 \\
\vdots \\
0 \\
\vdots \\
\overline{U}_m\n\end{pmatrix} = \begin{pmatrix}\n\overline{Z}_{11} & \cdots & \overline{Z}_{1i} & \cdots & \overline{Z}_{1m} \\
\vdots & \ddots & \vdots & \ddots & \vdots \\
\overline{Z}_{i1} & \cdots & \overline{Z}_{i} & \cdots & \overline{Z}_{im} \\
\vdots & \ddots & \vdots & \ddots & \vdots \\
\overline{Z}_{m1} & \cdots & \overline{Z}_{mi} & \cdots & \overline{Z}_{mm}\n\end{pmatrix} \cdot \begin{pmatrix}\n0 \\
\vdots \\
\overline{I}'_{kIli} \\
\vdots \\
0\n\end{pmatrix} - \begin{pmatrix}\n\overline{I}_{kU1} \\
\vdots \\
\overline{I}_{kUi} \\
\vdots \\
\overline{I}_{kUm}\n\end{pmatrix}
$$
\n(2.10)

Luego según la anterior ecuación, la contribución de corriente de cortocircuito,  $I''_{kIII}$ , sería de la siguiente manera:

$$
0 = \overline{Z}_{ii} \cdot \overline{I}_{kIII}^{"}- (\overline{Z}_{i1} \cdot \overline{I}_{kU1} + \dots + \overline{Z}_{im} \cdot \overline{I}_{Um}) = \overline{Z}_{ii} \cdot \overline{I}_{kIII}^{"}- \sum_{m}^{i} \overline{Z}_{ij} \cdot \overline{I}_{kUj}
$$
(2.11)

Despejando de la ecuación la única incógnita se obtiene la siguiente ecuación:

$$
\overline{I}_{kIli}^{"} = \frac{1}{\overline{Z}_{ii}} \cdot \sum_{m}^{i} \overline{Z}_{ij} \cdot \overline{I}_{kUj}
$$
\n(2.12)

donde  $\overline{Z}_{ii}$  es la impedancia equivalente en el punto de fallo,  $\overline{Z}_{ij}$  es la impedancia equivalente entre el punto de fallo y el nudo j donde se encuentra el punto de conexión de la GD. Por último *IkU j* es la intensidad de la GD conectada en el nudo j.

• Superposición  $\overline{I}'_k = \overline{I}'_{kI} + \overline{I}'_k$ *kII*

En este último paso se aplica el principio de superposición, donde se suman las componentes de intensidad calculadas en las ecuaciones [2.9](#page-18-0) y 2.12 y se obtiene la intensidad total de cortocircuito. Luego esta ecuación quedaría:

$$
\overline{I}_{ki}^{"} = \frac{\overline{U}_{i}}{\overline{Z}_{ii}} + \frac{1}{\overline{Z}_{ii}} \cdot \sum_{m}^{i} \overline{Z}_{ij} \cdot \overline{I}_{kUj}
$$
\n(2.13)

Otra intensidad interesante a conocer sería la que circula por las ramas del sistema, ya que con ella se podrían calcular las pérdidas que se tienen en el sistema. Para el cálculo de esta intensidad, primero hay que conocer las tensiones en los nudos que sale particularizando la matriz de nudos

<span id="page-20-0"></span>[2.10.](#page-19-0) Luego:

$$
\begin{pmatrix}\n\overline{U}_1 \\
\vdots \\
\overline{U}_i \\
\vdots \\
\overline{U}_m\n\end{pmatrix} = \begin{pmatrix}\n\overline{Z}_{11} & \cdots & \overline{Z}_{1i} & \cdots & \overline{Z}_{1m} \\
\vdots & \ddots & \vdots & \ddots & \vdots \\
\overline{Z}_{i1} & \cdots & \overline{Z}_{ii} & \cdots & \overline{Z}_{im} \\
\vdots & \ddots & \vdots & \ddots & \vdots \\
\overline{Z}_{m1} & \cdots & \overline{Z}_{mi} & \cdots & \overline{Z}_{mm}\n\end{pmatrix} \cdot \begin{pmatrix}\n0 \\
\vdots \\
\overline{I}_{ki}^{\prime\prime} \\
\vdots \\
0\n\end{pmatrix} - \begin{pmatrix}\n\overline{I}_{kU1} \\
\vdots \\
\overline{I}_{kUi} \\
\vdots \\
\overline{I}_{kUm}\n\end{pmatrix}
$$
\n(2.14)

En esta matriz el cálculo de la tensión representa como cambia la tensión en los nudos debido al cortocircuito. Entonces se puede obtener la tensión en todos los nudos despejando la matriz [\[3\]](#page-94-0). Asimismo también conocemos las impedancias reales de las ramas, por lo que la intensidad que circulará por las ramas será:

$$
\bar{I}_{ij}^{\prime\prime} = \frac{\Delta \bar{U}_{ij}}{\bar{Z}_{ij}}\tag{2.15}
$$

## **2.5 Cortocircuito trifásico**

El cortocircuito trifásico es el único que provoca un cortocircuito equilibrado. Es por esto que la intensidad también será equilibrada y se calcula según:

$$
\bar{I}_{3F} = \frac{c \cdot \overline{U}}{\sqrt{3} \cdot \overline{Z}}
$$

siendo *U* la tensión de la red donde se produce el defecto y *Z* la impedancia equivalente.

### **2.6 Cortocircuito bifásico**

El cortocircuito fase-fase provoca un cortocircuito desequilibrado sin retorno por tierra. Aplicando la técnica de cálculo de componentes simétricas, la impedancia homopolar desaparece quedando entonces:

$$
\bar{I}_{2F} = \frac{c \cdot \overline{U}}{(\overline{Z}_1 + \overline{Z}_2)}
$$

donde  $\overline{Z}_1 = \overline{Z}_2$ :

$$
\overline{I}_{2F} = \frac{c \cdot \overline{U}_N}{2 \cdot \overline{Z}_1}
$$

siendo la siendo *U* la tensión de la red donde se produce el defecto y *Z* la impedancia equivalente de secuencia directa.

## **2.7 Cortocircuito fase-tierra**

El cortocircuito monofásico a tierra genera una intensidad desequilibrada. En este caso la impedancia homopolar no es de valor cero, por lo que la intensidad de este defecto queda de la siguiente manera:

$$
\overline{I}_{2F}=\frac{c\cdot \overline{U}}{(\overline{Z}_{1}+\overline{Z}_{2}+\overline{Z}_{0})}
$$

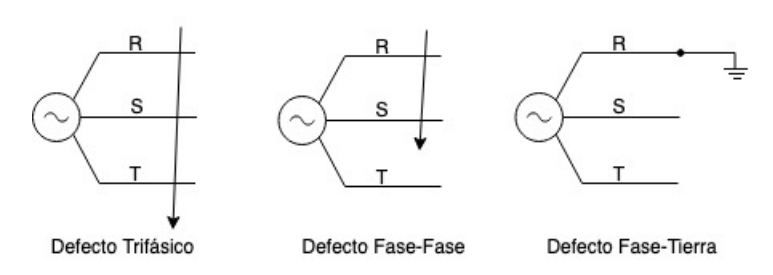

**Figura 2.5** Tipos de defectos.

## <span id="page-22-0"></span>**3 Software de cálculo: Pandapower**

**Pandapower es un software basado en el paquete Pandas y la herramienta de análisis de sistemas<br>de potencia PYPOWER, ambos pertenecientes al lenguaje de programación Python. Esta** de potencia PYPOWER, ambos pertenecientes al *lenguaje de programación Python*. Esta herramienta es utilizada para el análisis estático de sistemas eléctricos equilibrados, proporcionando cálculos de flujo de potencia (Load Flow), flujos de carga óptimo (Optimal Load Flow OPF), estimación de estados, cálculo de cortocircuitos basados en la norma UNE-IEC 60909:2016 así como el análisis gráfico de redes como el de la figura 3.1. Además también incluye un cálculo de flujo de cargas con Newton Raphson basado en PYPOWER que ha mejorado la velocidad de cálculo.

Inicialmente fue desarrollado para disminuir la diferencia que existe entre los software libre y los comerciales, pero a medida que ha ido pasando el tiempo se ha ido mejorando y al ser una herramienta que se basa en un código de programación libre lo hacen realmente flexible y fácilmente modificable por y para cada usuario. Algunas de estas mejoras que han sido implementadas son la capacidad de poder modelar cargas de potencia constantes o tener sistemas con más de un nudo de referencia.

Pandapower contiene una consola de aplicación que se diseñó para las cálculos automáticos. Esto introduce una mejora conforme a las herramientas comerciales y es que éstas tienen una gran dificultad de automatizar las interfaz gráfica del usuario.

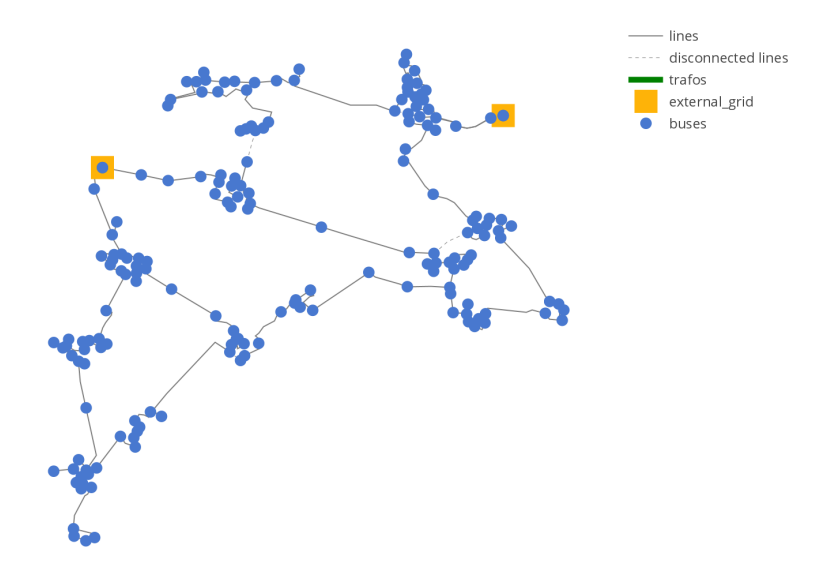

**Figura 3.1** Ejemplo de análisis de red implementada en Pandapower. Fuente: *<www.pandapower.org>*.

<span id="page-23-0"></span>Es importante recalcar que esta herramienta se desarrolló para el análisis estático de sistemas equilibrados, lo cual permite el análisis de redes de transporte y de sistemas de distribución equilibrados.

## **3.1 Modelado de elementos en los sistemas de potencia**

Pandapower soporta una gran variedad de componentes eléctricos en su modelado. Todos ellos integrados dentro de una biblioteca y que cada elemento está modelado por su circuito equivalente, tal y como se mostrará en los siguientes apartados. Los circuitos equivalentes están validados frente a software comerciales lo que le permiten el modelado a nivel industrial.

Otra de las ventajas que aporta esta herramienta es que el modelado está basado con una estructura de datos tabular, donde cada elemento se representa en una tabla donde se especifican todos los parámetros de dicho elemento. Esta estructura de datos tabular esta basada en la biblioteca de pandas de Python. Esto aporta ventajas tales como que se podrían almacenar todo tipo de variables así como que parámetros eléctricos podrían ser guardados con variables de estado y metadatos.

#### **3.1.1 Standard Type Libraries**

Con este tipo de librerías, Pandapower lo que pretende es permitir la creación de algunos elementos eléctricos, como líneas o transformadores, usando parámetros estándar predefinidos por el software. Esto puede resultar ventajoso para el usuario ya que le permite utilizar esta biblioteca para la elección del elemento deseado (ahorro de tiempo) así como definir el elemento si se conocen las características según más le interese para la definición de la red (versatilidad).

Por ejemplo, en la siguiente imagen se puede observar la biblioteca estándar de los tipos de transformadores que trae el software.

|                                   | i0 percent |       | pfe_kw hift_degree | sn kva | tp_max | tp_mid       | tp min |       |             |             |                       | phase_shif  tp_side  p_st_degreb_st_percerector_grou  vn_hv_kv |     | vn_lv_kv vsc_percentscr_percent |        |
|-----------------------------------|------------|-------|--------------------|--------|--------|--------------|--------|-------|-------------|-------------|-----------------------|----------------------------------------------------------------|-----|---------------------------------|--------|
| 160 MVA 380/110 kV                | 0.06       | 60    | $\Omega$           | 160000 |        | <sup>n</sup> | -9     | FALSO | hv          | $\Omega$    | 1,5 Yy0               | 380                                                            | 110 | 12,2                            | 0,25   |
| 100 MVA 220/110 kV                | 0.06       | 55    | $\Omega$           | 100000 | 9      | 0            | -9     | FALSO | hv          | 0           | $1,5$ Yy <sub>0</sub> | 220                                                            | 110 | 12                              | 0,26   |
| 63 MVA 110/20 kV                  | 0,04       | 22    | 150                | 63000  | 9      | $\Omega$     | -9     | FALSO | hv          | $\Omega$    | 1,5 YNd5              | 110                                                            | 20  | 18                              | 0,32   |
| 40 MVA 110/20 kV                  | 0,05       | 18    | 150                | 40000  | ٩      | 0            | $-9$   | FALSO | hv          | $\Omega$    | 1,5 YNd5              | 110                                                            | 20  | 16,2                            | 0,34   |
| 25 MVA 110/20 kV                  | 0,07       | 14    | 150                | 25000  | 9      | 0            | -9     | FALSO | hv          | 0           | 1,5 YNd5              | 110                                                            | 20  | 12                              | 0,41   |
| 63 MVA 110/10 kV                  | 0.04       | 22    | 150                | 63000  | 9      | 0            | -9     | FALSO | hv          |             | 1,5 YNd5              | 110                                                            | 10  | 18                              | 0,32   |
| 40 MVA 110/10 kV                  | 0.05       | 18    | 150                | 40000  | 9      | $\Omega$     | -9     | FALSO | hv          | $\Omega$    | 1,5 YNd5              | 110                                                            | 10  | 16,2                            | 0,34   |
| 25 MVA 110/10 kV                  | 0,07       | 14    | 150                | 25000  | 9      | $\mathbf 0$  | -9     | FALSO | hv          | $\mathbf 0$ | 1,5 YNd5              | 110                                                            | 10  | 12                              | 0,41   |
| 63 MVA 110/20 kV v1.4.3 and older | 0,086      | 33    | 150                | 63000  | 9      | 0            | -9     | FALSO | <b>I</b> hv | $\Omega$    | 1,5 YNd5              | 110                                                            | 20  | 11,2                            | 0,322  |
| 40 MVA 110/20 kV v1.4.3 and older | 0,08       | 31    | 150                | 40000  | 9      | 0            | -9     | FALSO | hv          |             | 1.5 YNd5              | 110                                                            | 20  | 11,2                            | 0,302  |
| 25 MVA 110/20 kV v1.4.3 and older | 0.071      | 29    | 150                | 25000  | 9      | 0            | -9     | FALSO | hv          |             | 1,5 YNd5              | 110                                                            | 20  | 11.2                            | 0,282  |
| 63 MVA 110/10 kV v1.4.3 and older | 0.078      | 31.51 | 150                | 63000  | 9      | $\Omega$     | -9     | FALSO | hv          | $\Omega$    | 1.5 YNd5              | 110                                                            | 10  | 10.04                           | 0,31   |
| 40 MVA 110/10 kV v1.4.3 and older | 0,076      | 30,45 | 150                | 40000  | 9      | $\mathbf 0$  | -9     | FALSO | hv          |             | 1,5 YNd5              | 110                                                            | 10  | 10,04                           | 0,295  |
| 25 MVA 110/10 kV v1.4.3 and older | 0,073      | 28,51 | 150                | 25000  | 9      | $\mathbf 0$  | $-9$   | FALSO | hv          |             | 1,5 YNd5              | 110                                                            | 10  | 10,04                           | 0,276  |
| 0.25 MVA 20/0.4 kV                | 0,32       | 0,8   | 150                | 250    |        | 0            | $-2$   | FALSO | hv          | 0           | 2.5 Yzn5              | 20                                                             | 0,4 | 6                               | 1,44   |
| 0.4 MVA 20/0.4 kV                 | 0.3375     | 1.35  | 150                | 400    |        | 0            | $-2$   | FALSO | hv          | 0           | 2,5 Dyn5              | 20                                                             | 0.4 | 6                               | 1,425  |
| 0.63 MVA 20/0.4 kV                | 0.2619     | 1,65  | 150                | 630    |        | $\mathbf 0$  | $-2$   | FALSO | hv          |             | 2,5 Dyn5              | 20                                                             | 0.4 | 6                               | 1,206  |
| 0.25 MVA 10/0.4 kV                | 0.24       | 0.6   | 150                | 250    |        | 0            | $-2$   | FALSO | hv          | 0           | $2,5$ Dyn $5$         | 10                                                             | 0.4 | 4                               | 1,2    |
| 0.4 MVA 10/0.4 kV                 | 0,2375     | 0,95  | 150                | 400    |        | $\mathbf 0$  | $-2$   | FALSO | hv          | 0           | 2,5 Dyn5              | 10                                                             | 0,4 |                                 | 1,325  |
| 0.63 MVA 10/0.4 kV                | 0,1873     | 1,18  | 150                | 630    |        | $\mathbf{0}$ | $-2$   | FALSO | hv          | $^{\circ}$  | 2,5 Dyn5              | 10                                                             | 0.4 | 4                               | 1,0794 |

**Figura 3.2** Tipos de transformador en la biblioteca estándar de Pandapower.

Se puede observar como cada tipo de transformador tiene asociado unas características que Pandapower utilizará en los cálculos.

#### **3.1.2 Creación de la red**

Cada sistema de potencia tiene que ser creado en una red y en Pandapower la red se crea con el siguiente comando:

#### *pandapower*.*create*\_*empty*\_*network*(*f* \_*hz*,*sn*\_*mva*)

En los parámetros que se encuentran dentro del paréntesis son datos de entrada que sirven para definir las características de la red. El primero sería el nombre de la red, así como la frecuencia nominal [Hz] del sistema de potencia y la potencia aparente en MVA.

<span id="page-24-0"></span>El parámetro de la función para que pueda ser llamada en todo el proceso sería mediante *net* o el nombre que se le defina al principio de la programación. A continuación se describen unos ejemplos de la definición de diferentes redes:

- *net* = *pandapower*.*create*\_*empty*\_*network*(): esta red se llamaría *net* y por la forma estándar sería una red de 50Hz y una potencia aparente de 1000 MVA de base.
- $net_1 = pandapower.create\_empty\_network(f_hz = 60, sn\_mva = 500)$ : esta red sería *net* 1, tendría una frecuencia de 60Hz con una potencia aparente 500MVA de base.

#### **3.1.3 Red externa**

Una red externa (ver figura 3.3) se tiene que conectar con nuestro sistema eléctrico. Esta red es de potencia infinita por lo que absorberá toda aquella potencia sobrante del sistema y además será la referencia del sistema. La función se define de la siguiente manera:

*pp*.*create*\_*ext*\_*grid*(*net*,*bus*,*s*\_*sc*\_*min*\_*mva*,*s*\_*sc*\_*max*\_*mva*,*rx*\_*max*,*rx*\_*min*)

En esta función hay que definir la red y el nudo al que se conectara (será tratado como el **nudo de referencia** del sistema). Además para el cálculo de cortocircuito hace falta denominar el rango de potencias de cortocircuito de la red eléctrica y el rango de las impedancias de la red.

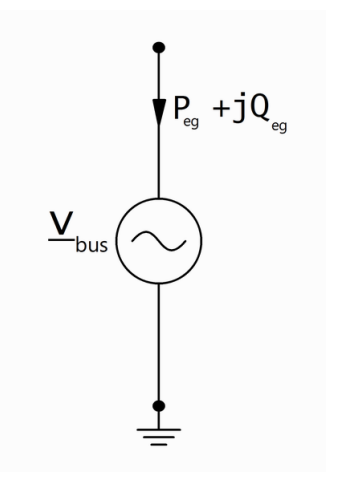

**Figura 3.3** Modelado de la Red Externa en Pandapower. [\[4\]](#page-94-0).

La tensión *vbus* será dada en por unidad así como la potencia en MW y Mvar respectivamente, por lo que una vez realizado cualquier cálculo (Flujo de carga, CC, etc.) y se quiera visualizar los parámetros de salida del nudo referencia que tendría el sistema habría que utilizar la siguiente función de salida: *net*.*res*\_*ext*\_*grid*.

#### **3.1.4 Nudo**

Define los nudos del sistema, que al fin y al cabo son los nodos de la red a los que se conectarán todos los demás elementos del sistema. Tiene el modelo eléctrico especificado en la figura [3.4a](#page-25-0) .La función se crea mediante la siguiente llamada:

#### *pandapower*.*create*\_*bus*(*net*, *vn*\_*kv*,*index*,*in*\_*service*)

Para mostrar los resultados de los nudos basta con poner una línea de programación en Pandapower nombrando el siguiente código: *net*.*res*\_*bus*. Los parámetros que saldrán son:

<span id="page-25-0"></span>

| Párametro  | Valor rango | Definición                    |
|------------|-------------|-------------------------------|
| name       |             | Nombre del nudo               |
| vn kv      | >0          | Tensión nominal del nudo [kV] |
| index      |             | Numeración del nudo           |
| in service | True /False | Nudo activo o no              |

**Tabla 3.1** Parámetros de entrada de los nudos.

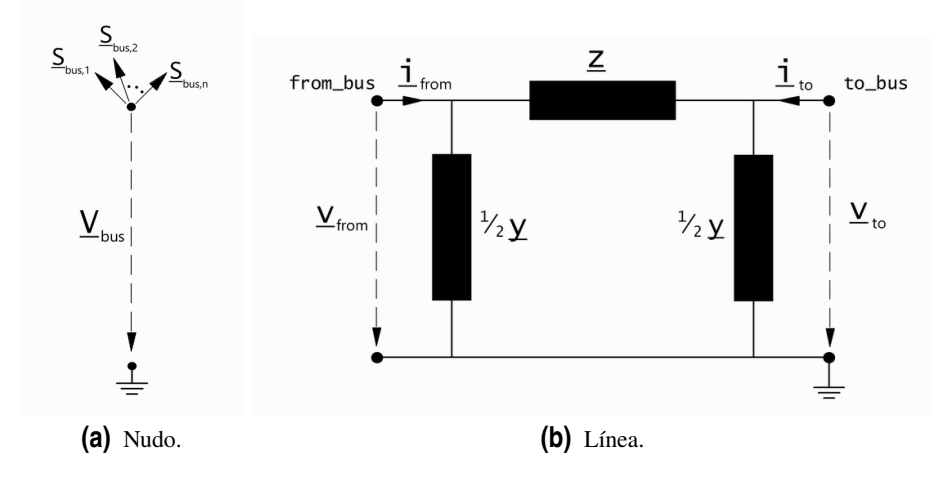

**Figura 3.4** Modelos eléctricos [\[4\]](#page-94-0).

- *vm*\_*pu*: Módulo de tensión [p.u.]
- *va*\_*degree*: Ángulo de la tensión [º]
- *p*\_*mw*: Potencia activa demandada [MW]
- *q*\_*mvar*: Potencia reactiva demandada [Mvar]

Es importante señalar que la potencia puede salir positiva o negativa. La referencia que toma Pandapower es dada en el sistema consumidor, es decir, la potencia mayor que cero el nudo estará absorbiendo potencia mientras que la potencia negativa significa que se está cediendo potencia.

#### **3.1.5 Línea**

Éstas pueden ser elegidas de la biblioteca estándar (*create*\_*line*) (ver figura [3.5\)](#page-26-0) o mediante valores elegidos (*create*\_*line*\_ *f rom*\_*parameters*), donde es el usuario quien define la resistencia del cable así como la reactancia, capacitancia y demás características de las líneas eléctricas. En este estudio solo se utilizará la primera función.

Estos elementos se crean en la red definida inicialmente (net) y se crea mediante la siguiente función:

#### *pandapower*.*create*\_*line*(*net*, *f rom*\_*bus*,*to*\_*bus*,*length*\_*km*,*std*\_*type*, *endtemp*\_*degree*)

donde los parámetros de entrada son:

Como se puede observar en la figura 3.4b el modelo de la línea predefinido es el circuito equivalente π, donde se desprecian las ramas en paralelo para el cálculo de la corriente de cortocircuito tal y como se expuso en las simplificaciones realizadas en el capítulo anterior.

<span id="page-26-0"></span>

|                                  | c nf per km | max i ka | $q$ _mm2 | r ohm per km | type | ohm per km |
|----------------------------------|-------------|----------|----------|--------------|------|------------|
| NAYY 4x50 SE                     | 210         | 0,142    | 50       | $0,642$ cs   |      | 0,083      |
| <b>NAYY 4x120 SE</b>             | 264         | 0,242    | 120      | $0,225$ cs   |      | 0,08       |
| <b>NAYY 4x150 SE</b>             | 261         | 0,27     | 150      | $0,208$ cs   |      | 0,08       |
| NA2XS2Y 1x95 RM/25 12/20 kV      | 216         | 0,252    | 95       | $0,313$ cs   |      | 0,132      |
| NA2XS2Y 1x185 RM/25 12/20 kV     | 273         | 0,362    | 185      | $0,161$ cs   |      | 0,117      |
| NA2XS2Y 1x240 RM/25 12/20 kV     | 304         | 0,421    | 240      | $0,122$ cs   |      | 0,112      |
| NA2XS2Y 1x95 RM/25 6/10 kV       | 315         | 0,249    | 95       | $0,313$ cs   |      | 0,123      |
| NA2XS2Y 1x185 RM/25 6/10 kV      | 406         | 0,358    | 185      | $0,161$ cs   |      | 0,11       |
| NA2XS2Y 1x240 RM/25 6/10 kV      | 456         | 0,416    | 240      | $0,122$ cs   |      | 0,105      |
| NA2XS2Y 1x150 RM/25 12/20 kV     | 250         | 0,319    | 150      | $0,206$ cs   |      | 0,116      |
| NA2XS2Y 1x120 RM/25 12/20 kV     | 230         | 0,283    | 120      | $0,253$ cs   |      | 0,119      |
| NA2XS2Y 1x70 RM/25 12/20 kV      | 190         | 0,22     | 70       | $0.443$ cs   |      | 0,132      |
| NA2XS2Y 1x150 RM/25 6/10 kV      | 360         | 0,315    | 150      | $0,206$ cs   |      | 0,11       |
| NA2XS2Y 1x120 RM/25 6/10 kV      | 340         | 0,28     | 120      | $0,253$ cs   |      | 0,113      |
| NA2XS2Y 1x70 RM/25 6/10 kV       | 280         | 0,217    | 70       | $0,443$ cs   |      | 0,123      |
| N2XS(FL)2Y 1x120 RM/35 64/110 kV | 112         | 0,366    | 120      | $0,153$ cs   |      | 0,166      |
| N2XS(FL)2Y 1x185 RM/35 64/110 kV | 125         | 0,457    | 185      | $0,099$ cs   |      | 0,156      |
| N2XS(FL)2Y 1x240 RM/35 64/110 kV | 135         | 0,526    | 240      | 0,075 cs     |      | 0,149      |
| N2XS(FL)2Y 1x300 RM/35 64/110 kV | 144         | 0,588    | 300      | $0,06$ cs    |      | 0,144      |
| 15-AL1/3-ST1A0.4                 | 11          | 0,105    | 16       | 1,8769 ol    |      | 0,35       |
| 24-AL1/4-ST1A0.4                 | 11,25       | 0,14     | 24       | 1,2012 ol    |      | 0,335      |
| 48-AL1/8-ST1A0.4                 | 12,2        | 0,21     | 48       | 0,5939 ol    |      | 0,3        |
| 94-AL1/15-ST1A0.4                | 13,2        | 0,35     | 94       | $0,306$ ol   |      | 0,29       |
| 34-AL1/6-ST1A 10.0               | 9,7         | 0,17     | 34       | 0,8342 ol    |      | 0,36       |
| 48-AL1/8-ST1A 10.0               | 10,1        | 0,21     | 48       | 0,5939 ol    |      | 0,35       |
| 70-AL1/11-ST1A 10.0              | 10,4        | 0,29     | 70       | 0,4132 ol    |      | 0,339      |
| 94-AL1/15-ST1A 10.0              | 10,75       | 0,35     | 94       | $0,306$ ol   |      | 0,33       |
| 122-AL1/20-ST1A 10.0             | 11,1        | 0,41     | 122      | 0,2376 ol    |      | 0,323      |
| 149-AL1/24-ST1A 10.0             | 11,25       | 0,47     | 149      | $0,194$ ol   |      | 0,315      |
| 34-AL1/6-ST1A 20.0               | 9,15        | 0,17     | 34       | 0,8342 ol    |      | 0,382      |
| 48-AL1/8-ST1A 20.0               | 9,5         | 0,21     | 48       | 0,5939 ol    |      | 0,372      |
| 70-AL1/11-ST1A 20.0              | 9,7         | 0,29     | 70       | 0,4132 ol    |      | 0,36       |
| 94-AL1/15-ST1A 20.0              | 10          | 0,35     | 94       | 0,306 ol     |      | 0,35       |
| 122-AL1/20-ST1A 20.0             | 10,3        | 0,41     | 122      | 0,2376 ol    |      | 0,344      |
| 149-AL1/24-ST1A 20.0             | 10,5        | 0,47     | 149      | $0,194$ of   |      | 0,337      |
| 184-AL1/30-ST1A 20.0             | 10,75       | 0,535    | 184      | $0,1571$ ol  |      | 0,33       |
| 243-AL1/39-ST1A 20.0             | 11          | 0,645    | 243      | $0,1188$ ol  |      | 0,32       |
| 149-AL1/24-ST1A 110.0            | 8,75        | 0,47     | 149      | $0,194$ ol   |      | 0,41       |
| 184-AL1/30-ST1A 110.0            | 8,8         | 0,535    | 184      | $0,1571$ ol  |      | 0,4        |
| 243-AL1/39-ST1A 110.0            | 9           | 0,645    | 243      | $0,1188$ ol  |      | 0,39       |
| 305-AL1/39-ST1A 110.0            | 9,2         | 0,74     | 305      | 0,0949 ol    |      | 0,38       |
| 490-AL1/64-ST1A 220.0            | 10          | 0,96     | 490      | $0,059$ ol   |      | 0,285      |
| 490-AL1/64-ST1A 380.0            | 11          | 0,96     | 490      | $0,059$ ol   |      | 0,253      |
|                                  |             |          |          |              |      |            |

**Figura 3.5** Tipología de líneas en la biblioteca estándar de Pandapower.

| Parámetro      | Valor rango | Definición                                            |
|----------------|-------------|-------------------------------------------------------|
| from bus       |             | Nudo origen                                           |
| to_bus         |             | Nudo destino                                          |
| length_km      | >0          | Longitud de la línea [km]                             |
| std_type       |             | Características según biblioteca                      |
| endtemp_degree | >0          | Temperatura final del cable tras CC [ <sup>o</sup> C] |

**Tabla 3.2** Parámetros de entrada de las líneas.

Para mostrar los resultados de las líneas basta con poner una línea de programación en Pandapower con *net*.*res*\_*line*. Los parámetros de salida de las líneas pueden ser las potencia activa o reactiva que sale desde el nudo de origen, carga de la línea en %, etc.

#### **3.1.6 Transformador**

Al igual que las líneas, los transformadores pueden ser creados a través de dos funciones:

- 1. *create\_trans f ormer* : se escoge uno de los transformadores que vienen definidos en la biblioteca estándar. Ver imagen [3.2](#page-23-0) donde aparecen los tipos de transformadores existentes en la biblioteca.
- **2.** *create\_trans former\_from\_parameters* : el transformador es creado a partir de valores conocidos previamente por el usuario, tales como pueden ser las pérdidas en el hierro o las pérdidas en la rama de vacío.

<span id="page-27-0"></span>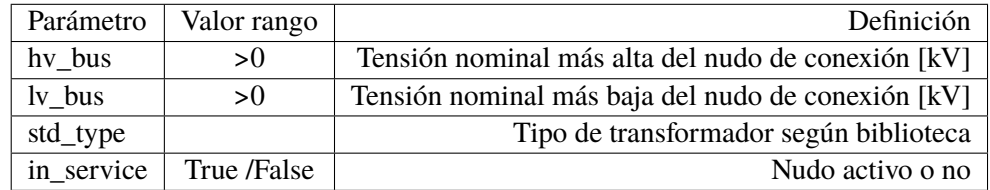

**Tabla 3.3** Parámetros de entrada de los transformadores.

En nuestro caso se utilizarán los transformadores de la biblioteca estándar y se hará la explicación a continuación. Tal y como ha ocurrido en los puntos anteriores, cada elemento eléctrico hay que definirlo en una red (*net*) y luego los valores opcionales que nos da a elegir Pandapower. La función por la que se define es la siguiente:

*pp*.*create*\_*trans f ormer*(*net*,*hv*\_*bus*,*lv*\_*bus*,*std*\_*type*,*in*\_*service*)

Algunos parámetros de entrada se explican en la siguiente tabla:

Pandapower no solo puede definir estos parámetros en esta función sino que se pueden incluir mucho más parámetros. Algunos de estos parámetros pueden ser:

- La posición del cambiador de tomas de tensión
- El nombre y el índice del trafo en caso de que haya más de uno
- La máxima carga en  $%$  que lo limitará.

En cuanto a su modelo eléctrico el transformador el programa utiliza el modelo en  $\pi$ , y tal y como pasaba en las líneas del anterior apartado las ramas en paralelo se pueden despreciar. Por lo tanto el modelo de los transformadores es el que aparece en la siguiente imagen:

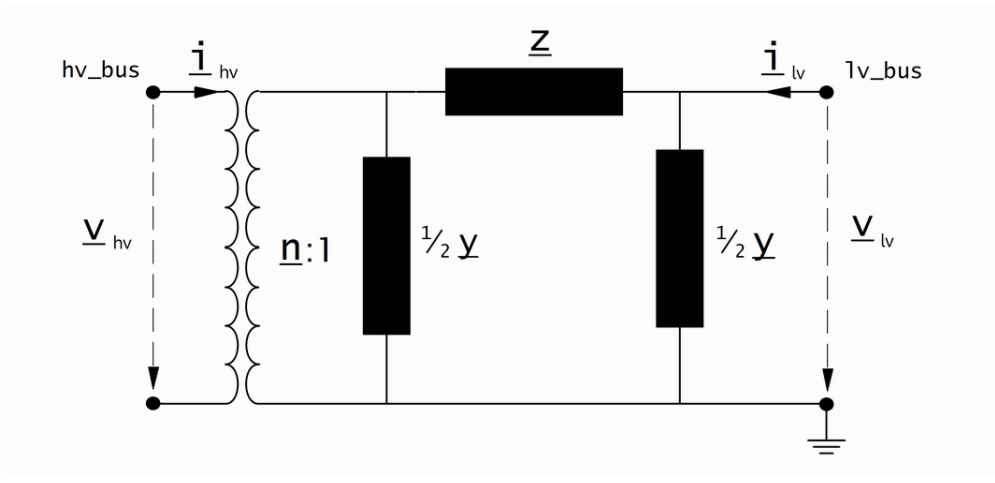

**Figura 3.6** Modelo  $\pi$  del transformador [\[4\]](#page-94-0).

Algunos parámetros de los especificados en la imagen se calculan según las siguientes ecuaciones:

$$
n = \frac{V_{ref,HV,transformation}}{V_{ref,LV,transformation}} \cdot \frac{V_{ref,LVbus}}{V_{ref,HVbus}}
$$
(3.1)

$$
z_k = \frac{vk\_percent}{100} \cdot \frac{1000}{sn\_mva} \tag{3.2}
$$

<span id="page-28-0"></span>
$$
r_k = \frac{vkr\_percent}{100} \cdot \frac{1000}{sn\_mva} \tag{3.3}
$$

$$
x_k = \sqrt{z_k^2 - r_k^2}
$$
 (3.4)

 $\overline{z_k} = r_k + j \cdot x_k$ 

**Tabla 3.4** Cálculos de los parámetros de un transformador.

| Referencia | Nombre                                             |
|------------|----------------------------------------------------|
| 3.1        | Relación de transformación                         |
| 3.2        | Módulo de la impedancia de cortocircuito           |
| 3.3        | Parte real de la impedancia de cortocircuito       |
| 34         | Parte imaginaria de la impedancia de cortocircuito |

Además para ver cualquier resultado que tenga que ver con el transformador bastará con utilizar el código *net.res\_trafo* y según el tipo de cálculo aparecerán las variables que correspondan. Algunos de estos parámetros de salida pueden ser las pérdidas en el hierro o las pérdidas de vacío para un régimen de carga específico, la intensidad por la rama de alta tensión, etc.

#### **3.1.7 Generación distribuida**

Las fuentes provenientes de la energía renovable se conectan a la red a través de convertidores estáticos de tensión, los cuales ante un defecto se comportan como una fuente de intensidad constante e ideal según la norma UNE-EN IEC 60909:2016. En Pandapower la fuente de intensidad constante es modelada como una carga de potencia (activa y reactiva) negativa, que como tiene las referencias del sistema consumidor significa que la carga está entregando potencia a la red. Más concretamente en Pandapower estas cargas de potencia negativa se conocen como generadores estáticos (Static Generator) y su función principal es entregar a la red una potencia constante.

Esta función se define con el siguiente comando, donde algunos parámetros están definidos en la tabla que aparece a continuación de la función.

*pp*.*create*\_*sgen*(*net*,*bus*, *p*\_*kw*,*sn*\_*kva*, *k*,*type*,*in*\_*service*)

| Parámetro  | Valor rango         | Definición                                          |
|------------|---------------------|-----------------------------------------------------|
| bus        |                     | Nudo al que se conecta                              |
| $p_k$      | $\leq 0$            | Potencia activa negativa que cede el generador [kW] |
| s mva      | > 0                 | Potencia aparente del generador estático [MVA]      |
| k          | >0                  | Ratio de intensidad de CC frente a la nominal       |
| type       | $WP$ ; $PV$ ; $CHP$ | Tipo de GD según fuente proveniente                 |
| in service | True /False         | Nudo activo o no                                    |

**Tabla 3.5** Parámetros de entrada de la GD.

Pandapower permite modelar diferentes tipos de GD, tales como parques fotovoltaicos (FV), eólicos (WP) o cogeneración (CHP). Teniendo en cuenta que la constante *k* es la que relaciona la intensidad de CC con la intensidad nominal de la carga negativa (generador estático) se podría

<span id="page-29-0"></span>conocer la intensidad que daría la GD en caso de fallo en la red. Esta intensidad estaría recogida en la siguiente fórmula:

$$
I_{CC} = k \cdot \frac{P}{\sqrt{3} \cdot U \cdot cos(\varphi)} = k \cdot I_N \tag{3.5}
$$

siendo la constante siempre mayor que 1. Por ejemplo *k* = 2 significa que la intensidad de CC en caso de fallo será el doble de la intensidad nominal de la carga.

Es importante no confundir este elemento con un generador, ya que éstos son modelados como fuentes de tensión controladas, por lo que los nudos a los que se conectan son diferentes. El generador se conectaría a nudos PV mientras que el generador estático estaría conectado a nudos PQ.

#### **3.1.8 Otros elementos eléctricos**

Además de los elementos de una red expuestos en los apartados anteriores, Pandapower tiene la capacidad de definir más elementos eléctricos que, aunque no son de aplicación en el objeto de este estudio, están recogidos en la siguiente tabla.

| Elemento                                          | Función                              |
|---------------------------------------------------|--------------------------------------|
| Interruptor                                       | pandapower.create_switch             |
| Carga                                             | pandapower.create_load               |
| Transformador 3 devanados                         | pandapower.create_transformer3w      |
| Admitancias en paralelo                           | pandapower.create_shunt              |
| Condensador en paralelo                           | pandapower.create_shunt_as_capacitor |
| Generador                                         | pandapower.create_gen                |
| Dispositivos compensadores                        | pandapower.create_ward               |
| Dsipositivos compensadores con control de tensión | pandapower.create_xward              |
| Línea de corriente continua                       | pandapower.create_dcline             |
| Medidores                                         | pandapower.create_measurement        |
| Sistemas de almacenamiento                        | pandapower.create_storage            |

**Tabla 3.6** Otros elementos eléctricos a definir en Pandapower.

### **3.2 Capacidades de cálculos/estudios**

Pandapower es un software que se construye a partir de la creación de datos en una biblioteca de pandas y la herramienta de análisis de sistemas de potencia PYPOWER. Con la unión de éstos se crea un programa de fácil uso con el objetivo de analizar y optimizar sistemas de potencia.

Con este software libre se permitirá al usuario realizar una diversidad grande de estudios, con la ventaja de que podrá usar cualquier tipo de red eléctrica para el estudio.

En los siguientes apartados se expondrán los estudios que se pueden realizar con esta herramienta.

#### **3.2.1 Flujo de cargas equilibrado**

Este software basa su herramienta de cálculo de flujo de carga en el método Newton-Raphson (a partir de ahora N-R), siendo mejorado en cuanto a robustez, tiempo de ejecución del cálculo y la usabilidad del software. Esta mejora se ha llevado a cabo gracias al compilador JIT de código abierto que traduce un subconjunto de Python y NumPy en código de máquina rápida, *numba*. La utilización de este compilador hace que se ejecuten las tareas en la CPU con mayor rendimiento, llevando a cabo una mejora del tiempo de cálculo.

En un principio se implementó el PYPOWER para calcular el flujo de carga de un sistema de potencia, pero este solver opera directamente sobre el modelo de nudos y ramas de la red. Esto hace que los elementos definidos en Pandapower requieran de mapping (técnica de programación para conversión de datos) teniendo que convertir todos los datos y resultados en una estructura de datos tabular para poder ser visualizada. Este proceso conlleva un tiempo de ejecución mayor cuanto más grande es el sistema a analizar.

El siguiente listado contiene los algoritmos que están disponible en Pandapower, a la hora de arrancar la función de cálculo del flujo de cargas.

- **1.** N-R. Es por defecto el algoritmo utilizado (contiene las mejoras introducidas por *numba*). Disponible como "*nr*".
- **2.** N-R con multiplicador Iwamoto. Este podría ser mas lento que el N-R pero lo hace más robusto frente al cálculo, lo que daría más estabilidad al cálculo. Disponible como "*iwamoto\_nr*".
- **3.** Barrido hacia delante/detrás. Utilizado más que nada en redes radiales. Disponible como "*bsfw*".
- **4.** Gauss-Seidel. Disponible como "*gs*".
- **5.** Desacoplado rápido. Disponible como "*fdbx*" o "*fdxb*"

Una vez mostrados los algoritmos disponibles, la función para realizar el cálculo del flujo de cargas es el siguiente:

*pandapower*.*runpp*(*net*,*algorithm*, *calculate*\_*voltage*\_*angles*,*init*,*max*\_*iteration*, *tolerance*\_*kva*,*tra f o*\_*model*,*tra f o*\_*loading*, *en f orce*\_*q*\_*lims*, *voltage*\_*depend*\_*loads*)

siendo:

- *net*: red de Pandapower a la que se realizará el estudio.
- *algorith*: algoritmo utilizado para la resolución del flujo de cargas. Los enumerados anteriormente. Si no se especifica este parámetro, Pandapower utilizará el N-R.
- *calculate*\_*voltage*\_*angles*: si este parámetro es verdadero, se calcularán en el flujo de cargas los ángulos de la tensión en aquellas redes donde la tensión sea superior a 70kV (tensión máxima de cualquier nudo conectado a una línea). Si es falso es para los casos restantes.
- *init*: métodos de inicio del cálculo de flujo de cargas.

flat: la primera iteración de se realiza con unas prescripciones en los nudos PQ (tensión 1.0pu y con ángulo 0º) y en los PV (ángulo de la tensión 0º).

dc: utiliza para la primera iteración los resultados de realizar el flujo de cargas de corriente continua. Si el párametro *init* se encuentra en modo automático utilizará este método de inicialización.

results: este método utilizará el vector tensión del último cálculo de flujo de cargas realizado.

• *max*\_*iteration*: se tiene que especificar el número máximo de iteraciones para cada algoritmo. Si este no se especifica y se encuentra en modo "auto", entonces los valores por defecto serán los recogidos en la siguiente tabla:

<span id="page-31-0"></span>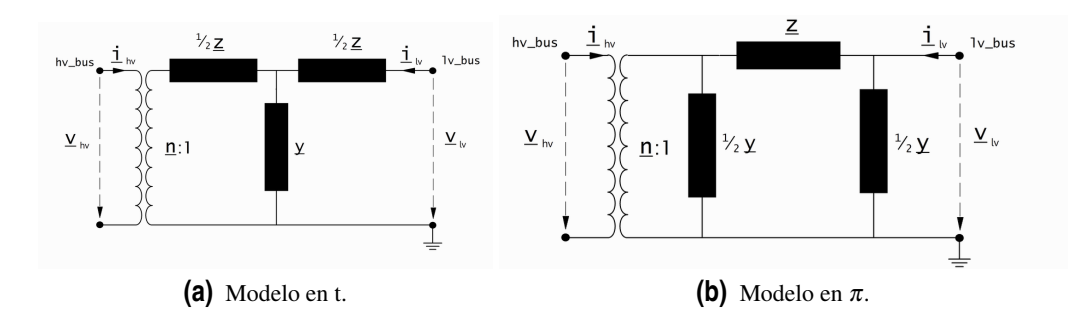

**Figura 3.7** Modelados del transformador [\[4\]](#page-94-0).

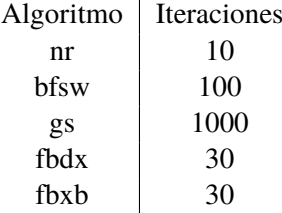

- *tolerance*\_*kva*: tolerancia referida a la relación P/Q para parar el cálculo. Por defecto, este valor es de 0,00005.
- *tra f o*\_*model*: circuito equivalente de los transformadores a utilizar durante el cálculo del flujo de cargas:

"t": circuito equivalente con el modelo el T del transformador. Ver figura 3.7a.

"pi": circuito equivalente modelado con el modelo  $\pi$ . Ver figura 3.7b.

Si en este parámetro no se especifica ninguno de los dos valores, Pandapower cogerá por defecto el modelo en t.

- *tra f o*\_*loading*: este parámetro especifica el modo de cálculo para la carga del transformador. La carga puede ser dada respecto a la relación de intensidad flujo carga frente a la nominal ("*current*") o respecto a la potencia aparente del flujo de cargas frente a la nominal del transformador ("*power*").
- *en f orce*\_*q*\_*lims*: solo se utiliza cuando el cálculo se hace con el algoritmo N-R y su función, cuando es verdadero, es limitar la potencia reactiva de los generadores síncronos.
- *voltage*\_*depend*\_*loads*: si este parámetro es verdadero se considerarán las cargas con tensión dependiente.

#### **3.2.2 Flujo de carga de corriente continua**

Por norma general, se suele calcular el flujo de cargas de corriente continua para obtener unos resultados que serán utilizados para la iteración inicial del flujo de cargas. Estos resultados (sobre todos los de la potencia activa) serán muy aproximados a los que se obtendrán, por lo que se reducirá el número de iteraciones en el flujo de cargas de corriente alterna.

Este cálculo solo tiene en cuenta el ángulo de las tensiones nodales así como el flujo de potencia activa por las ramas, despreciando las magnitudes de las tensiones nodales y la potencia reactiva lo que conlleva que el esfuerzo computacional sea más pequeño y robusto que en el cálculo del flujo de cargas en corriente alterna donde no existe esta simplificación.

Esta característica hace que este método de cálculo se realice en primer lugar para calcular los que serán los valores iniciales en el flujo de cargas de corriente alterna, haciendo que los resultados de éste sean alcanzados en un número menor de iteraciones.

<span id="page-32-0"></span>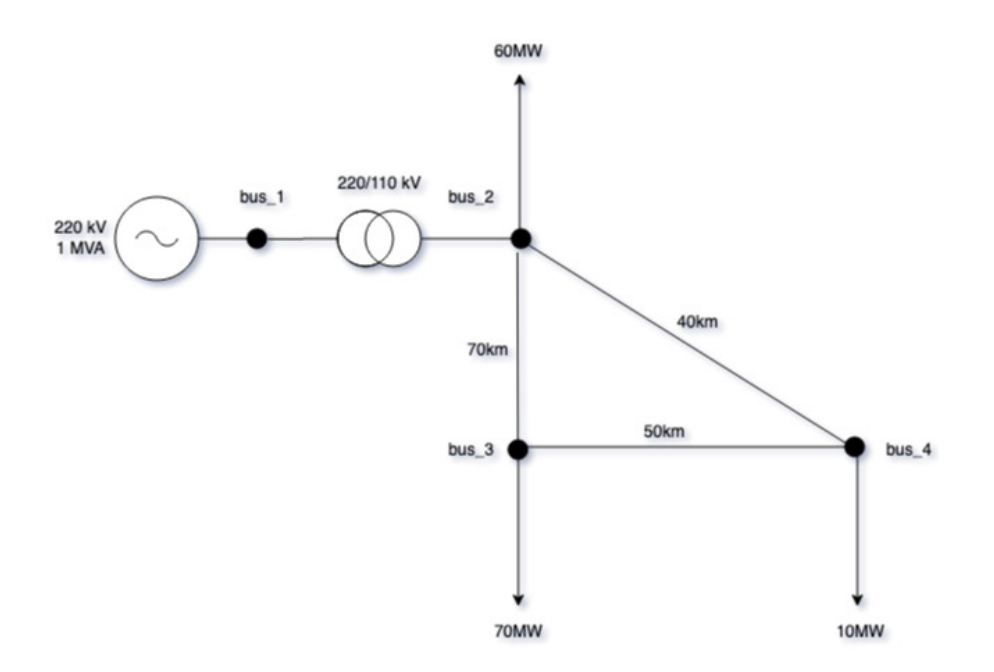

**Figura 3.8** Ejemplo de red para el cálculo de flujo de cargas de corriente continua.

En Pandapower el flujo de cargas de corriente continua se ejecuta mediante la siguiente función: *pandapower*.*rundcpp*. Esta función casi los mismos parámetros que el anterior visto.

- "*net*": red de Pandapower a la que se realizará el estudio.
- "*trafo\_model*": circuito equivalente de los transformadores a utilizar durante el cálculo del flujo de cargas:

"t": circuito equivalente con el modelo en *t* del transformador. Ver figura [3.7a.](#page-31-0)

"pi": circuito equivalente modelado con el modelo en  $\pi$ . Ver figura [3.7b.](#page-31-0)

Si en este parámetro no se especifica ninguno de los dos valores, Pandapower cogerá por defecto el modelo en t.

• "*trafo\_loading*": este parámetro especifica el modo de cálculo para la carga del transformador. La carga puede ser dada respecto a la relación de intensidad flujo carga frente a la nominal ("*current*") o respecto a la potencia aparente del flujo de cargas frente a la nominal del transformador ("*power*").

#### **Ejemplo Flujo de Cargas en Corriente Continua**

Se va a llevar a cabo la resolución de flujo de corriente de la figura 3.8.

La siguiente imagen muestra el código de programación que hay que llevar a cabo para la definición de los elementos de la red eléctrica.

```
import pandapower as pp
#Creación de la RED
net = pp.create\_empty</u>^{-new}( )#Nuddosmus20 = pp.create_bus(net, vn_kv=220)
bus_2 = pp.create_bus(net, vn_kv=110)<br>bus_3 = pp.create_bus(net, vn_kv=110)bus 4 = pp.create bus(net. vn kv=110)
#Linea
pp.create_line(net, max_loading_percent=70, from_bus=bus_2, to_bus=bus_3, length_km=70, std_type='149-AL1/24-ST1A 110.0')<br>pp.create_line(net, max_loading_percent=70, from_bus=bus_3, to_bus=bus_4, length_km=50, std_type='14
po.create_load(net, bus=bus_2, p_kw=60e3, controllable=False)<br>pp.create_load(net, bus=bus_3, p_kw=70e3, controllable=False)<br>pp.create_load(net, bus=bus_4, p_kw=10e3, controllable=False)
trf_1 = pp.create_transformer(net, max_loading_percent=50, hv_bus=bus_1, lv_bus=bus_2, std_type="100 MVA 220/110 kV")
#Generadores
extgrid = pp.create_ext_grid(net, bus=bus_1, min_p_kw=-1e9, max_p_kw=1e9)
```
**Figura 3.9** Código de programación para definición de elementos eléctricos.

- **1.** Se importa el paquete Pandapower para que la consola lo pueda utilizar.
- **2.** Se crea la red a la que se van a conectar todos los elementos. Al no definir ningún parámetro de esta función, Pandapower utilizará los valores estándar (ver apartado [3.1.3\)](#page-24-0).
- **3.** Creación de los nudos. Los parámetros que se definen en esta función únicamente son los de la red a la que pertenecerán así como el nivel de tensión de cada uno.
- **4.** Creación de las líneas de interconexión de los nudos. Las líneas se han tomado de la biblioteca estándar de Pandapower (149-AL1/24-ST1A 110.0 ; figura [3.5\)](#page-26-0) y se ha limitado la carga máxima al 70%.
- **5.** Creación de las cargas. Se especifica en qué nudo van conectadas así como la potencia que consumirán. Además el parámetro "*controllable*" solo tiene validez para el cálculo del OPF, que se verá más adelante. El estado de este parámetro dirá si la carga puede ser o no controlable.
- **6.** Creación del transformador. En los nudos hay dos niveles de tensión diferentes que deben ser interconectados mediante un transformador. El transformador elegido proviene de la biblioteca estándar (figura [3.2\)](#page-23-0) y tiene la particularidad que se ha limitado la carga máxima a la que podrá trabajar, 50% de su potencia nominal.
- **7.** Creación del nudo SLACK. Como en el apartado [3.1.3,](#page-24-0) se crea una red con unos límites de potencia muy por encima del rango de valores de la red (simulando una red de potencia infinita) y al nudo al que se conectará (pasará a ser el nudo de referencia del sistema).

Una vez creados todos los elementos contenidos en el sistema de potencia, se procede a ejecutar el Flujo de Cargas de Corriente Continua mediante la función: *pp.rundcpp(net)* . Tras ejecutarlo, se pueden visualizar todos los elementos y resultados del Flujo de Cargas de Corriente Continua en el explorador de variables. En este explorador aparecerán todas las variables creadas en el programa.

Una vez desplegado el apartado de la red "*net*", aparecerán todas las opciones que se pueden visualizar. Entre las opciones aparecen los resultados del Flujo de Cargas de Corriente Continua.

La figura [3.11](#page-34-0) muestra los resultados de las líneas (función: *net.res\_line*). Como se puede apreciar, aparece el flujo de potencia activa de cada línea, donde se expresa que la potencia que sale al inicio de la línea es la misma que sale del final pero con signo negativo.

La figura [3.12](#page-34-0) muestra los resultados de los nudos (función: *net.res\_bus*). Se muestra que solo tienen valores los ángulos de la tensión nodal así como la potencia activa y esto es por la simplificació n utilizada para este cálculo. El nudo cero, al que se conecta la única fuente generadora, tiene potencia

<span id="page-34-0"></span>

| $O$ $O$           | Variable explorer                |              |                                                        |  |  |  |  |
|-------------------|----------------------------------|--------------|--------------------------------------------------------|--|--|--|--|
| 소<br>$\mathbb{B}$ | $\mathbb{B}$ , $\mathbb{Z}$<br>舂 |              |                                                        |  |  |  |  |
| ▲<br>Name         | Type                             | Size         | Value                                                  |  |  |  |  |
| $bus_1$           | int64                            | $\mathbf{1}$ | 0                                                      |  |  |  |  |
| $bus_2$           | int64                            | 1            | $\mathbf{1}$                                           |  |  |  |  |
| $bus_3$           | int64                            | 1            | $\overline{2}$                                         |  |  |  |  |
| bus_4             | int64                            | 1            | 3                                                      |  |  |  |  |
| extgrid           | int64                            | 1            | 0                                                      |  |  |  |  |
| net               | auxiliary.pandapowerNet          | 61           | pandapowerNet object of pandapower.auxiliary<br>module |  |  |  |  |
| $trf_1$           | int64                            | 1            | 0                                                      |  |  |  |  |

**Figura 3.10** Explorador de variables de Pandapower.

| Index | p_from_kw | a from kvar | p_to_kw  | q_to_kvar | pl_kw | ql_kvar | i from ka | i_to_ka  | i_ka     | loading_percent |
|-------|-----------|-------------|----------|-----------|-------|---------|-----------|----------|----------|-----------------|
| 0     | 41875     |             | $-41875$ |           |       |         | 0.219787  | 0.219787 | 0.219787 | 46.7631         |
|       | $-28125$  |             | 28125    |           |       |         | 0.147618  | 0.147618 | 0.147618 | 31,4081         |
|       | $-38125$  |             | 38125    |           |       |         | 0.200104  | 0.200104 | 0.200104 | 42.5754         |

**Figura 3.11** Flujo de potencias por las líneas.

| Index | vm_pu | va_degree  | p_kw      | q_kvar |
|-------|-------|------------|-----------|--------|
| 0     | nan   | 0          | $-140000$ | nan    |
|       | nan   | $-9.62351$ | 60000     | nan    |
| 2     | nan   | $-15.3143$ | 70000     | nan    |
| 3     | nan   | $-12.5842$ | 10000     | nan    |

**Figura 3.12** Resultado de los nudos.

negativa lo que significa que cede potencia a la red. Además los demás nudos tienen una potencia positiva (absorben potencia) igual a las cargas que se conectan en cada nudo (ver figura [3.9\)](#page-33-0).

#### **3.2.3 Flujo de cargas óptimo.** *OPF*

Este cálculo no es más que un flujo de cargas al que se le imponen una serie de límites, ya sean operacionales o económicos, con el objetivo de minimizar las pérdidas y los costes para un determinado régimen de carga. Pandapower introduce este cálculo dentro de sus capacidades, tanto el OPF de corriente alterna como de corriente continua. Este tipo de cálculo se utiliza cuando se quiere planificar u operar el sistema de potencia en cuestión con mayor el rendimiento teniendo en cuenta estos dos factores. En los sistemas eléctricos de potencia se tienen unos límites de operación impuestos directamente por los elementos utilizados. A su vez en la planificación y operación hay que tener en cuenta también los aspectos económicos de la generación, ya que hay diferentes maneras de generar la energía eléctrica lo que conlleva a que cada una tenga un coste diferente.

Pandapower calcula la potencia de cada elemento, según las condiciones de operación que se le haya impuesto, de la siguiente manera:

$$
min \sum f_i P_{(i)} \tag{3.6}
$$

donde esta expresión esta sujeta a las ecuaciones del flujo de cargas, a las restricciones operacionales y de la red.

<span id="page-35-0"></span>En los siguientes apartados estarán recogidos los tipos de límites que se pueden definir en Pandapower.

#### **Restricciones operacionales**

Este apartado es el más importante para Pandapower debido a que sin la definición de estas restricciones no empezará a calcular el OPF.

El software tiene gran flexibilidad a la hora de poner los límites máximos y mínimos de las potencias de un sistema eléctrico según los elementos que se tengan en el sistema de potencia. La siguiente tabla muestra la multitud de restricciones que se pueden definir.

| Elemento    | Restricción                             | Función                    |
|-------------|-----------------------------------------|----------------------------|
| Generador   | $P_{min} \leq P_{g} \leq P_{max}$       | net.gen.min_p_kw           |
|             |                                         | net.gen.max_p_kw           |
| Generador   | $Q_{min} \leq Q_{g} \leq Q_{max}$       | net.gen.min_q_kvar         |
|             |                                         | net.gen.max_q_kvar         |
| GD          | $P_{min} \leq P_{sg} \leq P_{max}$      | net.sgen.min_p_kw          |
|             |                                         | net.gen.max_p_kw           |
| GD          | $Q_{min} \leq Q_{sg} \leq Q_{max}$      | net.sgen.min_q_kvar        |
|             |                                         | net.gen.max_q_kvar         |
| Línea DC    | $P_{max,delta}$                         | net.dcline.max_p_kw        |
| Línea DC    | $Q_{min} \leq Q_{dcline} \leq Q_{max}$  | net.dcline.min_q_from_kvar |
|             |                                         | net.dcline.max_q_from_kvar |
| Red externa | $P_{min} \leq P_{extgrid} \leq P_{max}$ | net.ext_grid.min_p_kw      |
|             |                                         | net.ext_grid.max_p_kw      |
| Red externa | $Q_{min} \leq Q_{extgrid} \leq Q_{max}$ | net.ext_grid.min_q_kvar    |
|             |                                         | net.ext_grid.max_q_kvar    |
| Carga       | $P_{min} \leq P_{load} \leq P_{max}$    | net.load.min_p_kw          |
|             |                                         | net.ext_grid.max_p_kw      |
| Carga       | $Q_{min} \leq Q_{load} \leq Q_{max}$    | net.load.min_q_kvar        |
|             |                                         | net.load.max_q_kvar        |

**Tabla 3.7** Restricciones operacionales en los elementos de la red eléctrica.

#### **Restricciones de red**

Este apartado contiene las restricciones para acotar las tensiones soportadas en los nudos y de la carga que se transmiten por las líneas y los transformadores.

**Tabla 3.8** Restricciones de red en elementos de la red eléctrica.

| Elemento                  | Restricción                     | Función                         |
|---------------------------|---------------------------------|---------------------------------|
| Nudo                      | $V_{min} \leq V_i \leq V_{max}$ | net.bus.min_vm_pu               |
|                           |                                 | net.bus.max_v_pu                |
| Transformador             | $L_{trf} \leq L_{max}$          | net.trafo.max_loading_percent   |
| Linea                     | $L_{line} \leq L_{max}$         | net.line.max_loading_percent    |
| Transformador 3 devanados | $L_{trf3w} \leq L_{max}$        | net.trafo3w.max_loading_percent |

#### **Restricciones económicas**

Como se ha dicho anteriormente, hay una tipología de elementos variada dentro de los sistemas de potencia lo que conlleva a que cada una tenga unos costes diferentes. Estos costes influirán a la hora
de la operación del sistema ya que si se opera de forma incorrecta, éstos aumentarán lo que llevará a que la factura de los usuarios finales crezca.

Las restricciones económicas se aplican a los siguientes elementos:

- Generadores.
- Red externa.
- $\cdot$  GD.
- Cargas.
- Lineas de Corriente Continua.
- Baterías.

Pandapower parametriza las funciones de coste en tablas, lo cual lo convierte en una gran ventaja por la facilidad que le da a la hora de usar estos datos.

Hay dos maneras de calcular las funciones de coste según sea la función:

**1. Funciones de coste lineales**. Estas funciones son creadas a través de la siguiente línea de programación:

*pandapower*.*create*\_*piecewise*\_*linear*\_*cost*(*net*, *element*, *element*\_*type*,*data*\_*points*)

donde *element* es el índice que del elemento al que se le crea la función de coste, *element*\_*type* es el tipo de elemento al que se le aplica y *data*\_*points* es un vector donde se definen los costes. Este último dato puede llegar a tener *n* datos.

**2. Funciones de coste polinomiales.**  $f_{pol}(p) = c_n p^n + \cdots + c_1 p + c_0$ . Este tipo de funciones son creadas en Pandapower a través de la siguiente función:

*pandapower*.*create*\_*polynomial*\_*cost*(*net*, *element*, *element*\_*type*,*data*\_*points*)

donde *element* es el índice que del elemento al que se le crea la función de coste, *element*\_*type* es el tipo de elemento al que se le aplica y *data*\_*points* es un vector donde se definen los coeficientes de costes. Este último dato puede llegar a tener *n* datos donde su primer dato es el que marca el mayor orden de la ecuación.

Estas dos maneras de cálculo tienen en común que la ecuación de la potencia reactiva solo puede ser cuadrática, lineal o constante, por lo que hay que tener cuidado a la hora de definirlo en el software. Además necesita que al principio del lenguaje de programación se llame a *numpy*, que no es más que una extensión de Python que permite realizar trabajos con vectores y matrices.

#### **Ejemplo de OPF**

La red que se cogerá el ejemplo es la de la figura [3.13,](#page-37-0) cuyo código de programación es el que se muestra justo después. El cálculo a realizar es el de la minimización de pérdidas en el sistema eléctrico en cuestión.

- **1.** Se crean los generadores ya con las restricciones operacionales incluidas dentro de la función, sin necesidad de aplicar las funciones recogidas en la tabla del apartado [3.2.3.](#page-35-0) En la red externa con la potencia activa máxima y mínima, así como en los generadores también.
- **2.** Los costes se definen en el vector con la función *np.array()*. Son negativos ya que se está calculando el flujo de potencias que lleve al sistema con las menos pérdidas posibles. Si lo que buscase fuese que se generase la mayor potencia posible, los costes serían positivos. Las unidades de los costes son [/*kW*].

<span id="page-37-0"></span>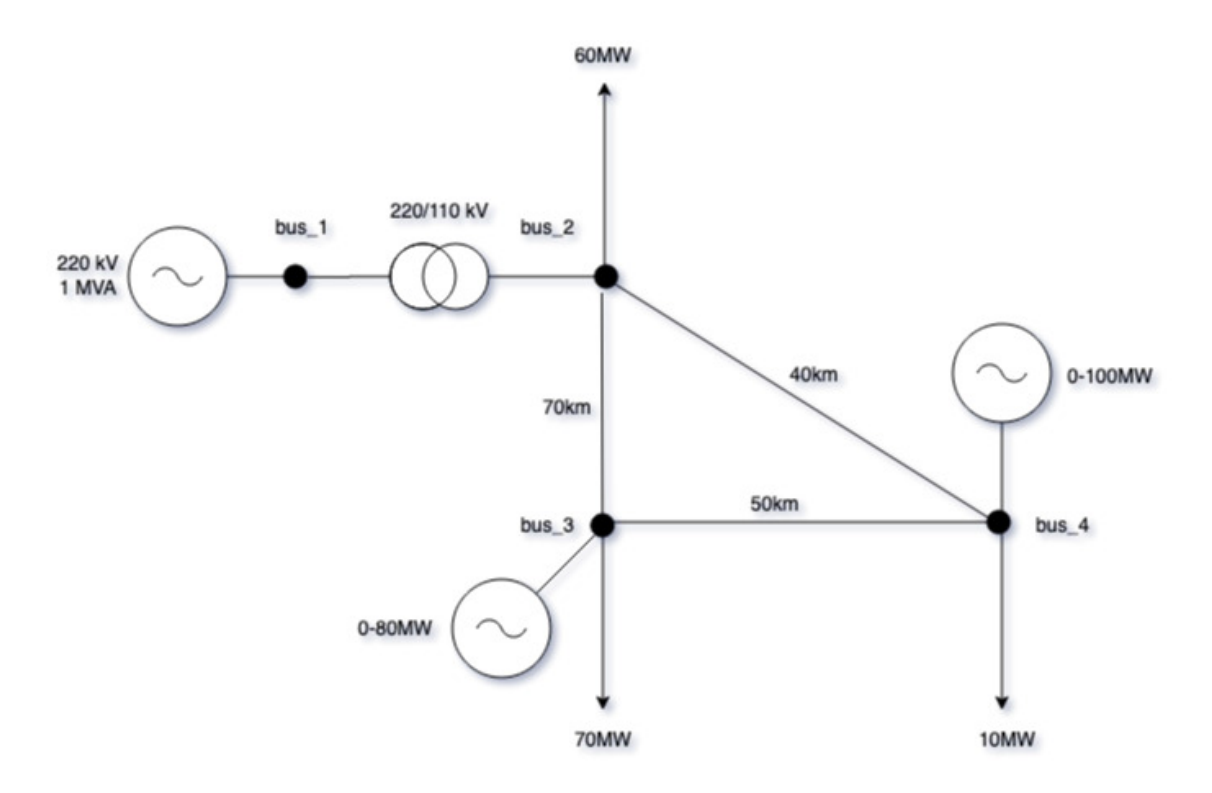

**Figura 3.13** Ejemplo de red para el cálculo del OPF.

```
import pandapower as pp<br>import numpy as np
#Creación de la RED
net = pp.create_empty_network()
#Nudos
bus_1 = pp.create_bus(net, vn_kv=220)bus_2 = pp.create_bus(net, vn_kv=110)<br>bus_3 = pp.create_bus(net, vn_kv=110)<br>bus_4 = pp.create_bus(net, vn_kv=110)
#Lineas
"Line_1 = pp.create_line(net, from_bus=bus_2, to_bus=bus_3, length_km=70, std_type='149-AL1/24-ST1A 110.0')<br>line_2 = pp.create_line(net, from_bus=bus_3, to_bus=bus_4, length_km=50, std_type='149-AL1/24-ST1A 110.0')<br>line_3 
#Cargas
pp.create_load(net, bus=bus_2, p_kw=60e3, controllable=False)<br>pp.create_load(net, bus=bus_3, p_kw=70e3, controllable=False)<br>pp.create_load(net, bus=bus_4, p_kw=10e3, controllable=False)
#Transformador
trf_1 = pp.create_transformer(net, hv_bus=bus_1, lv_bus=bus_2, std_type="100 MVA 220/110 kV")
#Generadores
ext_grid = pp.create_ext_grid(net, bus_1, min_p_kw=-1000e3, max_p_kw=1000e3)<br>g0 = pp.create_gen(net, bus_3, p_kw=80e3, min_p_kw=0, max_p_kw=80e3, vm_pu=1.01, controllable=True)<br>g1 = pp.create_gen(net, bus_4, p_kw=100e3, mi
#Coste Generadores
rostext_grid = pp.create_polynomial_cost(net, 0, 'ext_grid', np.array([-10,0]))<br>costgen1 = pp.create_polynomial_cost(net, 0, 'gen', np.array([-10,0]))<br>costgen2 = pp.create_polynomial_cost(net, 1, 'gen', np.array([-10,0]))
pp.runopp(net)
```
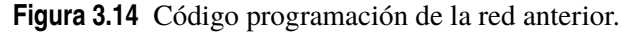

Una vez compilado el código de programación, se obtienen los siguientes resultados.

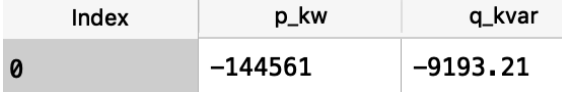

| <br>----- |            |
|-----------|------------|
| $-144561$ | $-9193.21$ |

**Figura 3.15** Resultados de la Red Externa.

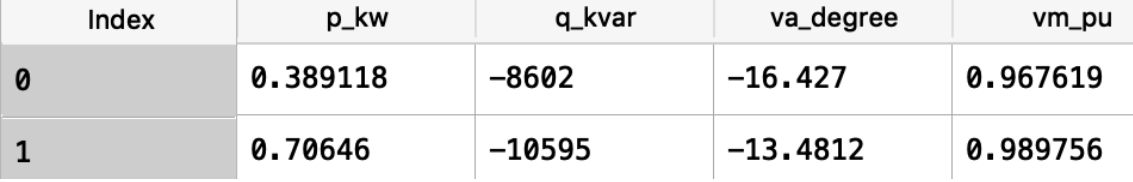

**Figura 3.16** Resultados de los generadores.

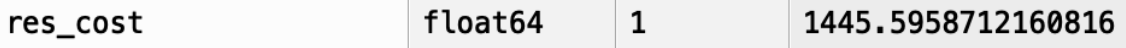

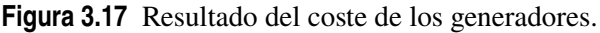

- Los generadores están absorbiendo una pequeña potencia activa, ya que toda la potencia activa la cede la red externa. Esto presenta una de las principales diferencias con los generadores estáticos (GD), ya que estos últimos nunca podrán absorber potencia activa ya que se comportan como una fuente de intensidad se encuentra siempre cediendo.
- La tensión en los nudos de conexión de los generadores son menores a la que se le ha definido en la programación (*vm*\_*pu* = 1,01).

A continuación se cambiarán los costes de la generación (10ct/kW para la red externa, 15ct/kW para el generador 1 y 12ct/kW para el generador 2) y se verá como influye en el coste total de generación así como en la generación de cada unidad.

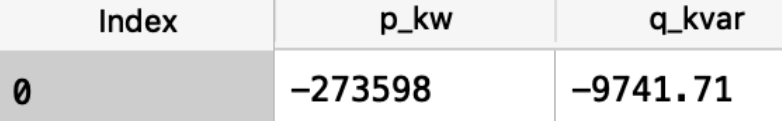

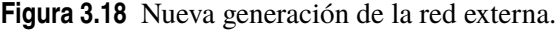

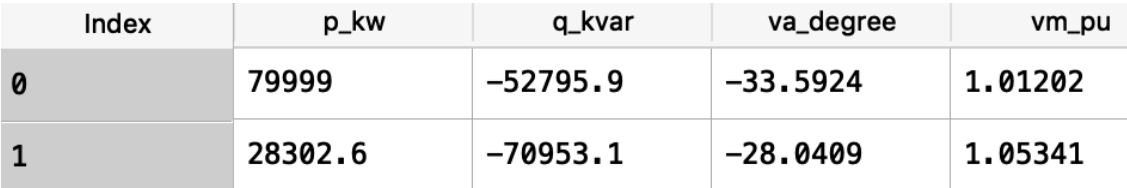

**Figura 3.19** Nueva generación de los generadores.

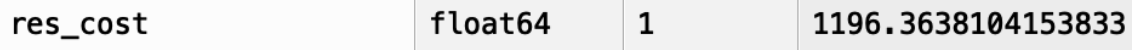

**Figura 3.20** Nuevo coste total de la generación.

Se observa que a pesar de que la red externa conectada en el nudo 1 aumenta en casi 130MW el coste total de la generación.

## **3.2.4 Estimación de estado**

La toma de datos en los sistemas eléctricos se realiza en su gran mayoría de forma telemática. Estos datos vienen con errores debido a muchos factores (calibración de transductores, ruido de los canales de comunicación, desequilibrio entre las fases, etc.). La estimación de estado se encarga de eliminar errores de las medidas tomadas en el sistema eléctrico ya que éstas están relacionadas entre sí por las leyes que gobiernan los circuitos eléctricos. Los errores se eliminan cuando en el conjunto de medidas hay redundancia <sup>1</sup> entre ellas. En definitiva, lo que se pretende con la estimación de estado es proporcionar más seguridad y robustez al sistema eléctrico, definiendo y eliminando errores que se obtienen de las medidas.

Para tener en cuenta todos estos errores que se introducen en la medida de las variables de un sistema eléctrico, Pandapower las procesa todas y utiliza un método de regresión para identificar el estado real probable de la red eléctrica. Los resultados que da el software en el calculo de la estimación de estado no es más que las magnitudes y fases de las tensiones de todos los nudos implicados en el sistema eléctrico.

Al ser un modelo matemático, para que el cálculo sea posible tiene que cumplirse que  $m_{min}$  = 2*n*−*k*, donde:

- *mmin* es el número mínimo de medidas necesarias para que pueda funcionar el método.
- *n* son las variables. Estas variables son las magnitudes o las fases de las tensiones de los nudos.
- *k* es el número de nudos de referencia definidos.

#### **Definición de medidas**

La siguiente tabla muestra las medidas que pueden ser tomadas dependiendo del tipo de elemento que se quiera medir el valor.

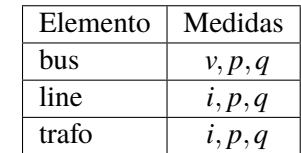

**Tabla 3.9** Tipos de medidas en elementos de la red eléctrica.

Para crear esta medida en Pandapower, hay que recurrir a la siguiente función:

*pandapower*.*create*.*create*\_*measurement*(*net*,*meas*\_*type*, *element*\_*type*, *value*, *std*\_*dev*,*bus*, *element*)

donde:

<sup>1</sup> Se dice que hay redundancia de elementos de medida cuando hay más medidas de las estrictamente necesarias para determinan la condición de red. En otras palabras, la estimación de estado es una optimización de los elementos de medida en un sistema eléctrico de potencia.

- *net*: red donde se va a calcular la estimación de estado.
- *meas*\_*type*: tipo de medida que se creará.
- *element*\_*type*: elemento al se que se le va crear la medida.
- *value*: [kW] para potencia activa, [kvar] para la potencia reactiva, [p.u.] para la tensión y [A] para la intensidad.
- *std*\_*dev*: Desviación estándar de la medida. Errores típicos del 1% para las medidas de la tensión y del 1% al 3% para las medidas de potencia.
- *bus*: índice del nudo en el que se va a crear la medida.
- *element*: índice del elemento a medir. Se utiliza cuando en *element*\_*type* se selecciona "*line*" o "*tra f o*".

#### **Compilación de la Estimación de Estado**

Una vez definida las medidas, para poder compilar correctamente en Pandapower se utiliza la siguiente función:

*pandapower*.*estimation*.*estimate*(*net*,*init*,*tolerance*,*maximum*\_*iterations*,

*calculate*\_*voltage*\_*angles*)

donde:

- *net*: red donde se va a calcular la estimación de estado.
- *init*: tensión inicial que elige Pandapower para iniciar la estimación. Por defecto el software toma " *f lat*" (1.0 *p*.*u* / 0º).
- *tolerance*: tolerancia por la que el software deja de calcular. Por defecto es 1*e*−6.
- *maximum*\_*iterations*: número máximo de iteraciones. Por defecto 10.
- *calculate*\_*voltage*\_*angles*: se tiene en cuenta los angulos de las tensiones en los transformadores. Por defecto está activado (*True*).

Esta función tiene como salida la respuesta a la pregunta : ¿Es correcta la estimación de estado?. En caso de que hubiese un error en el cálculo, Pandapower avisaría del mismo.

Además también se puede visualizar las inyecciones de potencia en los nudos mediante *net*.*res*\_*bus*\_*est*.*p*\_*kw* y *net*.*res*\_*bus*\_*est*.*q*\_*kvar*.

#### **Manejo de datos falsos**

A menudo en el cálculo de estimación de estado se tienen datos falsos de las medidas, los cuales tienen que ser, primero, detectados para luego ser eliminados. Pandapower integra una función que se basa en la distribución Chi-Cuadrada. Esta distribución detecta la presencia de los falsos datos procedentes de las mediciones.

Esta función es creada en Pandapower a través de:

*pandapower*.*estimation*.*chi*2\_*analysis*(*net*,*init*,*tolerance*,*maximum*\_*iterations*, *calculate*\_*voltage*\_*angles*, *chi*2\_*prob*\_ *f alse*)

• *net*: red donde se va a proceder a calcular si hay datos falsos.

- *init*: tensión inicial que elige Pandapower para iniciar la estimación. Por defecto el software toma " *f lat*" (1.0 *p*.*u* / 0º).
- *tolerance*: tolerancia por la que el software deja de calcular. Por defecto es 1*e*−6.
- *maximum*\_*iterations*: número máximo de iteraciones. Por defecto 10.
- *calculate*\_*voltage*\_*angles*: se tiene en cuenta los angulos de las tensiones en los transformadores. Por defecto activado (*True*).
- *chi*2\_*prob*\_ *f alse*: Probabilidad de que haya error o falsas alarmas. Por defecto 0.05.

El resultado es de esta función se almacena en la memoria del software y para acceder hasta ella hay que hacerlo mediante la siguiente línea de programación: *bad*\_*data*\_*detected*. Si el resultado devuelto es *True* significa que hay datos falsos.

Para la eliminación de estos datos, hay que utilizar otra función para el cálculo correcto de la estimación de estado. Esta función es:

*pandapower*.*estimation*.*remove*\_*bad*\_*data*(*net*,*init*,*tolerance*,*maximum*\_*iterations*, *calculate*\_*voltage*\_*angles*,*rn*\_*max*\_*threshold*)

donde:

- *net*: red donde se va a proceder a calcular si hay datos falsos.
- *init*: tensión inicial que elige Pandapower para iniciar la estimación. Por defecto el software toma " *f lat*" (1.0 *p*.*u* / 0º).
- *tolerance*: tolerancia por la que el software deja de calcular. Por defecto es 1*e*−6.
- *maximum*\_*iterations*: número máximo de iteraciones. Por defecto 10.
- *calculate*\_*voltage*\_*angles*: se tiene en cuenta los angulos de las tensiones en los transformadores. Por defecto activado (*True*).
- *rn*\_*max*\_*threshold*: Identificación del umbral para determinar el residuo normalizado mas grande, el cual refleja que hay malas medidas. Por defecto, su valor es 3.0.

#### **3.2.5 Cortocircuitos**

Pandapower incluye el cálculo de cortocircuito que permite calcular las corrientes que se producen en cortocircuitos trifásicos, bifásicos y monofásicos a tierra. El método de cálculo se basa en la norma explicada en el capítulo [2,](#page-14-0) la UNE IEC/TR 60909:2016. Más concretamente, toma como referencia el método de la fuente de tensión equivalente en el punto que se produce la falla. Esto no es más que realizar un equivalente de Thevenin en dicho punto, asociando impedancias. Además esta norma introduce la GD en los cortocircuitos, las cuales se comportan como fuentes de intensidad.

Este cálculo da como resultados la intensidad de cortocircuito inicial (*ikss*). Además también permite calcular la intensidad de pico y la térmica.

Para la creación de la función del cálculo de cortocircuito en Pandapower se hace mediante:

*pandapower*.*shortcircuit*.*calc*\_*sc*(*net*, *f ault*, *case*,*ip*,*ith*,*tk*\_*s*,*branch*\_*results r*\_ *f ault*\_*ohm*, *x*\_ *f ault*\_*ohm*)

donde:

- *net*: red donde se va a proceder a calcular el cortocircuito
- *f ault*: tipo de falta que se va a calcular. Trifásica ('3*ph*'), bifásica ('2*ph*') y fase-tierra ('1*ph*').
- *case*: cortocircuito máximo ('*max*') o mínimo ('*min*').
- *ip*: por defecto está desactivado. Si se activa ('*True*') calcula la intensidad de cortocircuito de pico.
- *ith*: por defecto está desactivado. Si se activa ('*True*') calcula la intensidad de cortocircuito térmica. Si se quiere calcular la intensidad de cortocircuito térmica, tenemos que activar el tiempo de fallo para despejar la falta. Esto se hace mediante *tk*\_*s*.
- *branch*\_*results*: por defecto está desactivado. Si se activa ('*True*'), se incluyen las intensidades que circulan por las líneas tras el fallo.
- *r*\_ *f ault*\_*ohm*: resistencia en ohmios en el punto del fallo.
- *x*\_ *f ault*\_*ohm*: reactancia en ohmios en el punto del fallo.
- *consider*\_*sgens*: si está activado ('*True*') considerará a la generación distribuida en el cálculo.

Pandapower almacena los resultados en *net*.*res*\_*bus*\_*sc*, donde guarda las intensidades de cortocircuito de todos los nudos. *net*.*res*\_*line*\_*sc* almacena las intensidades que circulan por las ramas tras el defecto.

# **4 Herramienta propia de cálculo en Excel**

U no de los objetivos de este proyecto es conocer y saber aplicar la normativa explicada en los<br>apartados anteriores. Para ello, se ha creado una herramienta de cálculo donde se proyecta<br>cada cálculo de cortocircuitos segú no de los objetivos de este proyecto es conocer y saber aplicar la normativa explicada en los apartados anteriores. Para ello, se ha creado una herramienta de cálculo donde se proyecta redes diferentes, una red mallada y la otra red radial.

La herramienta está implementada en una hoja de cálculo de Microsoft, en el Excel (versión 16.16.7 para Macintosh). Se ha elegido debido a que es el software de manejo de datos más estandarizado entre las empresas y tiene un abanico de funciones amplio. Tanto es así que, aunque su función principal es la de la representación de datos en forma de gráficos o en tablas dinámicas también se puede utilizar para manejar datos en números complejos.

La siguiente lista contienen las funciones que son de aplicación en esta herramienta, sin nombrar aquellas de funciones simples, tales como sumas, restas, raíces cuadradas, etc.

- COMPLEJO(X;Y): esta función convierte dos números reales en un número complejo en forma rectangular. X sería el coeficiente real del número complejo e Y el de la parte imaginaria. Excel solo trabaja con números complejos en forma rectangular, por lo que todas las operaciones que se hagan tienen que estar en esta forma.
- IM.ABS(Z): esta función devuelve el valor absoluto de un número complejo, Z.
- IM.ANGULO(Z): esta función muestra el valor de la fase de un número complejo, Z.
- IM.SUM(Z1;Z2;..;Zx): sumatorio de números complejos.
- IM.SUSTR(Z1;Z2;..;Zx): realiza la resta entre número complejos.
- IM.PRODUCT(Z1;Z2;..;Zx): realiza la multiplicación de números complejos.
- IM.DIV(Z1;Z2;..;Zx): realiza la división entre números complejos.
- MAX(X,Y): esta función devuelve el valor máximo de un conjunto de valores.
- MIN(X,Y): esta función devuelve el valor mínimo de un conjunto de valores.

# **4.1 Red mallada de cuatro nudos**

## **4.1.1 Interfaz usuario archivo CC\_Mallada**

El usuario al abrir el archivo se encontrará con varias hojas, que separan el cálculo para cada tipo de cortocircuito.

<span id="page-45-0"></span>En esta sección se va a analizar el archivo *CC\_Mallada*. Este se divide en 7 hojas, las cuales contienen los cálculos de los cortocircuitos trifásicos máximo y mínimo con y sin GD, cortocircuitos bifásicos máximos y mínimos con GD y el cortocircuito monofásico máximo con GD. La red a analizar es mallada y es la que se muestra en la siguiente figura:

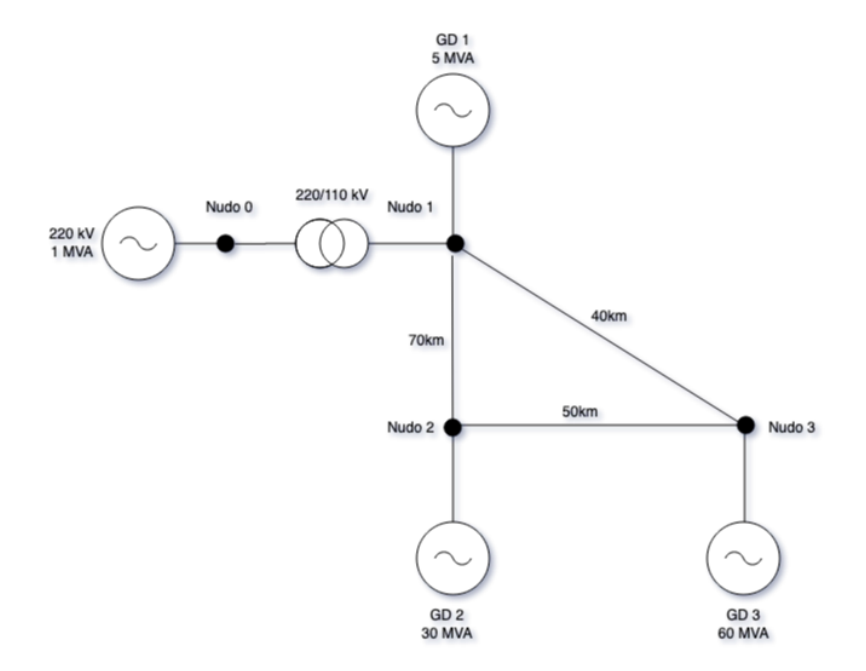

**Figura 4.1** Sistema eléctrico mallado.

La única fuente de tensión conectada es la que se conecta al nudo 0 y también actúa como una red de potencia infinita, lo que quiere decir que tanto la tensión como la frecuencia no cambiará durante el defecto.

En todas las hojas del archivo se sigue el mismo patrón de colores:

- Azul: celda que el usuario tiene que rellenar con los datos de la red a resolver. Hay que recalcar que la introducción de los datos tienen que estar en las unidades correctas para que la herramienta pueda mostrar los valores correctos.
- Naranja: celda que muestra los resultados intermedios generados automáticamente según los datos introducidos en las celdas azules. Estos resultados son necesarios para la consecución de los valores del cortocircuito.
- Verde: celdas que muestran los valores de intensidad buscados. Estos resultados son los que hay que comparar con los resultados obtenidos por Pandapower.
- Amarillo: celdas que muestran datos exportados de Pandapower. Más adelante se verá que únicamente se utilizarán los datos de la matriz de impedancias (Zbus) que se extrae del software.

## **4.1.2 CC máximo trifásico sin GD**

#### **1. Datos de entrada**

En este apartado el usuario aporta los datos específicos de la red, tales como las tensiones de los lados del transformador, así como la potencia aparente de base y el factor de tensión para los cortocircuito. Este último factor es sacado de la normativa, figura [2.2.](#page-17-0) Para el cálculo de <span id="page-46-0"></span>las corrientes de cortocircuito máximas en redes con tensión nominal superior a 35kV el valor del factor es de 1,10.

La siguiente figura muestra la tabla que hay que cumplimentar obligatoriamente, ya que todos los resultados dependen directa o indirectamente de éstas.

| <b>DATOS ENTRADA</b> |         | <b>OBSERVACIONES</b>                            |
|----------------------|---------|-------------------------------------------------|
| U base $AT(V)$       | 220000  |                                                 |
| U base $BT(V)$       | 110000  |                                                 |
| S base (VA)          | 1000000 |                                                 |
| C                    |         | 1,1 Lo marca la norma según tipo de CC          |
| <b>PARÁMETROS</b>    |         |                                                 |
| Z base AT (ohm)      | 48400   |                                                 |
| Z base BT (ohm)      | 12100   |                                                 |
| UqAT(V)              |         | 139718,7651 Tensión fallo lado AT según tipo CC |
| $Uq$ BT $(V)$        |         | 69859,38257 Tensión fallo lado BT según tipo CC |

**Figura 4.2** Datos entrada.

En el caso de nuestra red es un sistema de alta tensión donde la generación principal del sistema es a 220kV con una potencia base elegida de 1 MVA. Se puede observar que en esta tabla ya se sacan resultados intermedios que más adelante serán de utilidad. Estos resultados son las impedancias base de los lados del transformador y las tensiones de defecto. Esta últimas según las ecuaciones de los apartados [2.5,](#page-20-0) [2.6](#page-20-0) y [2.7.](#page-20-0)

## **2. Datos de GD**

En este apartado se introducen los datos relativos a la generación distribuida en el que caso que la hubiera. En este caso se está explicando el cortocircuito sin la introducción de ninguna generación más que la principal.

| GD              | <b>NUDO</b> | S (VA) | $(A)$ -lado AT | $(A)$ - lado BT |
|-----------------|-------------|--------|----------------|-----------------|
| GD <sub>1</sub> |             |        |                |                 |
| GD <sub>2</sub> |             |        |                |                 |
| GD <sub>3</sub> |             |        |                |                 |

**Figura 4.3** Datos generación distribuida.

Los datos son introducidos en las columnas azules. Las columnas naranjas mostrarán las intensidades aportadas por la GD en cada nudo, tal y como se explica en el apartado [3.1.7.](#page-28-0)

- NUDO: puntos de conexión de la GD
- S (VA): potencia aparente de cada GD.
- k: factor constante por el que se multiplica las intensidades que aportan los generadores no convencionales al sistema, ya que éstos se comportan como una fuente de intensidad.
- I (A)-lado AT: intensidad aportada por la GD en el lado de AT del transformador.
- I (A)-lado BT: intensidad aportada por la GD en el lado de BT del transformador (lado de menos tensión).

Estas dos últimas intensidades son sacadas según la ecuación [3.5](#page-29-0) y son puramente inductivas.

**3. Impedancias de rama**

<span id="page-47-0"></span>Para conocer las intensidades por las ramas cuando se produce un defecto, necesitamos conocer las impedancias reales de la línea ya que de éstas depende el valor de la intensidad que circule. Para ello es usual conocer los conductores y su longitud, ya que estos datos lo tienen las compañías propietarias de las líneas.

Conociendo ésto, se podrían sacar las características del conductor y sacar la impedancia:

| <b>Z RAMA</b>   | R (ohm/km) | X(ohm/km) | Distancia (km) R (ohm) |       | X(ohm) | $R+ iX$ (ohm)      |
|-----------------|------------|-----------|------------------------|-------|--------|--------------------|
| Z <sub>12</sub> | 0.194      | 0.41      |                        | 13.58 |        | 28.7 13.58 + 28.7i |
| Z <sub>13</sub> | 0.194      | 0.41      | 40                     | 7.76  |        | 16.4 7.76 + 16.4i  |
| Z <sub>23</sub> | 0.194      | 0.41      | 50                     | 9.7   |        | $20.5$ 9.7+20.5i   |

**Figura 4.4** Características conductores en Pandapower.

En nuestro caso se ha utilizado el conductor 149-AL1/24-ST1 110.0 (figura [3.5\)](#page-26-0), el cual va a ser igual a lo largo de toda la tipología de cálculos a realizar. A continuación se detallan los valores de las celdas de la tabla:

- Z RAMA: denominación de la impedancia de rama. El primer coeficiente especifica el origen de la línea y el segundo el destino.
- R y X: características en ohmios partido por kilómetro del conductor elegido para las ramas del sistema. La columna naranja muestra los valores de la resistencia y la reactancia ya multiplicada por la distancia. Servirá para formar el número complejo de la impedancia de cada rama
- Distancia: longitud de la línea en kilómetros.
- R+jX (ohm): impedancia en forma binómica de la rama. El valor en ohmios sale de multiplicar la impedancia por la longitud de la línea.

#### **4. Matriz de impedancias**

En el primer apartado de este proyecto para sacar la impedancia del sistema vale con aplicar el Teorema de Thevenin en el punto de fallo. La matriz [2.8](#page-18-0) mostraría las admitancias del sistema, lo que se calcularía la inversa En grandes sistemas interconectados se puede volver una tarea muy tediosa el sacar esta matriz, ya que el cálculo de la inversa de la matriz de admitancia se complica a medida que aumenta el número de filas y columnas. En nuestro caso, al tener únicamente un sistema de cuatro nudos la matriz de impedancias quedaría de la siguiente manera:

$$
\overline{Z}_N = \begin{pmatrix} \overline{Z}_{00} & \overline{Z}_{10} & \overline{Z}_{20} & \overline{Z}_{30} \\ \overline{Z}_{01} & \overline{Z}_{11} & \overline{Z}_{21} & \overline{Z}_{31} \\ \overline{Z}_{02} & \overline{Z}_{12} & \overline{Z}_{22} & \overline{Z}_{32} \\ \overline{Z}_{03} & \overline{Z}_{13} & \overline{Z}_{23} & \overline{Z}_{33} \end{pmatrix}
$$
(4.1)

En este proyecto, se ha extraído directamente la matriz impedancia del sistema desde Pandapower y es la que se muestra en la siguiente figura:

 $\overline{7}$  Rus (0.00010945409092309883+0.001094540{ (0.000109454 (0.0001094540} (0.00010945409092309894+0.0010945409092309878)) (0.00010945409092309886+0.001094540 (0.000134799 (0.0001347996 (0.00013479963979442199+0.002264060863511173)) De PandaPower (0.00010945409092309879+0.001094540 (0.000134799 (0.0007661012 (0.0004153781521911162+0.002857036070122743)) (0.00010945409092309882+0.001094540 (0.000134799 (0.0004153781 (0.0006157913753316121+0.0032805897891310075j)

**Figura 4.5** Matriz extraída de Pandapower.

<span id="page-48-0"></span>Se puede observar que Microsoft Excel reconoce esta tabla como caracteres sin un formato específico, por lo que se tiene que desgranar manualmente tal y como aparece en la siguiente tabla (filas azules), para poder formar la matriz de impedancias en forma binómica.

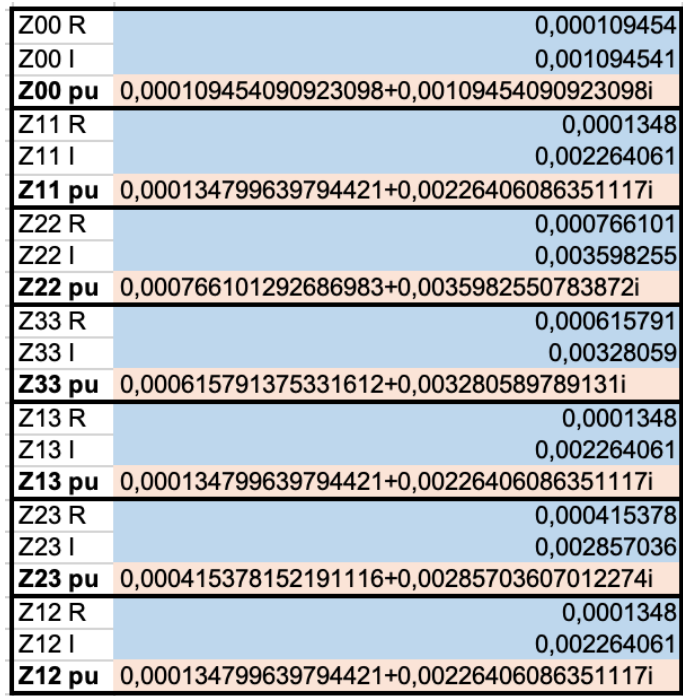

**Figura 4.6** Matriz de impedancias de la red para un CC trifásico máximo en valores por unidad.

Una vez se tiene la matriz de impedancias en valores por unidad, hay que pasarlo a ohmios para que la herramienta pueda calcular los valores reales. Este cálculo consta en multiplicar estos valores por los valores base de la tabla [4.2.](#page-46-0)

|             | R+jX                               | ABS         | FASE (°)    |
|-------------|------------------------------------|-------------|-------------|
| Z00 (ohm)   | 5,29757800067794+52,9757800067794i | 53.24       | 84,28940686 |
| $Z11$ (ohm) | 1.63107564151249+27.3951364484852i | 27.4436497  | 86.59269603 |
| $Z22$ (ohm) | 9,26982564151249+43,5388864484851i | 44,51476497 | 77,98067493 |
| $Z33$ (ohm) | 7,45107564151251+39,6951364484851i | 40.3883942  | 79.36885892 |
| $Z13$ (ohm) | 1.63107564151249+27.3951364484852i | 27.4436497  | 86.59269603 |
| $Z23$ (ohm) | 5,0260756415125+34,5701364484852i  | 34.93359086 | 81.72785293 |
| $Z12$ (ohm) | 1.63107564151249+27.3951364484852i | 27.4436497  | 86.59269603 |
|             |                                    | 0'          | #¡DIV/0!    |

**Figura 4.7** Matriz impedancia de la red para un CC trifásico máximo..

Únicamente se calculan estos valores ya que son los que nos harán falta para el cálculo de la intensidad, tal y como se muestra en el siguiente apartado.

## **5. Intensidad máxima cortocircuito inicial**

La intensidad total inyectada en los nudos, como se expresó en la ecuación [2.13,](#page-19-0) se compone del sumatorio de los valores absolutos de la intensidad generada en caso de fallo teniendo en cuenta la GD (mediante el circuito equivalente de Thevenin) y sin tenerla en cuenta (la fuente de energía renovable como fuente de intensidad independiente). Es por esto que esta herramienta recoge los cálculos en dos tablas diferentes.

<span id="page-49-0"></span>

|        | <b>INTENSIDAD INYECTADA NUDOS</b>                  |             |  |  |
|--------|----------------------------------------------------|-------------|--|--|
| Sin GD | <b>COMPLEJO</b>                                    | <b>ABS</b>  |  |  |
|        | ikss b0/fdt (A) 261,129540737014-2611,29540737014i | 2624,319405 |  |  |
|        | ikss b1/fdt (A) 151,291702686452-2541,0574060046i  | 2545,557291 |  |  |
|        | ikss b2/fdt (A) 326,804583464778-1534,94878982382i | 1569,353059 |  |  |
|        | ikks b3/fdt (A) 319,102746700172-1699,99979610708i | 1729,68953  |  |  |

**Figura 4.8** Intensidad cortocircuito inicial proveniente de fdt.

| <b>INTENSIDAD INYECTADA NUDOS</b> |                 |            |  |
|-----------------------------------|-----------------|------------|--|
| Con GD                            | <b>COMPLEJO</b> | <b>ABS</b> |  |
| ikss b0/fdi (A)                   |                 |            |  |
| ikss b1/fdi (A)                   |                 |            |  |
| ikss b2/fdi (A)                   |                 |            |  |
| ikks b3/fdi (A)                   |                 |            |  |

**Figura 4.9** Intensidad CC con la influencia de la GD.

Como se puede observar en la primera tabla la *ikss b0/fdt (A)* corresponde con la intensidad de fallo en el nudo 0 sin tener en cuenta la GD, por lo que en la columna *COMPLEJO* se ha tenido que desarrollar la ecuación [2.9,](#page-18-0) que no es más que aplicar el circuito equivalente de Thevenin en el punto de defecto. En nuestro caso, la intensidad de nudos tendría la siguiente ecuación:

$$
ikssb_i/fdt(A) = \frac{\overline{U}q(V)}{\overline{Z}_{ii}}
$$
\n(4.2)

donde la tensión de fallo en el nudo es sacada de los datos de entrada, figura [4.2,](#page-46-0) según si el fallo está en el lado de más alta tensión del trafo o del de menor tensión, y la impedancia es sacada de la matriz de impedancia calculada en el paso anterior, figura [4.7.](#page-48-0)

La segunda tabla muestra en todos sus nudos que una intensidad nula. Esto se debe a que se está calculando el cortocircuito trifásico sin GD.

Es por tanto que la intensidad total es la suma de los valores absolutos, el total viene reflejado en color verde en la siguiente figura:

| I TOTAL      | <b>COMPLEJO</b>                    | <b>SUMA ABS</b> |
|--------------|------------------------------------|-----------------|
| ikss b0 (A)  | 261.129540737014-2611.29540737014i | 2624,319405     |
| ikss b1 (A)  | 151.291702686452-2541.0574060046i  | 2545,557291     |
| ikss b2 (A)  | 326,804583464778-1534,94878982382i | 1569.353059     |
| ikss $b3(A)$ | 319,102746700172-1699,99979610708i | 1729,68953      |

**Figura 4.10** Intensidad máxima para defecto trifásico sin GD.

#### **6. Intensidades por las líneas después de cortocircuito**

Según la ecuación [2.15](#page-20-0) una vez producido el defecto, las tensiones en los nudos cambian. Si se calcularan las tensiones en los nudos cuando se produce los CC en las distintos nudos del sistema se podría sacar las máximas intensidades que circulan por las ramas ya que las impedancias reales de éstas son conocidas (columna R+jX (ohm) de la figura [4.4\)](#page-47-0).

<span id="page-50-0"></span>Se consideran que los cortocircuitos serán en los nudos. Esto provocará una caída de tensión entre los nudos debido a la intensidad que circulan por las líneas tras el defecto.

Las siguientes figuras muestran el resultados del cálculo tanto de las tensiones producidas en los nudos como de las intensidades que circulan por las ramas.

|                   | <b>INTENSIDADES RAMAS</b>          |             |  |
|-------------------|------------------------------------|-------------|--|
| <b>ICC NUDO 2</b> | <b>COMPLEJO</b>                    | <b>ABS</b>  |  |
| VI (V)            | 27276.2080376599-6449.23857395726i | 28028,27506 |  |
| V3(V)             | 15153,448909811-3582,91031886515i  | 15571,26392 |  |
| i 1-2 $(A)$       | 183,827578198936-863,408694275901i | 882,7610956 |  |
| $i 2-3/1-3(A)$    | 142,977005265838-671,540095547921i | 686,5919632 |  |

**Figura 4.11** Intensidad por las ramas cuando CC en nudo 2.

|                   | <b>INTENSIDADES RAMAS</b>          |             |  |
|-------------------|------------------------------------|-------------|--|
| <b>ICC NUDO 3</b> | <b>COMPLEJO</b>                    | <b>ABS</b>  |  |
| V1(V)             | 22767.1754779118-5969.03502893117i | 23536,64501 |  |
| V2(V)             | 9486,32311579653-2487,09792872135i | 9806,935422 |  |
| $i 1-3(A)$        | 239,327060025118-1274,9998470803i  | 1297,267147 |  |
| i 2-3 / 1-2 $(A)$ | 79.7756866750373-424.999949026764i | 432,4223825 |  |

**Figura 4.12** Intensidad por las ramas cuando CC en nudo 3.

En la primera figura cuando el CC se produce en el nudo 2, la tensión en ese nudo es nula, tal y como se define en la ecuación [2.14,](#page-20-0) las tensiones en los nudos 1 y 3 cambian, por lo que está diferencia de potencial entre nudos genera una intensidad por las ramas. Esta se expone en las celdas *i 1-2 (A)* e *i 2-3 / i 1-3 (A)*.

Lo mismo pasa en la figura 4.12, lo que aquí el CC es en el nudo 3 y la tensión en este pasa a ser nula.

Al tener toda la casuística posible para obtener las intensidades por las ramas, el último paso es obtener el valor máximo de los valores calculados y este resultado es el valor de la Intensidad Máxima que circula por las ramas cuando se produce un cortocircuito trifásico sin GD.

| <b>TOTAL</b> | ABS         |
|--------------|-------------|
| i 1-2 (A)    | 882,7610956 |
| $i 1-3(A)$   | 1297,267147 |
| i 2-3 (A)    | 686,5919632 |
|              |             |

**Figura 4.13** Intensidad máxima por las ramas con defecto trifásico sin GD.

## **4.1.3 CC trifásico mínimo sin GD**

## **1. Datos entrada**

El cálculo de la corriente de CC mínima, en todos y cada uno de los tipos de defecto, se diferencia con el cálculo de la corriente máxima de CC en el factor de corrección de tensión C el cual lo marca la normativa (figura [2.2\)](#page-17-0). Para las corrientes de cortocircuitos mínimas en

<span id="page-51-0"></span>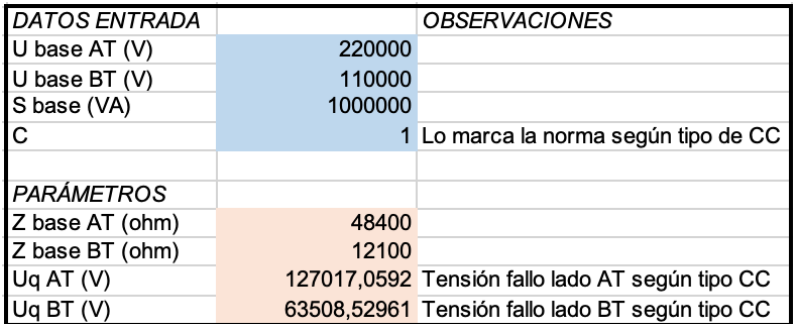

**Figura 4.14** Datos entrada red para CC 3F mínimo.

tensiones superiores a 35kV, la tensión de defecto se multiplica por *c* = 1 mientras que para el cálculo de las corrientes máximas 1,1.

## **2. Datos de GD**

Este apartado no es de aplicación, debido a que se calcula la corriente de cortocircuito sin tener en cuenta la GD al igual que el anterior cálculo.

#### **3. Impedancias de rama**

Tal y como se expresó en los anteriores capítulos la corriente mínima en caso de defecto se produce cuando el conductor se encuentra a su temperatura máxima de servicio. En nuestro caso al ser un conductor desnudo de aluminio con el alma de acero esta temperatura es de 100ºC [\[1\]](#page-94-0). Entonces la resistencia del conductor a esta temperatura aumenta según la ecuación [2.4](#page-16-0) y es la que se muestra a continuación

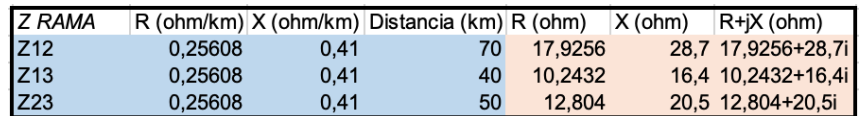

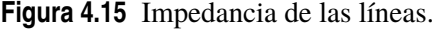

#### **4. Matriz de impedancias**

Tal y como se explicó con anterioridad, la matriz de impedancias es aquella tabla extraída del software de cálculo y que se copia con los valores con el fondo en color amarillo (figura 4.16).

| Z Bus |  | □ (9.999500037 (9.99950003 (9.99950003 (9.999500037497217e-05+0.009999500037496849j)               |
|-------|--|----------------------------------------------------------------------------------------------------|
|       |  | De PandaPov (9.9995000374{ (0.00012534) (0.00012534) (0.00012534054924629524+0.01116901999177703j) |
|       |  | $(9.9995000374$ $(0.00012534)$ $(0.00095865)$ $(0.0004957041856099302+0.0117619951983886)$         |
|       |  | (9.9995000374{ (0.00012534} (0.00049570 (0.0007602496401553849+0.012185548917396866})              |

**Figura 4.16** Matriz de impedancias extraída de Pandapower.

Esta tabla se exporta en valores que el Excel no reconoce como números, por lo que hay que pasarlos manualmente (celdas color azul) y construir el número complejo (celdas color naranja) y la tabla resultante es la mostrada en las siguientes figuras:

<span id="page-52-0"></span>

| Z00 R             | 1.00E-04                                   |
|-------------------|--------------------------------------------|
| 700 I             | 0,0099995                                  |
| Z00 pu            | 0.0000999950003749725+0.00999950003749685i |
| 711 R             | 0.000125341                                |
| Z11 I             | 0.01116902                                 |
| Z11 pu            | 0.000125340549246296+0.011169019991777i    |
| Z22 R             | 0.000958659                                |
| 722 I             | 0.012503214                                |
| <b>Z22 pu</b>     | 0,000958658731064475+0,012503214206653i    |
| Z33 R             | 0.00076025                                 |
| Z33 I             | 0.012185549                                |
| Z33 pu            | 0,000760249640155384+0,0121855489173968i   |
| 713 R             | 0,000125341                                |
| Z <sub>13</sub> I | 0.01116902                                 |
| Z13 pu            | 0,000125340549246295+0,011169019991777i    |
| 723 R             | 0,000495704                                |
| Z23 I             | 0.011761995                                |
| Z23 pu            | 0,000495704185609929+0,0117619951983886i   |
| Z12 R             | 0.000125341                                |
| Z12 I             | 0.01116902                                 |
| Z12 pu            | 0.000125340549246294+0.011169019991777i    |

**Figura 4.17** Matriz de impedancias de la red para un CC trifásico mínimo en valores por unidad.

|             | $R+iX$                             | <b>ABS</b> | FASE (°)              |
|-------------|------------------------------------|------------|-----------------------|
| $Z00$ (ohm) | 4,83975801814867+483,975801814848i | 484        | 89,4270613            |
| $Z11$ (ohm) | 1,51662064588018+135,145141900502i |            | 135,153652 89,3570445 |
| Z22 (ohm)   | 11,5997706458801+151,288891900501i |            | 151,732935 85,6155399 |
| $Z33$ (ohm) | 9,19902064588014+147,445141900501i |            | 147.731824 86.4299753 |
| $Z13$ (ohm) | 1,51662064588017+135,145141900502i | 135.153652 | 89,3570445            |
| $Z23$ (ohm) | 5,99802064588014+142,320141900502i | 142.446478 | 87,5867223            |
| $Z12$ (ohm) | 1,51662064588016+135,145141900502i | 135,153652 | 89,3570445            |
|             |                                    |            |                       |

**Figura 4.18** Matriz de impedancias de la red para un CC trifásico mínimo.

Si se comparan los valores de esta matriz de impedancia con los obtenidos en la tabla de la figura [4.6,](#page-48-0) se observa que las impedancias son mucho mayores. Esto se debe a la resistencia de la línea y afecta directamente a la corriente mínima de defecto.

Una de las condiciones que la normativa aplica es que las resistencias de las líneas de la red se tendrán que calcular a una temperatura mayor que los 20ºC. La fórmula a aplicar es la [2.4.](#page-16-0) Esta fórmula lo que expresa es que el conductor a mayor temperatura ofrece mayor resistencia al paso de la corriente por lo que la intensidad en caso de defecto será menor.

#### **5. Intensidad mínima cortocircuito inicial**

En la ecuación [4.2](#page-49-0) se expresa el cálculo para la intensidad de cortocircuito sin tener en cuenta la GD, ya que la intensidad que tiene en cuenta la GD es nul. Por tanto la intensidad mínima de cortocircuito en este caso es la mostrada en la siguiente figura.

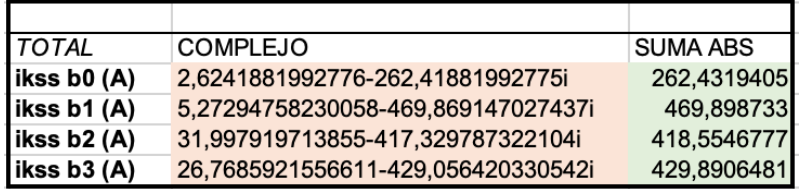

**Figura 4.19** Intensidad mínima para defecto trifásico en la red..

<span id="page-53-0"></span>Esta intensidad correspondería con la mínima corriente que se producirá en un defecto en las tres fases.

#### **6. Intensidades por las líneas después de cortocircuito**

Como se explicó en el mismo punto del capítulo anterior, para las intensidades por las ramas circulan debido a la diferencia de potencial que se genera entre los nudos cuando el defecto se produce en un nudo.

Una vez obtenida esta diferencia de potencial y con el dato de las impedancias reales de las líneas se puede obtener la intensidad por las ramas. Esto requiere hacer una comparación entre toda la casuística posible de defectos en los nudos y calcular las intensidades para poder hacer la comparación.

Por lo tanto:

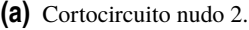

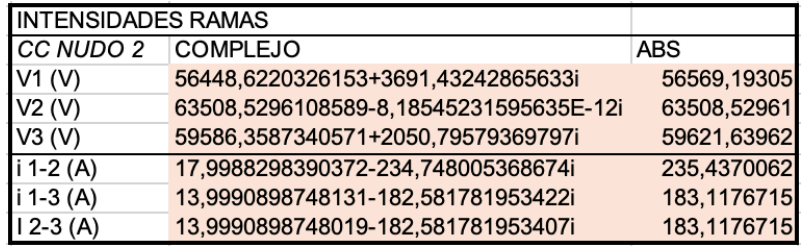

#### **(b)** Cortocircuito nudo 3.

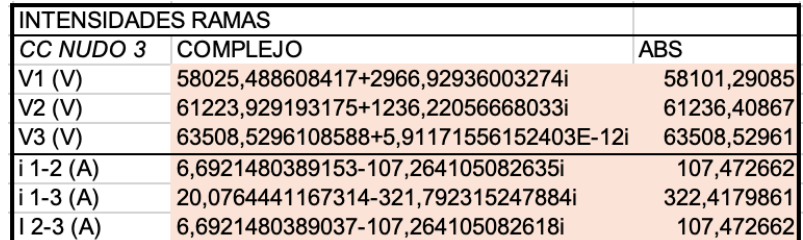

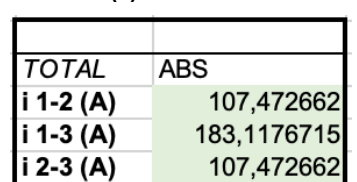

**(c)** Resultado.

**Figura 4.20** Intensidades de líneas tras el defecto.

La imagen superior corresponde a los resultados cuando el cortocircuito se produce en el nudo 2, la imagen central cuando el defecto se produce en el nudo 3 y la inferior es el resultado de comparar las intensidades de las líneas y elegir el valor mínimo.

## **4.1.4 CC trifásico máximo con GD**

#### **1. Datos entrada**

Los datos de entrada son los mismos que los de la tabla de la figura [4.2.](#page-46-0)

#### **2. Datos de GD**

<span id="page-54-0"></span>En este apartado hay que cumplimentar los datos relacionados con los tres parques eólicos que se han conectado en los diferentes nudos del sistema.

| <b>GD</b> | NUDO $ S(NA) $ |          | I (A)-lado AT                             | I (A)- lado BT |
|-----------|----------------|----------|-------------------------------------------|----------------|
| IGD 1     |                | 5000000  | .12 -15.7459164324443i -31.4918328648887i |                |
| IGD 2     |                | 30000000 | 1.2 -94.475498594666i -188.950997189332i  |                |
| IGD 3     | з              | 60000000 | .12 -188,950997189332i -377,901994378664i |                |

**Figura 4.21** Datos GD.

Como se detalló en el primer apartado de este documento, la GD se comporta como una fuente de intensidad constante con una impedancia infinita y la intensidad que aportará en caso de defecto está definida según la ecuación [2.12.](#page-19-0)

La intensidad que multiplica a las impedancias equivalentes de las ramas es la aportada por los parques eólicos y es la expresada en las celdas naranjas de nuestra tabla. El cálculo se rige por la ecuación [3.5](#page-29-0) y en nuestro caso se han limitado las corrientes de la inyección de los parques eólicos a un 20% de la nominal.

## **3. Impedancias de rama**

Mismos valores que figura [4.4](#page-47-0) debido a que el tipo de conductor no cambia.

#### **4. Matriz de impedancias**

Mismos valores que figuras [4.5,](#page-47-0) [4.6](#page-48-0) y [4.7](#page-48-0) ya que la conexión de la GD no cambia la matriz de impedancias.

## **5. Intensidad máxima cortocircuito inicial**

Para este cálculo se puede desacoplar por un lado el cálculo de las corrientes provocadas por todas las fuentes de tensión del sistema (*I*<sub>*kI*</sub>) del cálculo de las corrientes provocadas por las fuentes de intensidad (*I*<sup>m</sup><sub>*kII*</sub>). Esto se detalló al final del primer apartado, quedándose plasmada la intensidad de cortocircuito inicial en la ecuación [2.13.](#page-19-0)

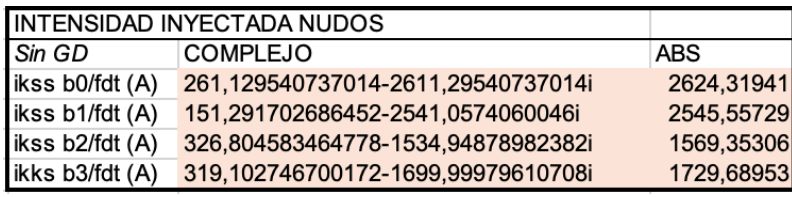

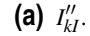

# **(b)**  $I''_{kII}$ .

|                 | <b>INTENSIDAD INYECTADA NUDOS</b>      |            |
|-----------------|----------------------------------------|------------|
| Con GD          | <b>COMPLEJO</b>                        | <b>ABS</b> |
| ikss b0/fdi (A) | -3.5527136788005E-15-299.17241221644i  | 299,172412 |
| ikss b1/fdi (A) | -1,4210854715202E-14-598,344824432885i | 598,344824 |
| ikss b2/fdi (A) | 22,2888786177338-504,076937901529i     | 504,569473 |
| ikks b3/fdi (A) | 9,41771116510579-562,4236610192i       | 562,502505 |

**(c)** Resultado.

| <b>TOTAL</b> | <b>COMPLEJO</b>                    | <b>SUMA ABS</b> |
|--------------|------------------------------------|-----------------|
| ikss b0 (A)  | 261,129540737014-2910,46781958658i | 2923.49182      |
| ikss b1 (A)  | 151,291702686452-3139,40223043749i | 3143.90212      |
| ikss b2 (A)  | 349,093462082512-2039,02572772535i | 2073.92253      |
| ikss $b3(A)$ | 328,520457865278-2262,42345712628i | 2292.19203      |

**Figura 4.22** Intensidades de cortocircuito inicial.

Se puede observar que la parte de la intensidad de cortocircuito inicial proveniente de las fuentes de tensión, *I'<sub>kI</sub>*, del sistema tiene los mismos valores que los mostrados en la tabla de la figura [4.8,](#page-49-0) del apartado [4.1.4.](#page-53-0) Esto se debe a que cuando se desacopla el cálculo del problema, éste caso es el mismo que el calculado en el apartado 5 del [4.1.2.](#page-45-0)

Los VSC a través de los cuales se conectan los fuentes de generación no convencionales se comportan como fuentes de intensidad constante ideales cuando en el sistema se produce un defecto. Esto provoca que en cada punto de conexión de GD aumente la intensidad de cortocircuito inicial la capacidad que tenga cada planta de generación. Por ejemplo en el nudo 3 en el que se conecta un parque eólico de 60MVA la intensidad que aporta en caso de defecto se calcula según la siguiente ecuación y es más grande que el parque eólico de 30MVA cuyo punto de conexión es el nudo 2. Esto ocurre ya que nuestro sistema al ser una red mallada, toda la GD conectada en el mismo repercutirá sobre la intensidad de cortocircuito inicial y se tendrá más o menos influencia en cada nudo dependiendo de la capacidad de la fuente conectada y cuánto este de alejada del punto de defecto.

$$
ikss b3/fdi = \frac{\overline{I}_{GD1} \cdot \overline{Z}_{13} + \overline{I}_{GD2} \cdot \overline{Z}_{23} + \overline{I}_{GD3} \cdot \overline{Z}_{33}}{\overline{Z}_{33}}
$$
(4.3)

#### **6. Intensidades por las líneas después de cortocircuito**

Es lógico pensar que si la intensidad de cortocircuito en los nudos que se producen los defectos cambia, también lo harán las intensidades que circulan por esas ramas. Esto es ya que las condiciones iniciales han cambiado y por lo tanto habría que volver a aplicar la ecuación [2.15.](#page-20-0)

Una vez sabido esto, valdría con calcular las tensiones en los nudos según la [2.14](#page-20-0) y luego introducirlo en la ecuación [2.15.](#page-20-0) La matriz [4.4](#page-56-0) sería la matriz que aplica cuando el defecto se <span id="page-56-0"></span>produce en el nudo 2 y la 4.5 cuando se produce en el nudo 3.

$$
\begin{pmatrix}\n\overline{U}_1 \\
\overline{U}_2 \\
\overline{U}_3\n\end{pmatrix} = \begin{pmatrix}\n\overline{Z}_{11} & \overline{Z}_{12} & \overline{Z}_{13} \\
\overline{Z}_{21} & \overline{Z}_{22} & \overline{Z}_{23} \\
\overline{Z}_{31} & \overline{Z}_{32} & \overline{Z}_{33}\n\end{pmatrix} \cdot \begin{bmatrix}\n0 \\
\overline{I}'_2 \\
0\n\end{bmatrix} - \begin{pmatrix}\n\overline{I}_{GD1} \\
\overline{I}_{GD2} \\
\overline{I}_{GD3}\n\end{pmatrix}
$$
\n(4.4)

$$
\begin{pmatrix}\n\overline{U}_1 \\
\overline{U}_2 \\
\overline{U}_3\n\end{pmatrix} = \begin{pmatrix}\n\overline{Z}_{11} & \overline{Z}_{12} & \overline{Z}_{13} \\
\overline{Z}_{21} & \overline{Z}_{22} & \overline{Z}_{23} \\
\overline{Z}_{31} & \overline{Z}_{32} & \overline{Z}_{33}\n\end{pmatrix} \cdot \begin{bmatrix}\n0 \\
0 \\
\overline{I}'_3\n\end{bmatrix} - \begin{pmatrix}\n\overline{I}_{GD1} \\
\overline{I}_{GD2} \\
\overline{I}_{GD3}\n\end{pmatrix}
$$
\n(4.5)

La figura 4.23 contiene la tabla de los resultados de las líneas para los casos más desfavorables, así como el resultado final tras la comparación.

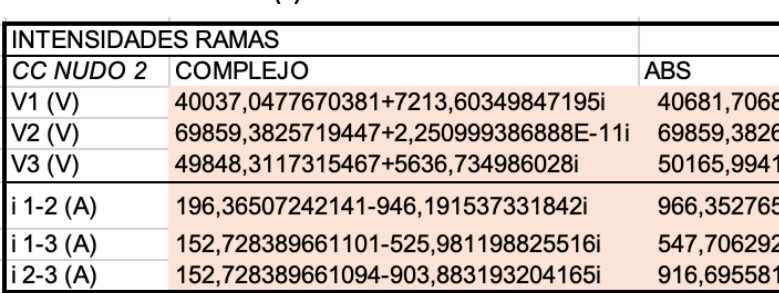

#### **(a)** Cortocircuito nudo 2.

#### **(b)** Cortocircuito nudo 3.

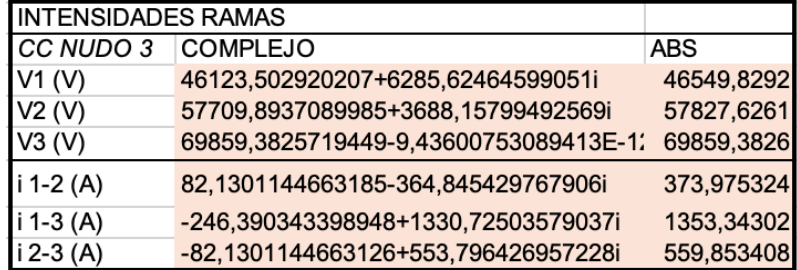

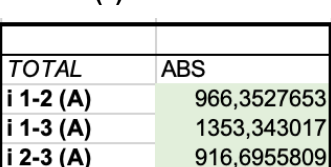

**(c)** Resultado.

**Figura 4.23** Intensidades de líneas tras el defecto.

Tal y como se hizo en el anterior punto, si se comparan estos resultados con los obtenidos cuando el cortocircuito se producía sin tener ningún parque eólico conectado, resultados en figura [4.13,](#page-50-0) estas intensidades son mayores.

## **4.1.5 CC trifásico mínimo con GD**

## **1. Datos entrada**

Los datos de entrada son los mismos que los de la tabla de la figura [4.14.](#page-51-0)

#### **2. Datos GD**

Los datos de entrada son los mismos que los de la tabla de la figura [4.21](#page-54-0) del apartado anterior.

#### **3. Impedancias de rama**

Mismos valores que figura [4.15](#page-51-0) debido a que ni el tipo de conductor ni la temperatura de cálculo cambia.

#### **4. Matriz de impedancias**

Mismos valores que figuras [4.16,](#page-51-0) [4.17](#page-52-0) y [4.18](#page-52-0) ya que la conexión de la GD no cambia la matriz de impedancias. Además en este apartado es importante recordar que la resistencia de las líneas aumenta.

#### **5. Intensidad mínima cortocircuito inicial**

En este caso, la intensidad mínima de cortocircuito se compone de dos cálculos independientes tal y como sucedió en el apartado 5 del anterior cálculo.

(a)  $I''_{kl}$ .

| <b>INTENSIDAD INYECTADA NUDOS</b> |                                    |             |
|-----------------------------------|------------------------------------|-------------|
| Sin GD                            | <b>COMPLEJO</b>                    | <b>ABS</b>  |
| ikss b0/fdt (A)                   | 2,6241881992776-262,41881992775i   | 262.4319405 |
| ikss b1/fdt (A)                   | 5.27294758230058-469.869147027437i | 469,898733  |
| ikss $b2/fdt(A)$                  | 31,997919713855-417,329787322104i  | 418,5546777 |
| ikks b3/fdt (A)                   | 26,7685921556611-429,056420330542i | 429,8906481 |

 $(b)$   $I''_{kII}$ .

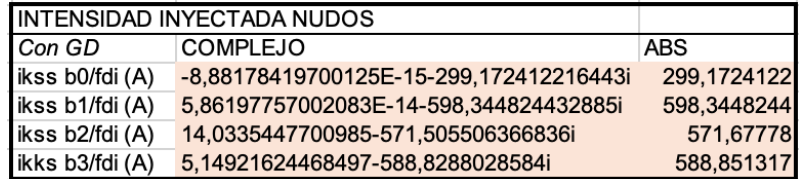

**(c)** Resultado.

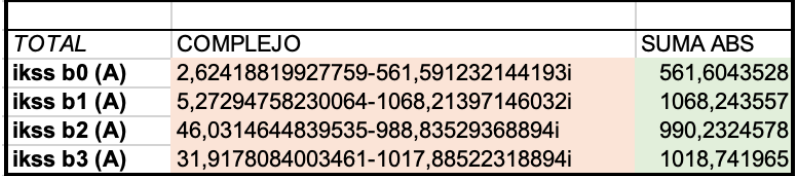

**Figura 4.24** Intensidades de cortocircuito inicial.

Los resultados de la tabla superior coinciden con los resultados del cálculo de la intensidad mínima de cortocircuito inicial cuando no están conectados los parques eólicos, tabla de la figura [4.19.](#page-52-0) Esto es porque las condiciones de alimentación de la red no cambian.

En la tabla de la figura del medio aparecen las intensidades que aportará la GD al sistema. Estas se rigen mediante la siguiente ecuación de la intensidad mínima del nudo cero (*ikssb*0/ *f di*), que se ha plasmado en la herramienta.

$$
ikss\ b0/fdi = \frac{\overline{I}_{GD1} \cdot \overline{Z}_{10} + \overline{I}_{GD2} \cdot \overline{Z}_{20} + \overline{I}_{GD3} \cdot \overline{Z}_{30}}{\overline{Z}_{00}}\tag{4.6}
$$

donde  $\overline{Z}_{10} = \overline{Z}_{20} = \overline{Z}_{30}$  según la matriz de impedancias de la tabla de la figura [4.17.](#page-52-0)

## <span id="page-58-0"></span>**6. Intensidades por las líneas después de cortocircuito**

Al aplicar las ecuaciones [4.4](#page-56-0) y [4.5](#page-56-0) en la hoja de cálculo, se conseguirán las tensiones en los nudos justo en el instante después de producirse el cortocircuito.

Una vez se tenga esta diferencia de potencial, se utilizará la ecuación [2.15](#page-20-0) obteniendo los resultados de la siguiente figura.

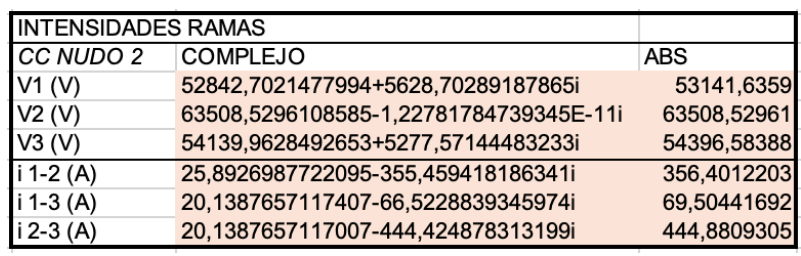

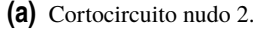

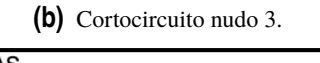

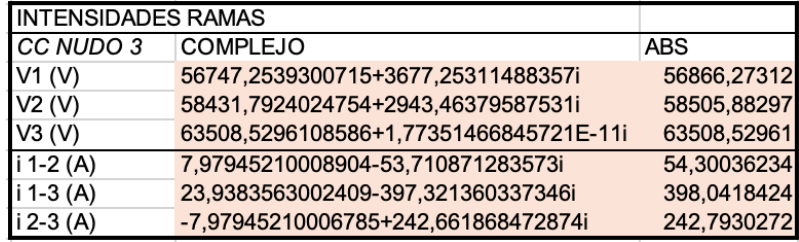

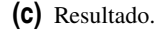

| <b>TOTAL</b> | ABS         |
|--------------|-------------|
| i 1-2 (A)    | 54,30036234 |
| i 1-3 (A)    | 69,50441692 |
| i 2-3 (A)    | 242,7930272 |

**Figura 4.25** Intensidades de líneas tras el defecto.

## **4.1.6 CC bifásico máximo con GD**

Este tipo de defecto provoca un cortocircuito desequilibrado tal y como se explicó en el apartado [2.6](#page-20-0) donde la tensión en el punto de defecto es la expresada en la ecuación **??**.

## **1. Datos entrada**

| <b>DATOS ENTRADA</b> |         | <i><b>OBSERVACIONES</b></i>                |
|----------------------|---------|--------------------------------------------|
| U base AT (V)        | 220000  |                                            |
| U base BT (V)        | 110000  |                                            |
| S base (VA)          | 1000000 |                                            |
| C                    |         | 1,1 Lo marca la norma según tipo de CC     |
|                      |         |                                            |
| <b>PARÁMETROS</b>    |         |                                            |
| Z base AT (ohm)      | 48400   |                                            |
| Z base BT (ohm)      | 12100   |                                            |
| Uq AT (V)            |         | 121000 Tensión fallo lado AT según tipo CC |
| $Uq$ BT $(V)$        |         | 60500 Tensión fallo lado BT según tipo CC  |

**Figura 4.26** Datos entrada.

Cuando se produce un cortocircuito fase-fase la tensión en el punto donde se haya producido el defecto es menor que en un cortocircuito trifásico tal y como muestra las celdas *Uq AT*(*V*) y *Uq BT*(*V*) de la tabla de la figura [4.26.](#page-58-0)

Disminuyendo la tensión al producirse el defecto se llega a la conclusión de que las intensidades máximas de cortocircuito no serán las producidas por este tipo de defecto.

#### **2. Datos GD**

Los datos de entrada de los parques eólicos son los mismos que los de la tabla de la figura [4.21](#page-54-0) del apartado anterior.

#### **3. Impedancias de rama**

Mismos valores que figura [4.4](#page-47-0) debido a que el tipo de conductor no cambia.

#### **4. Matriz de impedancias**

Mismos valores que figuras [4.5,](#page-47-0) [4.6](#page-48-0) y [4.7](#page-48-0) ya que la conexión de la GD no cambia la matriz de impedancias.

#### **5. Intensidad máxima cortocircuito inicial**

Las intensidades, como se muestra en la siguiente imagen y se detalló con anterioridad, es un cálculo desacoplado. En primer lugar se calcula la intensidad de cortocircuito que proviene de todas aquellas fuentes de tensión activas en el sistema eléctrico y luego se calcula la que proviene de todas las fuentes renovables que estén conectadas (modelado como fuente de intensidad ideal).

 $(a)$   $I''_{kl}$ .

|                   | INTENSIDAD INYECTADA NUDOS SQ DIRECTA |            |             |                |
|-------------------|---------------------------------------|------------|-------------|----------------|
| Sin GD            | <b>COMPLEJO</b>                       | <b>ABS</b> |             | FASE (°)       |
| ikss b0/fdt (A)   | 226.144815956818-2261.44815956818i    |            | 2272.727273 | $-84.28940686$ |
| ikss b1/fdt(A)    | 131.02245790827-2200.62026607457i     |            | 2204.51728  | $-86.59269603$ |
| ikss b2/fdt (A)   | 283,02107135369-1329,30464549561i     |            | 1359,099616 | -77.98067493   |
| likks $b3/fdt(A)$ | 276,351085059739-1472,2430098571i     |            | 1497.955074 | -79.36885892   |

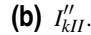

|                 | INTENSIDAD INYECTADA NUDOS SQ DIRECTA  |             |                |
|-----------------|----------------------------------------|-------------|----------------|
| Con GD          | <b>COMPLEJO</b>                        | <b>ABS</b>  | FASE (°)       |
| ikss b0/fdi (A) | -3.5527136788005E-15-299.17241221644i  | 299.1724122 | $-90$          |
| ikss b1/fdi (A) | -1.4210854715202E-14-598.344824432885i | 598.3448244 | $-90$          |
| ikss b2/fdi (A) | 22,2888786177338-504,076937901529i     | 504.5694733 | $-87.46818934$ |
| ikks b3/fdi (A) | 9.41771116510579-562.4236610192i       | 562,5025047 | $-89.04067927$ |

**(c)** Resultado.

| <b>TOTAL</b> | <b>COMPLEJO</b>                    | <b>SUMA ABS</b> |
|--------------|------------------------------------|-----------------|
| ikss b0 (A)  | 226,144815956818-2560,62057178462i | 2571.89968      |
| ikss b1 (A)  | 131.02245790827-2798.96509050745i  | 2802.8621       |
| ikss b2 (A)  | 305.309949971424-1833.38158339714i | 1863,66909      |
| ikss b3 (A)  | 285,768796224845-2034,6666708763i  | 2060,45758      |

**Figura 4.27** Intensidades de cortocircuito inicial secuencia directa.

La particularidad de este tipo de defecto es que las intensidades que genera son desequilibradas. Al ser un cortocircuito entre fases sin retorno a tierra, la componente homopolar de la intensidad desaparece quedando únicamente la de secuencia directa e inversa. Esto provoca que para este tipo de defecto se cumpla que *I*<sub>1</sub> = −*I*<sub>2</sub>. A continuación se comprobará que la intensidad máxima inyectada en nudos es la misma tanto si se utiliza las componentes de secuencia

directa como la inversa, ya que la intensidad máxima (columna verde) es la suma de los valores absolutos y no de las fases.

 $(a)$   $I''_{kl}$ .

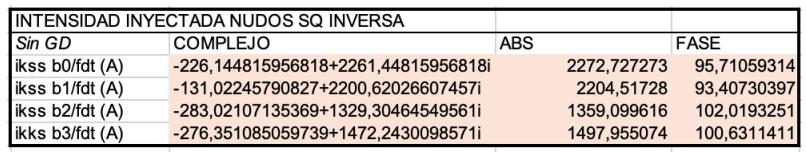

| (b) $I_{\nu I}^{\prime\prime}$ . |                                              |             |             |  |
|----------------------------------|----------------------------------------------|-------------|-------------|--|
|                                  | <b>INTENSIDAD INYECTADA NUDOS SQ INVERSA</b> |             |             |  |
| l Con GD                         | COMPLEJO                                     | <b>ABS</b>  | <b>FASE</b> |  |
| ikss b0/fdi (A)                  | 3,5527136788005E-15+299,17241221644i         | 299.1724122 | 90          |  |
| ikss b1/fdi (A)                  | 1,4210854715202E-14+598,344824432885i        | 598.3448244 | 90          |  |
| ikss b2/fdi (A)                  | -22,2888786177338+504,076937901529i          | 504.5694733 | 92,53181066 |  |
| ikks b3/fdi (A)                  | -9,41771116510579+562,4236610192i            | 562.5025047 | 90,95932073 |  |

**(c)** Resultado.

| <b>TOTAL</b> | <b>COMPLEJO</b>                     | <b>SUMA ABS</b> |
|--------------|-------------------------------------|-----------------|
| ikss b0 (A)  | -226.144815956818+2560.62057178462i | 2571.89968      |
| ikss b1 (A)  | -131,02245790827+2798,96509050745i  | 2802.8621       |
| ikss b2 (A)  | -305,309949971424+1833,38158339714i | 1863.66909      |
| ikss $b3(A)$ | -285.768796224845+2034.6666708763i  | 2060.45758      |

**Figura 4.28** Intensidades de cortocircuito inicial secuencia inversa.

Si estas intensidades se comparan con las que provoca el cortocircuito trifásico, se observa que éstas son más pequeñas. Esto se debe ya que la tensión de defecto en un cortocircuito que estas son mas pequenas. Esto se debe ya que la tensión de delecto en un<br>entre fases se reduce a la mitad mientras que en el trifásico se reduce entre  $\sqrt{3}$ .

#### **6. Intensidades por las líneas después de cortocircuito**

Para conocer las intensidades que circulan por las líneas justo en el instante después de que el defecto se haya producido, primeramente hay que conocer las tensiones de los nudos justo en ese instante. Para ello vale con aplicar las fórmulas expresadas en las matrices [4.4,](#page-56-0) [4.5](#page-56-0) según el defecto sea en los nudos 2 ó 3.

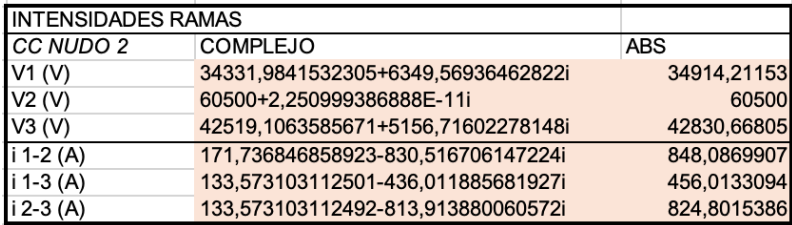

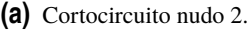

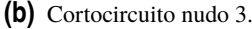

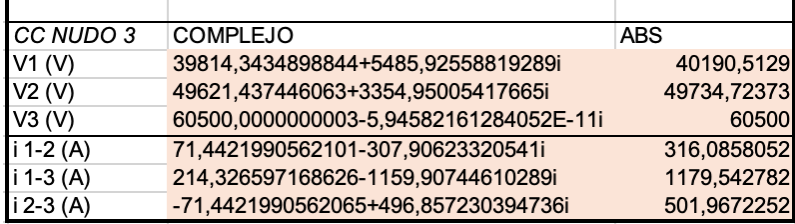

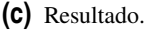

| <b>TOTAL</b> | ABS         |
|--------------|-------------|
| i 1-2 (A)    | 848,0869907 |
| i 1-3 (A)    | 1179,542782 |
| i 2-3 (A)    | 824,8015386 |

**Figura 4.29** Intensidades de líneas tras el defecto.

La figura 4.29 muestra como, por ejemplo, el defecto está en el nudo 2 la tensión coincide con la calculada en la tabla de la figura [4.21](#page-54-0) de los datos de entrada del sistema eléctrico.

Otro detalle es que a medida que el nudo está más lejos del nudo en el que se produjo el defecto, la tensión también se reduce provocando una mayor diferencia de potencial y por lo tanto una mayor intensidad por la línea.

## **4.1.7 CC bifásico mínimo con GD**

## **1. Datos entrada**

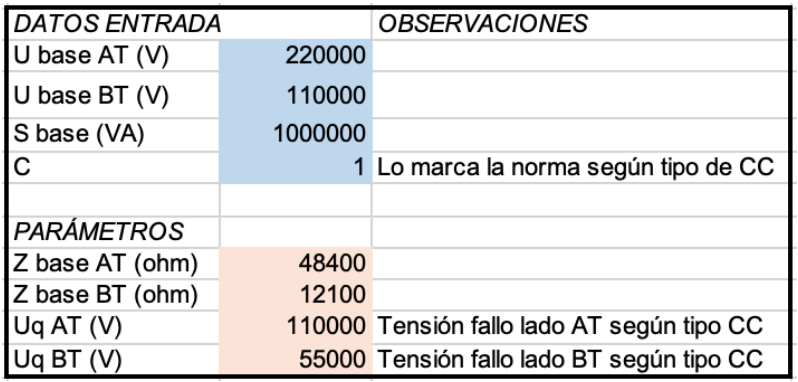

**Figura 4.30** Datos entrada.

Ahora la tensión de defecto es algo menor debido al factor de corrección *c*. Al estar calculando las intensidades mínimas de defecto, la norma marca que este valor tiene que ser 1 y no 1,1.

## **2. Datos GD**

Los datos de entrada de los parques eólicos son los mismos que los de la tabla de la figura [4.21](#page-54-0) del apartado anterior.

#### **3. Impedancias de rama**

Mismos valores que loa contenidos en la tabla de la figura [4.15](#page-51-0) debido a que el tipo de conductor no cambia ni la temperatura que alcanza.

#### **4. Matriz de impedancias**

Mismos valores que figuras [4.17,](#page-52-0) [4.18](#page-52-0) y [4.16](#page-51-0) ya que la conexión de la GD no cambia la matriz de impedancias. Además en este apartado es importante recordar que la resistencia de las líneas aumenta debido a que ahora hay que calcularla a la temperatura final que alcanza el conductor tras el cortocircuito.

Si se comparan los resultados, se observa que las impedancias son mayores en este tipo de cortocircuito y esto se debe a que el conductor a mayor temperatura ofrece más resistencia al paso de la corriente.

#### **5. Intensidad mínima cortocircuito inicial**

Este punto es calculado de la misma manera que el punto 5 del capítulo [4.1.6.](#page-58-0)

 $(a)$   $I''_{kl}$ .

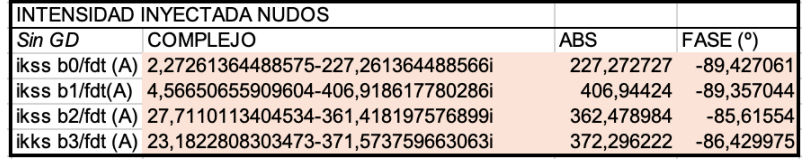

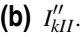

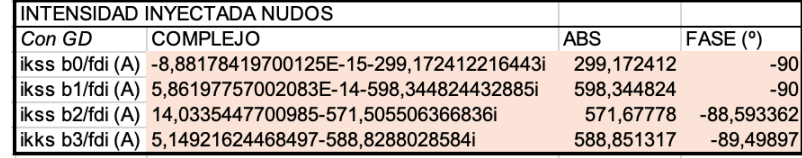

**(c)** Resultado.

| I TOTAL      | <b>COMPLEJO</b>                    | <b>SUMA ABS</b> |
|--------------|------------------------------------|-----------------|
| ikss $b0(A)$ | 2,27261364488574-526,433776705009i | 526.445139      |
| ikss b1 (A)  | 4.5665065590961-1005.26344221317i  | 1005.28906      |
| ikss b2 (A)  | 41,7445561105519-932,923703943735i | 934.156764      |
| ikss b3(A)   | 28,3314970750323-960,402562521463i | 961.147539      |

**Figura 4.31** Intensidades de cortocircuito inicial.

#### **6. Intensidades por las líneas después de cortocircuito**

La siguiente figura muestra la tabla con los resultados de la intensidades por las líneas que son dependientes del nudo en el que se produzca el defecto.

|             | <b>INTENSIDADES RAMAS</b>              |            |  |  |
|-------------|----------------------------------------|------------|--|--|
| CC NUDO 2   | <b>COMPLEJO</b>                        | <b>ABS</b> |  |  |
| VI (V)      | 45280,0208040554+5134,1447227924i      | 45570,1627 |  |  |
| V2(V)       | 54999,9999999995+7,73070496506989E-12i | 55000      |  |  |
| V3(V)       | 46156,9044979143+5002,81690645108i     | 46427,2335 |  |  |
| i 1-2 $(A)$ | 23,4813128121622-324,009148954648i     | 324,858893 |  |  |
| $i 1-3(A)$  | 18,2632432983611-42,0615634210444i     | 45,8554378 |  |  |
| $i 2-3(A)$  | 18,2632432983381-419,963557799672i     | 420,360483 |  |  |

**(a)** Cortocircuito nudo 2.

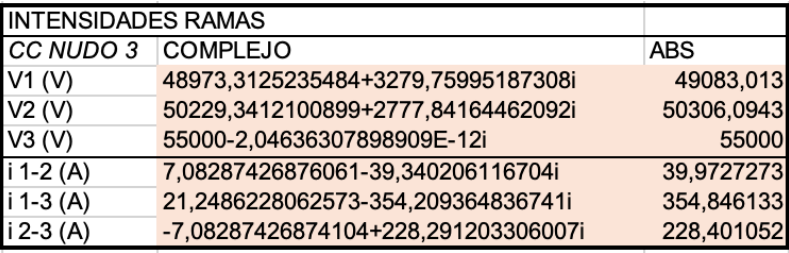

**(b)** Cortocircuito nudo 3.

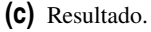

| <b>TOTAL</b> | ABS         |
|--------------|-------------|
| i 1-2 (A)    | 39,97272727 |
| $i 1-3(A)$   | 45,85543777 |
| i 2-3 (A)    | 228,4010521 |

**Figura 4.32** Intensidades de líneas tras el defecto.

#### **4.1.8 CC Fase-Tierra máximo con GD**

Este tipo de defecto provoca unas intensidades desequilibradas y es en este tipo de cortocircuito donde la secuencia homopolar hay que tenerla en cuenta.

#### **1. Datos entrada**

Los datos de entrada son los mismos que los de la tabla de la figura [4.2.](#page-46-0)

#### **2. Datos GD**

Los datos de entrada de los parques eólicos son los mismos que los de la tabla de la figura [4.21](#page-54-0) de los apartados anteriores.

#### **3. Impedancias de rama**

Mismos valores que figura [4.4](#page-47-0) debido a que el tipo de conductor no cambia.

#### **4. Matriz de impedancias**

Como se explicó anteriormente, la particularidad de este tipo de defecto es que la secuencia homopolar de la red entra en escena por lo que ya no solo tenemos la matriz de impedancias de la secuencia directa e inversa como ocurría en el cálculo del cortocircuito fase-fase sino que se tiene una matriz más correspondiente a esta secuencia. Las siguientes tablas de las figuras muestran éstas matrices sacadas del software de cálculo.

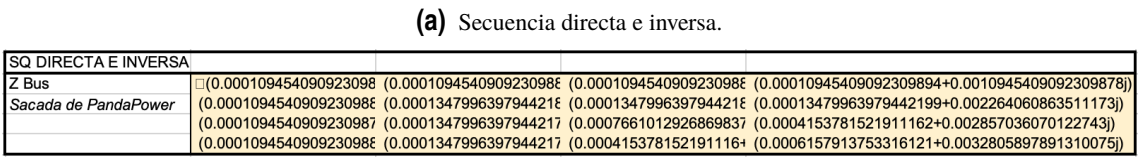

**(b)** Secuencia homopolar.

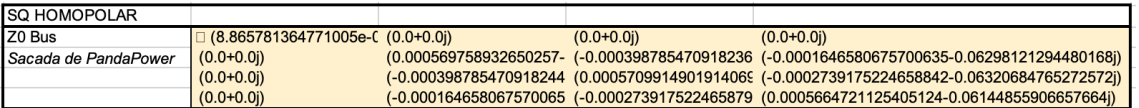

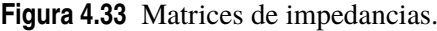

Tras extraer estos datos de Pandapower hay que transcribir los datos a un formato que Excel pueda leerlo y crear las impedancias en por unidad. El siguiente paso es conseguir las impedancias en las unidades reales, lo cual se consigue multiplicando esta última matriz por las impedancias de base. Las siguientes imágenes muestran estos pasos.

**(a)** Secuencia directa e inversa.

| Z00 R           | 1.09E-04 Z13 R                                    |           | 0.0001348                                 |
|-----------------|---------------------------------------------------|-----------|-------------------------------------------|
| Z00 I           | 0,001094541 Z13 I                                 |           | 0.002264061                               |
| Z00 pu          | 0.000109454090923098+0.00109454090923098il Z13 pu |           | 0.000134799639794421+0.00226406086351117i |
| <b>Z11 R</b>    | 0,0001348 Z23 R                                   |           | 0.000415378                               |
| Z <sub>11</sub> | 0.002264061 Z23 I                                 |           | 0.002857036                               |
| Z11 pu          | 0,000134799639794421+0,00226406086351117il Z23 pu |           | 0,000415378152191116+0,00285703607012274i |
| Z22 R           | 0,000766101 Z12 R                                 |           | 0.0001348                                 |
| Z22 I           | 0.003598255 Z12 I                                 |           | 0.002264061                               |
| Z22 pu          | 0,000766101292686983+0,0035982550783872i          | $IZ12p$ u | 0.000134799639794421+0.00226406086351117i |
| Z33 R           | 0.000615791 Z01 R                                 |           | 1.09E-04                                  |
| Z33 I           | 0,00328059 Z01 I                                  |           | 0.001094541                               |
| lZ33 pu         | 0.000615791375331612+0.003280589789131i           | Z01 pu    | 0,000109454090923098+0,00109454090923098i |

**(b)** Secuencia homopolar.

| Z00 R           | 8,66E-05 Z13 R                                     |        | $-0.000164658$                            |
|-----------------|----------------------------------------------------|--------|-------------------------------------------|
| <b>Z00 I</b>    | 0.000985087 Z13 I                                  |        | $-0.062981213$                            |
| Z00 pu          | 0,0000865781364771005+0,000985086818307889i Z13 pu |        | -0.000164658067570063-0.0629812129448016i |
| Z11 R           | 0.000569759 Z23 R                                  |        | $-0.000273918$                            |
| Z <sub>11</sub> | $-0.061445913$ Z23 I                               |        | $-0.063206848$                            |
|                 | Z11 pu 0,000569758932650257-0,0614459126033875i    | Z23 pu | -0,000273917522465884-0,0632068476527257i |
| <b>Z22 R</b>    | 0.000570991 Z12 R                                  |        | $-0.000398785$                            |
| IZ22 I          | $-0.06144492$ Z12 I                                |        | $-0.063464716$                            |
| Z22 pu          | 0.000570991490191406-0.0614449201796917i           | Z12 pu | -0.000398785470918236-0.0634647158903531i |
| Z33 R           | 0.000566472 Z01 R                                  |        |                                           |
| IZ33 I          | $-0.061448559$ Z01 I                               |        |                                           |
| IZ33 pu         | 0,000566472112540512-0,0614485590665766i           | Z01 pu | $\Omega$                                  |

**Figura 4.34** Matrices de impedancias en por unidad.

|            | <b>Z BUS SQ DIRECTA E INVERSA</b>  |             |             |
|------------|------------------------------------|-------------|-------------|
|            | $R+iX$                             | <b>ABS</b>  | FASE (°)    |
| Z00 ohm    | 5,29757800067794+52,9757800067794i | 53.24       | 84.28940686 |
| Z11 ohm    | 1,63107564151249+27,3951364484852i | 27,4436497  | 86,59269603 |
| Z22 ohm    | 9.26982564151249+43.5388864484851i | 44.51476497 | 77.98067493 |
| Z33 ohm    | 7.45107564151251+39.6951364484851i | 40.3883942  | 79.36885892 |
| IZ13 ohm   | 1,63107564151249+27,3951364484852i | 27.4436497  | 86,59269603 |
| Z23 ohm    | 5.0260756415125+34.5701364484852i  | 34.93359086 | 81.72785293 |
| IZ12 ohm   | 1,63107564151249+27,3951364484852i | 27.4436497  | 86.59269603 |
| Z01 ohm BT | 1,32439450016949+13,2439450016949i | 13.31       | 84.28940686 |
| Z01 ohm AT | 5,29757800067794+52,9757800067794i | 53,24       | 84.28940686 |

**(a)** Secuencia directa e inversa.

**(b)** Secuencia homopolar.

| <b>Z BUS SQ HOMOPOLAR</b> |                                     |             |                |
|---------------------------|-------------------------------------|-------------|----------------|
| <b>ZO BUS</b>             | R+iX                                | <b>ABS</b>  | FASE (°)       |
| Z00 ohm                   | 4.19038180549166+47.6782020061018i  | 47.86199167 | 84,97724661    |
| Z <sub>11</sub> ohm       | 6.89408308506811-743.495542500989i  | 743.5275046 | -89,46873852   |
| Z22 ohm                   | 6.90899703131601-743.48353417427i   | 743,5156352 | $-89,46758071$ |
| Z33 ohm                   | 6,85431256174019-743,527564705577i  | 743,5591578 | $-89,47182583$ |
| Z <sub>13</sub> ohm       | -1.99236261759776-762.072676632099i | 762.075281  | $-90.14979373$ |
| Z23 ohm                   | -3.3144020218372-764.802856597981i  | 764.8100383 | $-90.24829936$ |
| Z12 ohm                   | -4.82530419811066-767.923062273273i | 767.9382222 | $-90,36001774$ |
| IZ01 ohm BT               | $\Omega$                            | 0           | $#i$ DIV/0!    |
| Z01 ohm AT                | $\Omega$                            | $^{\circ}$  | #¡DIV/0!       |

**Figura 4.35** Matrices de impedancias en unidades reales.

#### **5. Intensidad máxima cortocircuito inicial**

El cálculo de la intensidad de cortocircuito inicial se rige por la siguiente ecuación según la norma UNE 60909:2016, desacoplando como se venía haciendo hasta ahora la parte de las fuentes activas de tensión y las provenientes de las fuentes de generación distribuida.

$$
ikssb_i = ikssb_i/fdt(A) + ikssb_ifdi(A) = \frac{3 \cdot c \cdot U_N}{\sqrt{3} \cdot (\overline{Z}_1 + \overline{Z}_2 + \overline{Z}_0)} + \frac{\sum (\overline{Z}_{ij} \cdot \overline{I}_i)}{\overline{Z}_{ii}}
$$

Esta ecuación se ha desarrollado en las siguientes tablas, dando por resultado las columnas en verde de la última tabla.

(a)  $I''_{kI}$ .

<span id="page-66-0"></span>

|                 | INTENSIDAD INYECTADA NUDOS                         |             |  |  |
|-----------------|----------------------------------------------------|-------------|--|--|
| Sin GD          | <b>COMPLEJO</b>                                    | <b>ABS</b>  |  |  |
|                 | ikss b0/fdt (A) 2715,80503117587                   | 2715,805031 |  |  |
|                 | ikss b1/fdt (A) 304,274371403208                   | 304,2743714 |  |  |
|                 | ikss b2/fdt (A) 12,3598629792963+318,802207802769i | 319,0417119 |  |  |
| ikks b3/fdt (A) | 10,3264907304738+315,226207556412i                 | 315,3953049 |  |  |

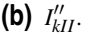

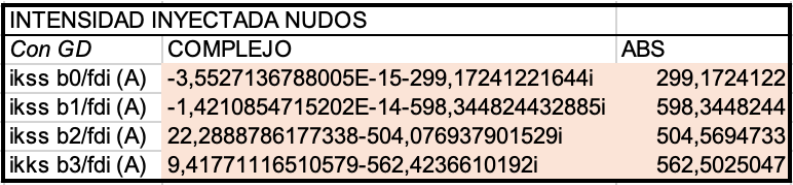

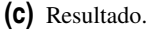

| <b>TOTAL</b> | <b>COMPLEJO</b>                    | <b>SUMA ABS</b> |
|--------------|------------------------------------|-----------------|
| ikss b0 (A)  | 2715,80503117587-299,17241221644i  | 3014,977443     |
| ikss b1 (A)  | 304,274371403208-598,344824432885i | 902,6191958     |
| ikss b2 (A)  | 34,6487415970301-185,27473009876i  | 823,6111852     |
| ikss $b3(A)$ | 19,7442018955796-247,197453462788i | 877,8978095     |

**Figura 4.36** Intensidades de cortocircuito inicial.

# **4.2 Red radial de siete nudos**

#### **4.2.1 Interfaz usuario archivo Red Radial 7 Nudos**

En este caso solo vamos a analizar el cortocircuito trifásico máxima, por lo que cuando se abra el archivo únicamente se verá una hoja para el cálculo. Esta red tendrá 7 nudos (figura 4.37) y se irán conectando las fuentes de generación distribuida en los diferentes nudos para poder analizar como cambia la intensidad de cortocircuito inicial.

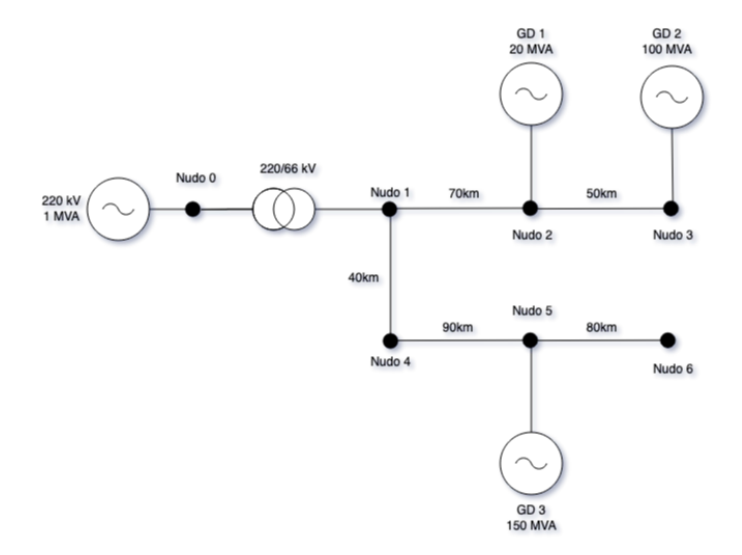

**Figura 4.37** Red radial de siete nudos.

Es importante recalcar que la única fuente de tensión activa también actúa como una red de potencia infinita que provocará que tanto la tensión como la frecuencia del sistema permanezcan invariables mientras dure el defecto.

Al igual que en el ejemplo de la red mallada anterior, esta herramienta de trabajo también sigue el mismo patrón de colores que se explicó en el apartado anterior. El color azul de las celdas para los datos a introducir por el usuario, el naranja para los resultados intermedios, el verde para los valores finales y el amarillo para los datos obtenidos del programa de cálculo Pandapower.

## **4.2.2 CC trifásico máximo con GD**

#### **1. Datos entrada**

En este primer apartado, el usuario introduce los datos específicos de la red, figura [4.37.](#page-66-0) Al estar calculando el cortocircuito que provoca la intensidad máxima el factor *c* es 1,1 ya que esta red es de tensión nominal superior a 35kV.

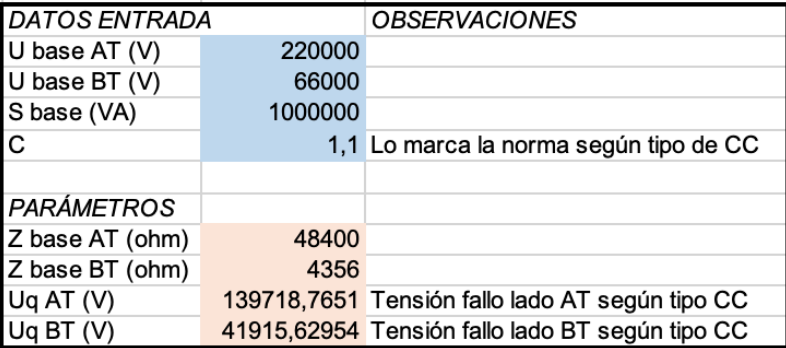

**Figura 4.38** Datos entrada.

Como en el ejemplo anterior, en esta tabla también aparecen resultados intermedios que serán de utilidad más adelante.

## **2. Datos GD**

En la red de la figura [4.37](#page-66-0) se observa que hay tres fuentes de generación distribuida (parques eólicos) que podrán conectarse a los nudos 2, 3 y 5. La siguiente imagen contiene la tabla de los datos de estas fuentes.

| $\frac{GD}{GD 1}$ | NUDO IS (VA) |             | k | I (A)-lado AT                            | I (A)- lado BT     |
|-------------------|--------------|-------------|---|------------------------------------------|--------------------|
|                   |              | 20000000    |   | 1.4 -73.4809433514069i                   | -244.936477838023i |
| GD2               |              | 3 100000000 |   | 1.1 -288.675134594813i                   | -962,250448649376i |
| IGD <sub>3</sub>  |              | 5 150000000 |   | 1,3 -511,742284054441i -1705,8076135148i |                    |

**Figura 4.39** Datos GD.

Si se compara esta generación distribuida con la del ejemplo de la red mallada, se observa que las potencias no solo son diferentes sino que la *k* también lo es. Cuando este factor es mayor, mayor será la intensidad que aportará esta fuente cuando se produzca el defecto.

#### **3. Matriz de impedancias**

La matriz de impedancias de esta red será de tamaño 7x7, ya que son 7 nudos los que tiene. Entonces la matriz quedaría de la siguiente manera:

$$
\overline{Z}_{N} = \begin{pmatrix}\n\overline{Z}_{00} & \overline{Z}_{10} & \overline{Z}_{20} & \overline{Z}_{30} & \overline{Z}_{40} & \overline{Z}_{50} & \overline{Z}_{60} \\
\overline{Z}_{01} & \overline{Z}_{11} & \overline{Z}_{21} & \overline{Z}_{31} & \overline{Z}_{41} & \overline{Z}_{51} & \overline{Z}_{61} \\
\overline{Z}_{02} & \overline{Z}_{12} & \overline{Z}_{22} & \overline{Z}_{32} & \overline{Z}_{42} & \overline{Z}_{52} & \overline{Z}_{62} \\
\overline{Z}_{03} & \overline{Z}_{13} & \overline{Z}_{23} & \overline{Z}_{33} & \overline{Z}_{43} & \overline{Z}_{53} & \overline{Z}_{63} \\
\overline{Z}_{04} & \overline{Z}_{14} & \overline{Z}_{24} & \overline{Z}_{34} & \overline{Z}_{44} & \overline{Z}_{54} & \overline{Z}_{64} \\
\overline{Z}_{05} & \overline{Z}_{15} & \overline{Z}_{25} & \overline{Z}_{35} & \overline{Z}_{45} & \overline{Z}_{55} & \overline{Z}_{65} \\
\overline{Z}_{06} & \overline{Z}_{16} & \overline{Z}_{26} & \overline{Z}_{36} & \overline{Z}_{46} & \overline{Z}_{56} & \overline{Z}_{66}\n\end{pmatrix}
$$
\n(4.7)

La matriz extraída del software de cálculo aparece en las celdas de color amarillo, y es mostrada en la tabla de la figura 4.40, que cuando la traspasamos a un formato para que nuestra hoja de cálculo pueda utilizar estos datos, queda de la manera de la tabla de la figura [4.42.](#page-69-0)

| Z Bus |  |  |  | □ (0.000109454090923 (0.0001824234848718; (0.0001824234848718; (0.0001824234848718; (0.0001824234848718; (0.0001824234848718; (0.00018242348487183147)                                                                          |  |
|-------|--|--|--|----------------------------------------------------------------------------------------------------|--|
|       |  |  |  | Sacada de Pandal (0.0001824234848718; (0.0003744434438733; (0.0003744434438733; (0.0003744434438733; (0.0003744434438733; (0.0003744434438733; (0.0003744434438733; (0.0003744434438733; (0.0003744434438733; (0.0003744434438  |  |
|       |  |  |  | (0.0001824234848718; (0.0003744434438733; (0.0034919824705033; (0.0034919824705033; (0.0003744434438733; (0.0003744434438733; (0.0003744434438733; (0.0003744434438733; (0.0003744434438733; (0.0003744434438733; (0.00037444   |  |
|       |  |  |  | 0.0001824234848718; (0.0003744434438733; (0.0034919824705033; (0.0057187960609532{ (0.0003744434438733{ (0.0003744434438733} (0.0003744434438733{ (0.0003744434438733} (0.0003744434438733} (0.0003744434438733} (0.00037444344 |  |
|       |  |  |  | (0.0001824234848718; (0.0003744434438733; (0.0003744434438733; (0.0003744434438733; (0.0021558943162333; (0.0021558943162333; (0.00215589431623335)+0.01215589431623335(0.00215589431623335)+0.010053979900937836)              |  |
|       |  |  |  | (0.0001824234848718; (0.0003744434438733; (0.0003744434438733; (0.0003744434438733; (0.0021558943162333; (0.0061641587790432{ (0.00616415877904328+0.018525054281103126j) (0.00018242348487190432{ (0.0061641587790432}}        |  |
|       |  |  |  | (0.0001824234848718; (0.0003744434438733; (0.0003744434438733; (0.0003744434438733; (0.0021558943162333; (0.0061641587790432{ (0.009727060523763206+0.026054898174583382})                                                      |  |

**Figura 4.40** Matriz extraída de Pandapower.

| Z00 R | 0.000109454 Z03 R                                | 0,000182423 Z35 R                                                                                | 0,000374443                                     |
|-------|--------------------------------------------------|--------------------------------------------------------------------------------------------------|-------------------------------------------------|
| Z00 I | 0.001094541 Z03 I                                | 0.001824235 Z35 I                                                                                | 0.006289058                                     |
|       | Z00 pu 0,000109454090923098+0,00109454090923098i | Z03 pu 0,000182423484871831+0,00182423484871831i                                                 | Z35 pu 0,000374443443873393+0,0062890579541977i |
| Z11 R | 0,000374443 Z05 R                                | 0.000182423 Z34 R                                                                                | 0.000374443                                     |
| Z111  | 0.006289058 Z05                                  | 0.001824235 Z34 I                                                                                | 0,006289058                                     |
|       | Z11 pu 0,000374443443873393+0,0062890579541977i  | Z05 pu 0,000182423484871831+0,00182423484871831i Z34 pu 0,000374443443873393+0,0062890579541977i |                                                 |
| Z22 R | 0.003491982 Z12 R                                | 0.000374443 Z45 R                                                                                | 0,002155894                                     |
| Z221  | 0.012877671 Z12 I                                | 0.006289058 Z45 I                                                                                | 0,01005398                                      |
|       | Z22 pu 0,00349198247050332+0,0128776713609929i   | Z12 pu 0,000374443443873393+0,0062890579541977i                                                  | Z45 pu 0,00215589431623335+0,0100539799009378i  |
| Z33 R | 0,005718796 Z13 R                                | 0,000374443 Z62 R                                                                                | 0,000374443                                     |
| Z331  | 0.017583824 Z13 I                                | 0.006289058 Z62 I                                                                                | 0.006289058                                     |
|       | Z33 pu 0,00571879606095328+0,017583823794418i    | Z13 pu 0,000374443443873393+0,0062890579541977i                                                  | Z62 pu 0,000374443443873393+0,0062890579541977i |
| Z44 R | 0.002155894 Z15 R                                | 0.000374443 Z63 R                                                                                | 0.000374443                                     |
| Z44 I | 0.01005398 Z15 I                                 | 0,006289058 Z63 I                                                                                | 0.006289058                                     |
|       | Z44 pu 0,00215589431623335+0,0100539799009378i   | Z15 pu 0,000374443443873393+0,0062890579541977i                                                  | Z63 pu 0.000374443443873393+0.0062890579541977i |
| Z55R  | 0.006164159 Z23 R                                | 0.003491982 Z65 R                                                                                | 0,006164159                                     |
| Z551  | 0.018525054 Z23 I                                | 0.012877671 Z65 I                                                                                | 0.018525054                                     |
|       | Z55 pu 0,00616415877904328+0,0185250542811031i   | Z23 pu 0,00349198247050333+0,0128776713609929i                                                   | Z65 pu 0,00616415877904328+0,0185250542811031i  |
| Z66 R | 0,009727061 Z24 R                                | 0.000374443 Z42 R                                                                                | 0.003491982                                     |
| Z661  | 0.026054898 Z24                                  | 0.006289058 Z42 I                                                                                | 0.012877671                                     |
|       | Z66 pu 0,0097270605237632+0,0260548981745833i    | Z24 pu 0,000374443443873393+0,0062890579541977i                                                  | Z42 pu 0,00349198247050333+0,0128776713609929i  |
|       | 0,000182423 Z25 R                                | 0,000374443                                                                                      |                                                 |
| Z02 R |                                                  |                                                                                                  |                                                 |
| Z021  | 0.001824235 Z25 I                                | 0.006289058                                                                                      |                                                 |

**Figura 4.41** Matriz de impedancias de la red radial en valores por unidad.

<span id="page-69-0"></span>

|            | R+iX                               | ABS        | FASE (°)    |
|------------|------------------------------------|------------|-------------|
| Z00 ohm    | 5,29757800067794+52,9757800067794i | 53.24      | 84,28940686 |
| Z11 ohm    | 1,6310756415125+27,3951364484852i  | 27.4436497 | 86,59269603 |
| Z22 ohm    | 15,2110756415125+56,0951364484851i | 58.1209184 | 74,82819284 |
| Z33 ohm    | 24,9110756415125+76,5951364484848i | 80,5442525 | 71,98389346 |
| Z44 ohm    | 9,39107564151247+43,7951364484851i | 44,7906941 | 77,8972334  |
| Z55 ohm    | 26,8510756415125+80,6951364484851i | 85.0451957 | 71,5952844  |
| Z66 ohm    | 42,3710756415125+113,495136448485i | 121.146416 | 69.5279163  |
| Z02 ohm AT | 8,82929666779662+88,2929666779662i | 88,7333333 | 84,28940686 |
| Z03 ohm AT | 8,82929666779662+88,2929666779662i | 88.7333333 | 84,28940686 |
| Z05 ohm AT | 8.82929666779662+88.2929666779662i | 88.7333333 | 84,28940686 |
| Z12 ohm    | 1,6310756415125+27,3951364484852i  | 27,4436497 | 86,59269603 |
| Z13 ohm    | 1,6310756415125+27,3951364484852i  | 27.4436497 | 86.59269603 |
| Z15 ohm    | 1.6310756415125+27,3951364484852i  | 27,4436497 | 86.59269603 |
| Z23 ohm    | 15,2110756415125+56,0951364484851i | 58,1209184 | 74,82819284 |
| Z25 ohm    | 1.6310756415125+27.3951364484852i  | 27.4436497 | 86.59269603 |
| Z35 ohm    | 1,6310756415125+27,3951364484852i  | 27,4436497 | 86,59269603 |
| Z24 ohm    | 1,6310756415125+27,3951364484852i  | 27.4436497 | 86,59269603 |
| Z34 ohm    | 1,6310756415125+27,3951364484852i  | 27.4436497 | 86,59269603 |
| Z42 ohm    | 15,2110756415125+56,0951364484851i | 58,1209184 | 74,82819284 |
| Z45 ohm    | 9,39107564151247+43,7951364484851i | 44,7906941 | 77,8972334  |
| Z62 ohm    | 1,6310756415125+27,3951364484852i  | 27.4436497 | 86,59269603 |
| Z63 ohm    | 1.6310756415125+27.3951364484852i  | 27.4436497 | 86,59269603 |
| Z65 ohm    | 26,8510756415125+80,6951364484851i | 85.0451957 | 71,5952844  |

**Figura 4.42** Matriz de impedancias de la red en ohmios.

## **4. Intensidad máxima de cortocircuito inicial**

La intensidad máxima de cortocircuito inicial es resultado de la superposición de la intensidad que generan las fuentes de tensión activas a la hora del defecto así como de la fuentes de generación distribuida conectadas en los nudos. Es por esto que en nuestra herramienta de cálculo se ha separado este cálculo.

Como se detalló al principio de este apartado, en este ejemplo se van a analizar tres situaciones diferentes. La primera es conocer la intensidad cuando están todas las fuentes de GD conectadas. La segunda y la tercera únicamente tendrán conectadas las fuentes de cada rama.

(a)  $I''_{kI}$ .

|        | INTENSIDAD INYECTADA NUDOS                         |             |  |  |  |
|--------|----------------------------------------------------|-------------|--|--|--|
| Sin GD | <b>COMPLEJO</b>                                    | <b>ABS</b>  |  |  |  |
|        | ikss b0/fdt (A) 261,129540737014-2611,29540737014i | 2624,319405 |  |  |  |
|        | ikss b1/fdt(A) 90,775021611872-1524,63444360276i   | 1527,334374 |  |  |  |
|        | ikss b2/fdt (A) 188,743056174349-696,043313393937i | 721,1797525 |  |  |  |
|        | ikks b3/fdt (A) 160,953106275101-494,889314068991i | 520,4049727 |  |  |  |
|        | ikss b4/fdt (A) 196,207564431328-915,010951302595i | 935.8111184 |  |  |  |
|        | ikss b5/fdt(A) 155,610218232467-467,653063910558i  | 492.8629913 |  |  |  |
|        | ikss b6/fdt (A) 121,010858894707-324,139610195481i | 345,9914954 |  |  |  |
|        |                                                    |             |  |  |  |

 $(b)$   $I''_{kII}$ .

| Con GD | <b>COMPLEJO</b>                                       | <b>ABS</b>  |
|--------|-------------------------------------------------------|-------------|
|        | ikss b0/fdi (A) -1456,49727000111i                    | 1456.49727  |
|        | ikss b1/fdi (A) -4,2632564145606E-13-2912,9945400022i | 2912,99454  |
|        | ikss b2/fdi (A) 164,223178962924-1995,71912250816i    | 2002.464499 |
|        | ikks b3/fdi (A) 155,363611996726-1701,20471398079i    | 1708.284324 |
|        | ikss b4/fdi (A) 111,822766447521-2436,95990823279i    | 2439.524119 |
|        | ikss b5/fdi (A) 100,806748961659-2082,09151691696i    | 2084.530423 |
|        | ikss b6/fdi (A) 123,448456645415-1458,13107047241i    | 1463,347443 |

**(c)** Resultado.

| SUMA ABS    |
|-------------|
| 4080,816675 |
| 4440,328914 |
| 2723.644251 |
| 2228.689296 |
| 3375,335237 |
| 2577.393415 |
| 1809,338939 |
|             |

**Figura 4.43** Intensidades de cortocircuito inicial con GD en los nudos 2, 3 y 5.

|                 | <b>INTENSIDAD INYECTADA NUDOS</b>                  |             |  |  |  |
|-----------------|----------------------------------------------------|-------------|--|--|--|
| Sin GD          | <b>COMPLEJO</b>                                    | <b>ABS</b>  |  |  |  |
|                 | ikss b0/fdt (A) 261,129540737014-2611,29540737014i | 2624.319405 |  |  |  |
|                 | ikss b1/fdt(A) 90,775021611872-1524,63444360276i   | 1527,334374 |  |  |  |
| ikss b2/fdt (A) | 188,743056174349-696,043313393937i                 | 721.1797525 |  |  |  |
| ikks b3/fdt (A) | 160,953106275101-494,889314068991i                 | 520.4049727 |  |  |  |
| ikss b4/fdt (A) | 196,207564431328-915,010951302595i                 | 935,8111184 |  |  |  |
| ikss b5/fdt(A)  | 155,610218232467-467,653063910558i                 | 492.8629913 |  |  |  |
| ikss b6/fdt (A) | 121,010858894707-324,139610195481i                 | 345,9914954 |  |  |  |
|                 |                                                    |             |  |  |  |

(a)  $I''_{kl}$ .

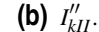

| Con GD          | <b>COMPLEJO</b>                                        | ABS         |
|-----------------|--------------------------------------------------------|-------------|
|                 | ikss b0/fdi (A) -7,105427357601E-15-603,593463243702i  | 603.5934632 |
|                 | ikss b1/fdi (A) -2,27373675443232E-13-1207,1869264874i | 1207,186926 |
|                 | ikss b2/fdi (A) 5,6843418860808E-14-1207,1869264874i   | 1207,186926 |
|                 | ikks b3/fdi (A) 8,77052648368652-1138,77943630877i     | 1138,81321  |
| ikss b4/fdi (A) | 111,822766447521-731,152294718002i                     | 739,6539793 |
| ikss b5/fdi (A) | 100,806748961655-376,283903402154i                     | 389,5530472 |
|                 | ikss b6/fdi (A) 80,2498042526703-261,427766618095i     | 273,4675634 |
|                 |                                                        |             |

**(c)** Resultado.

| <b>TOTAL</b> | <b>SUMA ABS</b> |
|--------------|-----------------|
| ikss b0 (A)  | 3227,912869     |
| ikss b1 (A)  | 2734,521301     |
| ikss b2 (A)  | 1928,366679     |
| ikss b3 (A)  | 1659,218182     |
| ikss b4 (A)  | 1675,465098     |
| ikss b5 (A)  | 882,4160385     |
| ikss b6 (A)  | 619,4590588     |

**Figura 4.44** Intensidades de cortocircuito inicial con GD en los nudos 2 y 3.
(a)  $I''_{kI}$ .

<span id="page-72-0"></span>

|        | <b>INTENSIDAD INYECTADA NUDOS</b>                  |             |
|--------|----------------------------------------------------|-------------|
| Sin GD | <b>COMPLEJO</b>                                    | <b>ABS</b>  |
|        | ikss b0/fdt (A) 261,129540737014-2611,29540737014i | 2624,319405 |
|        | ikss b1/fdt(A) 90,775021611872-1524,63444360276i   | 1527,334374 |
|        | ikss b2/fdt (A) 188,743056174349-696,043313393937i | 721,1797525 |
|        | ikks b3/fdt (A) 160,953106275101-494,889314068991i | 520,4049727 |
|        | ikss b4/fdt (A) 196,207564431328-915,010951302595i | 935,8111184 |
|        | ikss b5/fdt(A) 155,610218232467-467,653063910558i  | 492,8629913 |
|        | ikss b6/fdt (A) 121,010858894707-324,139610195481i | 345,9914954 |
|        |                                                    |             |

 $(b)$   $I''_{kII}$ .

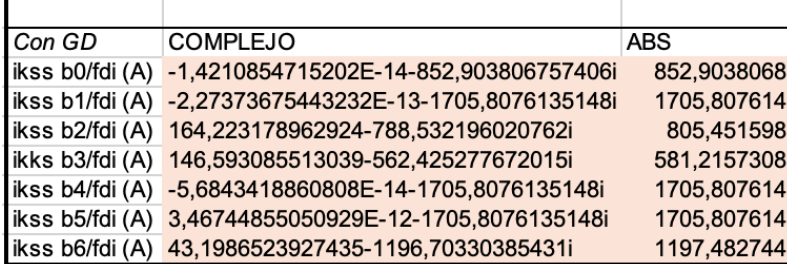

| (c) Resultado. |                 |  |  |  |
|----------------|-----------------|--|--|--|
|                |                 |  |  |  |
| <b>TOTAL</b>   | <b>SUMA ABS</b> |  |  |  |
| ikss b0 (A)    | 3477,223212     |  |  |  |
| ikss b1 (A)    | 3233.141988     |  |  |  |
| ikss b2 (A)    | 1526,63135      |  |  |  |
| ikss b3 (A)    | 1101.620703     |  |  |  |
| ikss b4 (A)    | 2641,618732     |  |  |  |
| ikss b5 (A)    | 2198,670605     |  |  |  |
| ikss b6 (A)    | 1543,474239     |  |  |  |

**Figura 4.45** Intensidades de cortocircuito inicial con GD en el nudo 5.

Si se analizan los datos se pueden llegar a las siguientes conclusiones:

- La intensidad después del defecto que proviene de las fuentes de tensión siempre es la misma.
- A medida que se conectan más fuentes de GD la intensidad máxima aumenta. Si se comparan los resultados obtenidos de las intensidades en los nudos de la figura [4.43](#page-70-0) con los de las figuras [4.44](#page-71-0) y 4.45 en ningún nudo es mayor la intensidad.
- Cuando la red es radial y la GD está conectada en una de las ramas, la intensidad en caso de defecto en este ramal será mucho mayor que en la otra. Cuando se conecta la GD en el nudo 5 la intensidad de defecto en la rama inferior de la red es mayor, tal y como se observa en los resultados contenidos en la figura 4.45.

# <span id="page-74-0"></span>**5 Comparación de resultados entre herramientas**

San espués de haber analizado la estructura y los resultados de los tipos de defectos estudiados en la herramienta de cálculo creada en Excel, en este capítulo se compararán estos resultados con los obtenidos en el softwar espués de haber analizado la estructura y los resultados de los tipos de defectos estudiados en la herramienta de cálculo creada en Excel, en este capítulo se compararán estos resultados programación seguido para crear la red y cada elemento de la red para dar paso a los resultados de cada tipo de defecto.

Además para dar por válido los resultados obtenidos en la herramienta de cálculo creada en el Excel, se tendrá que cumplir que el error entre valores sea menor del 5%. Si esto no ocurre, el resultado no se podrá dar por válido.

# **5.1 Red mallada**

Para crear en Pandapower la red mallada que ha sido objeto de estudio en el anterior capítulo (figura [4.1\)](#page-45-0), hay que ir creando elemento a elemento como se explicó en los apartados [3.1.2,](#page-23-0) [3.1.3,](#page-24-0) [3.1.4,](#page-24-0) [3.1.5,](#page-25-0) [3.1.7](#page-28-0) y [3.1.8.](#page-29-0)

```
9 import pandapower as pp
10 import pandapower.shortcircuit as sc
12 net = pp.create_empty_network()
1314 for j in range (1):
              pp.create_bus(net, vn_kv=220, index=j)
15
16
17 for i in range (3):
18
         pp.create_bus(net, vn_kv=110, index=i+1)
19
20 pp.create_ext_grid(net, bus=0, s_sc_min_mva=100, s_sc_max_mva=1000, rx_max=0.1, rx_min=0.01)
2^{\prime}22 for fb, tb, length in [(1, 2, 70), (1, 3, 40), (2, 3, 50)]:<br>23 pp.create_line(net, from_bus=fb, to_bus=tb, length_km=length, std_type='149-AL1/24-ST1A 110.0')
24
25 for fbt, tbt in [(0, 1)]:
26
         pp.create_transformer(net, hv_bus=fbt, lv_bus=tbt, std_type="100 MVA 220/110 kV")
27
28 pp.create_sgen(net, bus=1, p_kw=-5e3, sn_kva=5e3, k=1.2, type='WP', in_service=True)<br>29 pp.create_sgen(net, bus=2, p_kw=-30e3, sn_kva=30e3, k=1.2, type='WP', in_service=True)<br>30 pp.create_sgen(net, bus=1, p_kw=-60e3, sn
```
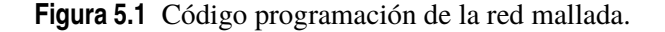

La anterior imagen muestra el código de programación de la red y a continuación se van a explicar cada línea de programación:

- <span id="page-75-0"></span>• Filas 9-10: se importan los paquetes tanto de Pandapower para poder crear los elementos en la red como el de cortocircuitos para poder realizar los cálculos de los defectos correspondientes.
- Fila 12: creación de la red para poder definir nuestra red.
- Fila 14-15: creación los nudos de nivel de tensión 220kV. Este método es diferente que el explicado en el apartado [3.1.4.](#page-24-0) Este método se basa en crear la matriz de los nudos que tienen este nivel de tensión.
- Fila 17-18: creación los nudos cuya tensión es 110kV.
- Fila 20: creación de la red externa que se conecta al nudo cero. Esta es la única fuente de tensión activa de nuestra red y además actúa como una red de potencia infinita. Tiene un rango de potencia [1000-100]MVA y una relación R-X [0,1-0,01].
- Fila 22-23: creación las líneas entre los nudos introduciendo los datos mediante matrices. Las líneas tienen un nudo origen y otro destino, así como una longitud dada en kilómetros. Con esto se calcula la impedancia real de cada línea. Además se ha elegido un conductor de la librería estándar de Pandapower (*std*\_*types*).
- Fila 25-26: creación del transformador entre los nudos 0 y 1. El transformador es elegido de la librería de Pandapower, según el tipo estándar (*std*\_*types*).
- Fila 28-29-30: creación de las fuentes de energía renovable. En esta red se han elegido que todas sean parques eólicos. Como se explicó en el apartado [3.1.7](#page-28-0) estos elementos se comportan como fuentes que ceden potencia, por lo tanto intensidad, y es por esto que la potencia que ceden es negativa.

Tras la definición de la red mallada de 4 nudos en Pandapower, en los siguientes apartados se comprobarán los resultados que se obtienen en Pandapower y en la herramienta de cálculo creada en Excel.

# **5.1.1 CC máximo trifásico sin GD**

En este caso las fuentes de GD no van a estar conectadas en ningún lado, por lo que la intensidad de cortocircuito inicial solo se compondrá de la influencia que tengan las fuentes de tensión activas en la red. Esto es que el segundo término de la ecuación [2.13](#page-19-0) será nulo.

Antes de realizar el cálculo del defecto hay que definir que las fuentes no se conecten en la red. Para ello la fila 28-29-30 de la definición de la red en Pandapower se tendrá que modificar tal y como muestra la siguiente imagen. Hay que señalar la opción *in*\_*service* como falso.

```
28 pp.create_sgen(net, bus=1, p_kw=-5e3, sn_kva=5e3, k=1.2, type='WP', in_service=False)<br>29 pp.create_sgen(net, bus=2, p_kw=-30e3, sn_kva=30e3, k=1.2, type='WP', in_service=False)<br>30 pp.create_sgen(net, bus=3, p_kw=-60e3,
```
**Figura 5.2** Desconectar las fuentes de GD de la red.

Después de señalar esta opción se procederá a realizar el cálculo del defecto de las tres fases.

```
Ejecución de comando del cálculo de cortocircuito
54 sc.calc_sc(net, case='max', fault="3ph", branch_results=True)
                         Mensaje devuelto por Pandapower
            In [12]: runfile('/Users/elisandrocruz/Desktop/TFM 2019/
            ejemplo_2_CC_mallada/ejemplo_2_CC_mallada.py')
            Branch results are in beta mode and might not always be
            reliable, especially for transformers
            Reloaded modules: _mp_main_
```
**Figura 5.3** Ejecución del defecto del cortocircuito trifásico máximo sin GD conectada.

Este último mensaje que Pandapower devuelve significa que el cálculo se ha realizado correctamente, pero los valores de la intensidad de cortocircuito inicial en los nudos y por las ramas no se han mostrado por pantalla. Para mostrarlos se tiene que ejecutar el comando *net*.*res*\_*bus*\_*sc* en la consola y se mostrarán los resultados de los nudos por pantalla. La siguiente imagen muestra la comparación entre Pandapower y nuestro Excel:

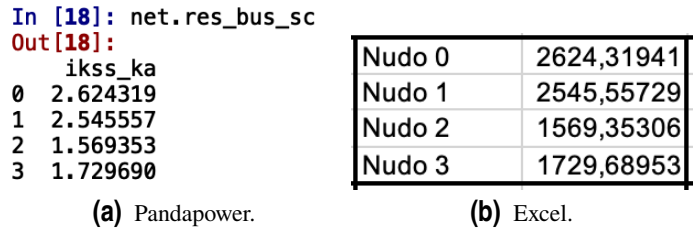

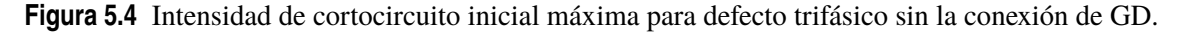

Asimismo para conocer las intensidades que circulan por las líneas tras el defecto, hay que ejecutar el comando *net*.*res*\_*line*\_*sc* en la consola dando los siguientes resultados:

| In [19]: net.res_line_sc<br>Out[19]:        |           |            |
|---------------------------------------------|-----------|------------|
| ikss_ka<br>0.882761<br>1.297267<br>0.686592 | Linea 1-2 | 882,761096 |
|                                             | Linea 1-3 | 1297,26715 |
|                                             | Linea 2-3 | 686,591963 |
| (a) Pandapower.                             |           | Excel.     |

**Figura 5.5** Intensidad máxima por las líneas tras defecto trifásico sin la conexión de GD.

Si se comparan los resultados uno a uno, está claro que el error que hay entre ellos es mínimo pudiendo dar por válido el resultado de la hoja de cálculo.

## **5.1.2 CC mínimo trifásico sin GD**

El siguiente caso a comparar es el mismo tipo de defecto pero esta vez conocer la intensidad mínima tras el defecto. Para este tipo tras lo explicado en el apartado [2.3,](#page-16-0) se tienen que dar la circunstancia de que el sistema eléctrico tenga la configuración necesaria para dar lugar a la corriente mínima en el punto de defecto y que la resistencia de la línea tiene que ser mayor a 20ºC. Es por esto que se ha definido una temperatura de 100ºC lo que implica que según la ecuación [2.4](#page-16-0) la resistencia del conductor será mayor, tal y como se muestra en la tabla de la figura [4.15.](#page-51-0) Para ello, hay que definirlo en el código de programación de la siguiente manera:

*net*.*line*["*endtemp*\_*degree*"] = 100

<span id="page-77-0"></span>Tras definirlo se procede a realizar el cálculo del defecto para ver los resultados de las intensidades.

```
Ejecución de comando del cálculo de cortocircuito
55 sc.calc_sc(net, case='min', fault="3ph", branch_results=True)
             Mensaje devuelto por Pandapower<br>In [21]: runfile('/Users/elisandrocruz/Desktop/TFM 2019/
             ejemplo 2 CC mallada/ejemplo 2 CC mallada.py')
             Branch results are in beta mode and might not always be
             reliable, especially for transformers
```
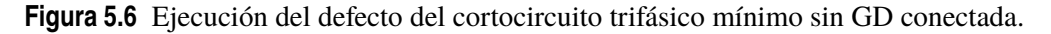

Tras ejecutar el tipo de cortocircuito se procede a mostrar por pantalla los valores de las intensidades, tanto la cortocircuito inicial como la que circula por las líneas tras el defecto.

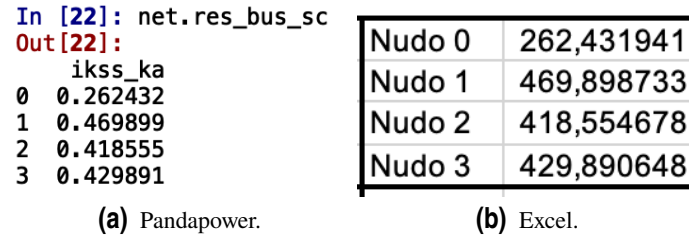

**Figura 5.7** Intensidad de cortocircuito inicial mínima para defecto trifásico sin la conexión de GD.

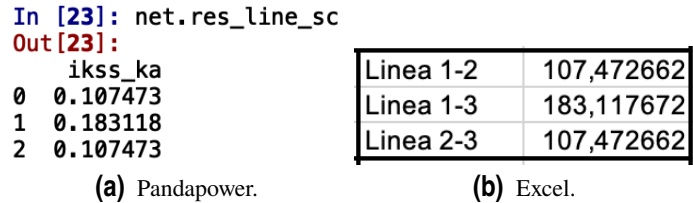

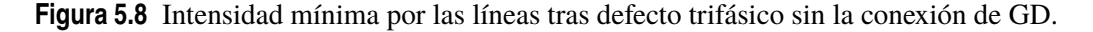

Comparando los resultados de Pandapower y de la herramienta de cálculo creada en Excel se ve que el error que hay entre ellos es menor del 1%.

## **5.1.3 CC máximo trifásico con GD**

A partir de este caso se conectarán todas las fuentes de enegía renovable definidas en la red y se mantendrán conectadas durante todos los casos estudiados. En la figura 5.7b se ponían fuera de servicio, lo que ahora hay que hacer es poner la opción *in*\_*service* activada.

```
28 pp.create_sgen(net, bus=1, p_kw=-5e3, sn_kva=5e3, k=1.2, type='WP', in_service=True)<br>29 pp.create_sgen(net, bus=2, p_kw=-30e3, sn_kva=30e3, k=1.2, type='WP', in_service=True)<br>30 pp.create_sgen(net, bus=3, p_kw=-60e3, sn
```
**Figura 5.9** Conexión de las fuentes de GD de la red.

<span id="page-78-0"></span>Tras la conexión de la GD en los nudos 1, 2 y 3, se procede al cálculo para obtener los resultados de las intensidades de cortocircuito inicial y las intensidades por las ramas tras el defecto.

```
Ejecución de comando del cálculo de cortocircuito
55 sc.calc_sc(net, case='max', fault="3ph", branch_results=True)
                         Mensaje devuelto por Pandapower
            In [35]: runfile('/Users/elisandrocruz/Desktop/TFM 2019/
            ejemplo_2_CC_mallada/ejemplo_2_CC_mallada.py')
            Branch results are in beta mode and might not always be
            reliable, especially for transformers
```
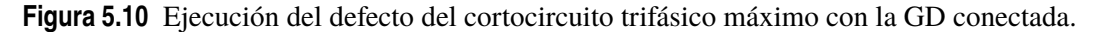

Dando los siguientes resultados en Pandapower y comparándolos con nuestra herramienta se ve que los errores son mínimos dándose por válido.

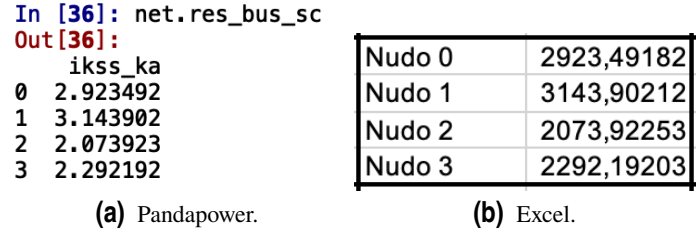

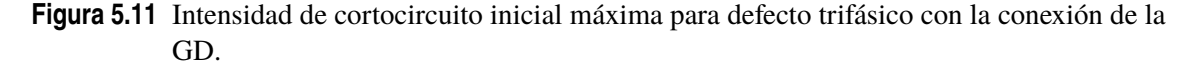

| In [37]: net.res_line_sc<br>Out[37]: |           |            |
|--------------------------------------|-----------|------------|
| ikss ka                              | Linea 1-2 | 966,352765 |
| 0.965821<br>1,353051<br>0.919151     | Linea 1-3 | 1353,34302 |
|                                      | Linea 2-3 | 916,695581 |
| (a) Pandapower.                      |           | Excel.     |

**Figura 5.12** Intensidad máxima por las líneas tras defecto trifásico con la GD conectada.

# **5.1.4 CC mínimo trifásico con GD**

Tal y como sucedió en el apartado [5.1.2,](#page-76-0) la resistencia del conductor para el cálculo de la corriente mínima en caso de defecto aumenta ya que la temperatura de cálculo lo hace a 100ºC. Como esta característica se definió con anterioridad, únicamente se tendría que ejecutar el defecto para conocer las corrientes mínimas cuando se conectan las fuentes de generación distribuida.

<span id="page-79-0"></span>*Ejecución de comando del cálculo de cortocircuito* 55 sc.calc\_sc(net, case='min', fault="3ph", branch\_results=True) *Mensaje devuelto por Pandapower* In [1]: runfile('/Users/elisandrocruz/Desktop/TFM 2019/ ejemplo\_2\_CC\_mallada/ejemplo\_2\_CC\_mallada.py') Branch results are in beta mode and might not always be reliable, especially for transformers

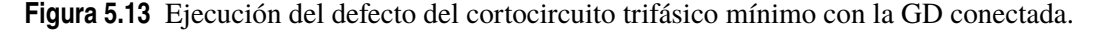

Tras la correcta compilación de Pandapower, se muestran los resultados por pantalla y se comparan con los obtenidos en el Excel, verificando que el error dado entre ellos es menor del 4% lo que conlleva a validar los resultados obtenidos en la herramienta creada.

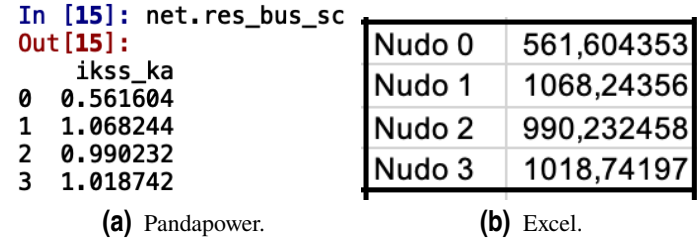

**Figura 5.14** Intensidad de cortocircuito inicial mínima para defecto trifásico con la conexión de la GD.

| In [16]: net.res_line_sc<br>Out[16]: |           |            |
|--------------------------------------|-----------|------------|
| ikss ka                              | Linea 1-2 | 54,3003623 |
| 0.053925<br>0.067134<br>0.242876     | Linea 1-3 | 69,5044169 |
|                                      | Linea 2-3 | 242,793027 |
| (a) Pandapower.                      |           | Excel.     |

**Figura 5.15** Intensidad mínima por las líneas tras defecto trifásico con la GD conectada.

## **5.1.5 CC máximo bifásico con GD**

Tras el cálculo de las corrientes del cortocircuito trifásico máximo se terminan los cálculos de las corrientes equilibradas ya que el defecto también lo es.

El cortocircuito fase-fase es un cortocircuito desequilibrado que provocará una intensidades desequilibradas. Al producirse en dos de las tres fases, el cálculo obliga a realizarse a través de la red de secuencia directa e inversa.

Para ejecutarlo en Pandapower, no hace falta definir ninguna característica más en ningún elemento ya que el software incluye las redes de secuencia positiva y negativa pero no las de secuencia homopolar.

<span id="page-80-0"></span>*Ejecución de comando del cálculo de cortocircuito* 55 sc.calc\_sc(net, case='max', fault="2ph", branch\_results=True) *Mensaje devuelto por Pandapower* In [4]: runfile('/Users/elisandrocruz/Desktop/TFM 2019/ ejemplo\_2\_CC\_mallada/ejemplo\_2\_CC\_mallada.py') Branch results are in beta mode and might not always be reliable, especially for transformers

**Figura 5.16** Ejecución del defecto fase-fase para el cálculo de la corriente mínima con la GD conectada.

Tras la ejecución se procede a comparar los resultados de la intensidad de cortocircuito inicial en los nudos y la intensidad que circulan por las ramas tras el defecto. Se comprueba que el error es menor del 1% conforme al Excel creado por lo que se validan los resultados obtenidos.

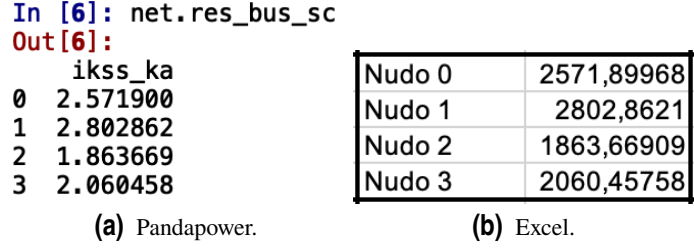

**Figura 5.17** Intensidad de cortocircuito inicial máxima tras defecto fase-fase con la conexión de la GD.

|  | In $[7]$ : net.res_line_sc<br>Out[7]: |           |            |
|--|---------------------------------------|-----------|------------|
|  | ikss_ka                               | Linea 1-2 | 848,086991 |
|  | 0.847553<br>1.179251<br>0.827165      | Linea 1-3 | 1179,54278 |
|  |                                       | Linea 2-3 | 824,801539 |
|  | (a) Pandapower.                       |           | Excel.     |

**Figura 5.18** Intensidad máxima por las líneas tras defecto fase-fase con la GD conectada.

Si se quisiera conocer la influencia que tienen las fuentes de tensión de la red conforme a la intensidad de defecto, se tendría que desconectar la GD tal y como se hizo anteriormente en la figura [5.2.](#page-75-0)

## **5.1.6 CC mínimo bifásico con GD**

Tal y como sucedió en el apartado [5.1.2,](#page-76-0) la resistencia del conductor aumenta por lo que hay que definir a la temperatura a la que aumenta. Este hecho ya se hizo en el mismo apartado y se ha quedado definido para este ejemplo.

<span id="page-81-0"></span>*Ejecución de comando del cálculo de cortocircuito* 55 sc.calc\_sc(net, case='min', fault="2ph", branch\_results=True)

*Mensaje devuelto por Pandapower*

In [8]: runfile('/Users/elisandrocruz/Desktop/TFM 2019/ ejemplo\_2\_CC\_mallada/ejemplo\_2\_CC\_mallada.py') Branch results are in beta mode and might not always be reliable, especially for transformers

**Figura 5.19** Ejecución del cortocircuito fase-fase para conocer la intensidad mínima con la GD conectada.

Tras la correcta compilación del tipo de defecto en Pandapower, se procede a la comparación de resultados entre las dos herramientas.

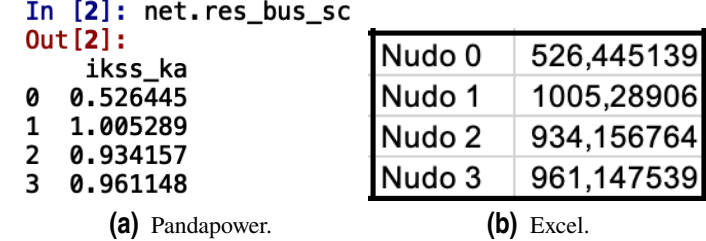

**Figura 5.20** Intensidad de cortocircuito inicial mínima tras defecto fase-fase con la conexión de la GD.

| In [3]: net.res_line_sc<br>Out[3]: |                        |                          |
|------------------------------------|------------------------|--------------------------|
| ikss_ka<br>0.039526<br>0.042601    | Linea 1-2<br>Linea 1-3 | 39,9727273<br>45,8554378 |
| 0.228477                           | Linea 2-3              | 228,401052               |
| (a) Pandapower.                    |                        | Excel.                   |

**Figura 5.21** Intensidad mínima por las líneas tras defecto fase-fase con la GD conectada.

## **5.1.7 CC máximo fase-tierra con GD**

El cortocircuito fase-tierra es un cortocircuito desequilibrado en el que la red de secuencia homopolar entra en escena. Es por ello que hay que definir las características de esta secuencia en los elementos definidos en la red ya que Pandapower no los define.

La siguiente imagen muestra la definición de la red homopolar en los elementos de la red:

```
35 net.ext grid ["r0x0 max"] = 0.09
36 net.ext_grid["x0x_max"] = 0.9
37
38 net. line ["r0 ohm per km"] = 0.582
39 net. line ["x0_ohm_per_km"] = 1.2340 net. line ["c0 nf per km"] = 26.2541
42 net.trafo["vsc0_percent"] = 543 net.trafo["vscr0 percent"] = 0.444 net.trafo["maq0 percent"] = 1045 net.trafo["mag0_rx"] = 0.446 net.trafo["sin_hv_partial"] = 0.947 net.trafo["vector_group"] = 'Yy'
48 net.train.shift_degree = 0
```
**Figura 5.22** Código programación de la secuencia homopolar de los elementos de la red.

- Fila 35-36: la única fuente de tensión de la red hay que definirle la relación R/X de la impedancia de cortocircuito homopolar, como ocurrió en las secuencias directa e inversa en la definición del elemento (código de programación de la figura [5.1\)](#page-74-0).
- Fila 38-39-40: las líneas al ser todas del mismo conductor también se le ha aplicado la misma impedancia homopolar.
- Fila 42: se define la tensión de cortocircuito del transformador en % de la secuencia homopolar.
- Fila 43: se define la tensión de cortocircuito de la parte real del transformador en % de la secuencia homopolar.
- Fila 44-45: definición de la impedancia de magnetización de la secuencia homopolar.
- Fila 46: impedancia de cortocircuito de la secuencia homopolar en el lado AT del transformador.
- Fila 47: se define el grupo de conexión AT/BT del tranformador.
- Fila 48: se define la posición del cambiador de tomas de tensión del transformador.

Tras definir la secuencia homopolar de los elementos de la red, se procede a compilar el defecto fase-tierra:

*Ejecución de comando del cálculo de cortocircuito* 54 sc.calc\_sc(net, case='max', fault="1ph", branch\_results=True) *Mensaje devuelto por Pandapower* In [2]: runfile('/Users/elisandrocruz/Desktop/TFM 2019/ ejemplo\_2\_CC\_mallada/ejemplo\_2\_CC\_mallada.py') Reloaded modules: \_mp\_main\_ Branch results are in beta mode and might not always be reliable, especially for transformers

**Figura 5.23** Ejecución del cortocircuito fase-tierra para conocer la intensidad máxima con la GD conectada.

Tras la compilación correcta del defecto, se procede a comparar los resultados en los nudos.

<span id="page-83-0"></span>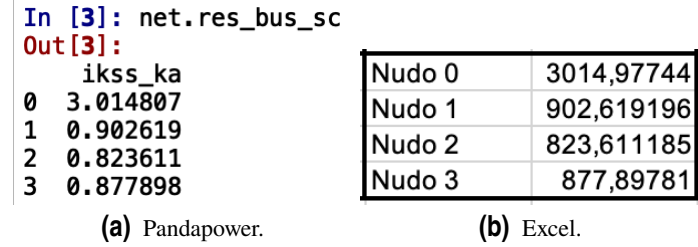

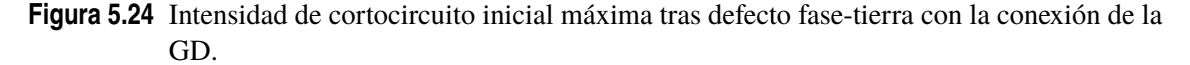

Comprobando resultado a resultado se llega a la conclusión de que el error es mínimo (por debajo del 1%), por lo que se dan por válidos los resultados.

En la hoja de Excel se han calculado las corrientes que circulan por las ramas tras el defecto no pudiéndose comprobar con el Pandapower debido a que este cálculo todavía no lo tiene integrado. Al ejecutar el comando *net*.*res*\_*line*\_*sc*, Pandapower muestra los resultados con un *NaN* (Not a Number).

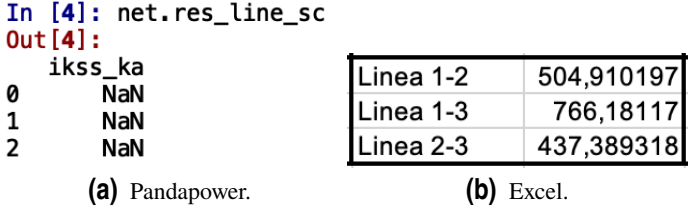

**Figura 5.25** Intensidad máxima por las líneas tras defecto fase-tierra con la GD conectada.

# **5.1.8 CC mínimo fase-tierra con GD**

Este tipo de defecto no se calcula debido a que no está implementado en esta versión de Pandapower.

```
Ejecución de comando del cálculo de cortocircuito
54 sc.calc_sc(net, case='min', fault="1ph", branch_results=True)
                                   Mensaje devuelto por Pandapower
                File "/anaconda3/lib/python3.7/site-packages/pandapower/<br>shortcircuit/calc_sc.py", line 127, in calc_sc<br>raise NotImplementedError("Minimum 1ph short-circuits are
                not vet implemented")
                NotImplementedError: Minimum 1ph short-circuits are not yet
                implemented
```
**Figura 5.26** Ejecución del cortocircuito fase-tierra para conocer la intensidad mínima con la GD conectada.

# **5.2 Red radial**

Tal y como ocurrió en la red mallada, aquí también se tienen que crear todos los elementos de la red (figura [4.37\)](#page-66-0) uno a uno. La siguiente imagen muestra el código de programación de la red para la creación de la red.

```
9 import pandapower as pp
10 import pandapower.shortcircuit as sc
11
12 net = pp. create\_empty\_network()1314 for i in range (1):
15
             pp. create_bus(net, vn_kv=220, index=j)
16
17 for i in range (6):
18
        pp.create_bus(net, vn_kv=66, index=i+1)
1020 pp.create_ext_grid(net, bus=0, s_sc_max_mva=1000, rx_max=0.1, s_sc_min_mva=100, rx_min=0.01)
21
22 for fb, tb, length in [(1, 2, 70), (2, 3, 50), (1, 4, 40), (4, 5, 90), (5, 6, 80):
        pp.create_line(net, from_bus=fb, to_bus=tb, length_km=length, std_type='149-AL1/24-ST1A 110.0')
23
2425 for fbt, tbt in [(0, 1)]:
        pp.create_transformer(net, hv_bus=fbt, lv_bus=tbt, std_type="100 MVA 220/110 kV")
26
27<sup>28</sup> pp.create_sgen(net, bus=2, p_kw=-20e3, sn_kva=20e3, k=1.4, type='WP', in_service=True)<br>29 pp.create_sgen(net, bus=3, p_kw=-100e3, sn_kva=100e3, k=1.1, type='WP', in_service=True)<br>30 pp.create_sgen(net, bus=5, p_kw=-15
```
**Figura 5.27** Código programación de la red radial.

donde:

- Fila 9-10: importación de los paquetes de Pandapower y del cálculo de cortocircuitos para la creación de la red y los cálculos de cortocircuito.
- Fila 12: creación de la red.
- Fila 14-15: creación del nudo de tensión nominal 220kV.
- Fila 17-18: creación de los nudos de tensión nominal 66kV.
- Fila 20: creación de la única fuente activa de tensión de la red. Además actúa como red de potencia infinita.
- Fila 22-23: creación de las líneas. Todas ellas van de un nudo origen a un nudo destino y tienen una longitud determinada. Todas las líneas tienen el mismo tipo de conductor elegido de la biblioteca de Pandapower.
- Fila 25-26: creación del transformador. Este también tiene un nudo origen y un nudo destino. El elegido es de la biblioteca de Pandapower.
- Fila 28-29-30: creación de las fuentes de generación distribuida (parques eólicos). Tienen un nudo de conexión, se modelan como cargas de potencia constante negativas (ceden potencia) y el factor *k* es el valor por el que se multiplica la intensidad que aportan a la red.

En esta red solo se analizará el cortocircuito trifásico que provoca la intensidad máxima en diferentes escenarios de conexión de la fuente de energía renovables.

#### **5.2.1 CC máximo trifásico con GD conectada en nudo 2, 3 y 5**

En este primer caso de estudio se encuentran todas las fuentes conectadas en los nudos tal y como se muestra en la red de la figura [4.37.](#page-66-0) Es por ello que las filas 28-29-30 del código de programación permanecen tal y como están, con el comando *in*\_*service* con el valor *True*.

Tras tener la línea definida se procede a ejecutar el defecto. La siguiente imagen muestra el comando de ejecución y el mensaje que tiene que devolver Pandapower para conocer que se ha ejecutado correctamente.

<span id="page-85-0"></span>*Ejecución de comando del cálculo de cortocircuito* 32 sc.calc\_sc(net, case='max', fault="3ph") *Mensaje devuelto por Pandapower* In [10]: runfile('/Users/elisandrocruz/Desktop/TFM 2019/ PRUEBA RED RADIAL 7 NUDOS')

**Figura 5.28** Ejecución del cortocircuito trifásico para conocer la intensidad máxima con la GD conectada en los nudos 2, 3 y 5 en la red radial.

Tras ejecutar el defecto, se procede a conocer la intensidad de cortocircuito inicial y a compararlo con el obtenido en el Excel. Si los valores difieren en menos del 3% se considerará que los valores obtenidos son correctos.

| In [11]: net.res_bus_sc        |        |            |
|--------------------------------|--------|------------|
| Out[11]:                       | Nudo 0 | 4080,81668 |
| ikss ka                        | Nudo 1 | 4440,32891 |
| 4.080817<br>Ø<br>4.440329<br>1 | Nudo 2 | 2723,64425 |
| 2.723644<br>2.228689           | Nudo 3 | 2228,6893  |
|                                | Nudo 4 | 3375,33524 |
| 3.375335<br>4                  | Nudo 5 | 2577,39341 |
| 5<br>2.577393<br>6<br>1.809339 | Nudo 6 | 1809,33894 |
| Pandapower.<br>(a)             |        | Excel.     |

**Figura 5.29** Intensidad de cortocircuito inicial máxima.

#### **5.2.2 CC máximo trifásico con GD conectada en nudo 2 y 3**

En este caso, se va a desconectar la GD que mayor potencia aporta al sistema y que se encuentra en una de las ramas. Para desconectarla se tiene que poner fuera de servicio tal y como ocurrió en los cálculos contenidos en la figura [5.2](#page-75-0) de uno de los cálculos de la red anterior.

```
28 pp.create_sgen(net, bus=2, p_kw=-20e3, sn_kva=20e3, k=1.4, type='WP', in_service=True)<br>29 pp.create_sgen(net, bus=3, p_kw=-100e3, sn_kva=100e3, k=1.1, type='WP', in_service=True)<br>30 pp.create_sgen(net, bus=5, p_kw=-150e
```
**Figura 5.30** Desconectar del nudo 5 la fuente de GD3.

Después de cambiar el código de programación como en la figura anterior se procede a compilar el cortocircuito.

> *Ejecución de comando del cálculo de cortocircuito* 32 sc.calc\_sc(net, case='max', fault="3ph") *Mensaje devuelto por Pandapower* In [12]: runfile('/Users/elisandrocruz/Desktop/TFM 2019/ PRUEBA RED RADIAL 7 NUDOS')

**Figura 5.31** Ejecución del cortocircuito trifásico para conocer la intensidad máxima con la GD conectada en los nudos 2 y 3.

A continuación se comparan los resultados de las dos herramientas de cálculo:

<span id="page-86-0"></span>

|        | In [13]: net.res_bus_sc |        |            |
|--------|-------------------------|--------|------------|
|        | Out[13]:                | Nudo 0 | 3227,91287 |
|        | ikss_ka                 | Nudo 1 | 2734,5213  |
| ø<br>1 | 3.227913<br>2.734521    | Nudo 2 | 1928,36668 |
| 2      | 1.928367                | Nudo 3 | 1659,21818 |
| 3      | 1.659218                | Nudo 4 | 1675,4651  |
| 4<br>5 | 1.675465<br>0.882416    | Nudo 5 | 882,416039 |
| 6      | 0.619459                | Nudo 6 | 619,459059 |
|        | Pandapower.<br>a)       |        | Excel.     |

**Figura 5.32** Intensidad de cortocircuito inicial máxima.

Analizando los resultados junto a los de la figura [5.24](#page-83-0) se observa que las intensidades de cortocircuito inicial decaen por lo general en todos los nudos pero se acentúan más en la rama que se le ha desconectado la GD, disminuyendo casi a un tercio de la intensidad en el nudo 5 que cuando estaba toda la GD conectada.

#### **5.2.3 CC máximo trifásico con GD conectada en nudo 5**

En este caso se va a dejar conectada únicamente la GD del nudo 5 teniendo que desconectar las de los nudos 2 y 3. Ahora hay que dejar el comando *in*\_*service* de la GD de los nudos 2 y 3 como *False* y volver a conectar la GD del nudo 5.

```
28 pp.create_sgen(net, bus=2, p_kw=-20e3, sn_kva=20e3, k=1.4, type='WP', in_service=False)<br>29 pp.create_sgen(net, bus=3, p_kw=-100e3, sn_kva=100e3, k=1.1, type='WP', in_service=False)<br>30 pp.create_sgen(net, bus=5, p_kw=-15
```
**Figura 5.33** Desconectar la GD de los nudos 2 y 3. Conectar Gd del nudo 5.

Tras esto, se procede a compilar el defecto y comprobar que no hay ningún error en el cálculo de la intensidad.

> *Ejecución de comando del cálculo de cortocircuito* 32 sc.calc\_sc(net, case='max', fault="3ph") *Mensaje devuelto por Pandapower*<br>In [14]: runfile('/Users/elisandrocruz/Desktop/TFM 2019/<br>PRUEBA RED RADIAL 7 NUDOS')

**Figura 5.34** Ejecución del cortocircuito trifásico para conocer la intensidad máxima con la GD conectada en el nudo 5.

Comparando los resultados obtenidos en las dos herramientas se observa que difieren en menos del 1% por lo que los resultados se consideran válidos. Además, como ocurrió cuando se desconectó la GD del nudo 5 la intensidad de cortocircuito inicial en los nudos de la rama que no tiene ninguna fuente de energía renovable conectada disminuye pero no tanto como en el anterior caso. Esto es debido a que la GD que se mantiene conectada en este caso aporta más intensidad a la red en caso de defecto según la ecuación [2.13.](#page-19-0)

<span id="page-87-0"></span>

| In [15]: net.res_bus_sc                                                                      |        |            |
|----------------------------------------------------------------------------------------------|--------|------------|
| Out[15]:                                                                                     | Nudo 0 | 3477,22321 |
| ikss ka<br>3.477223<br>0<br>3,233142<br>1<br>2<br>1.526631<br>3<br>1.101621<br>2.641619<br>4 | Nudo 1 | 3233,14199 |
|                                                                                              | Nudo 2 | 1526,63135 |
|                                                                                              | Nudo 3 | 1101,6207  |
|                                                                                              | Nudo 4 | 2641,61873 |
|                                                                                              | Nudo 5 | 2198,6706  |
| 2.198671<br>5                                                                                | Nudo 6 | 1543,47424 |
| 1.543474<br>6                                                                                |        |            |
| Pandapower.<br>(a)                                                                           |        | Excel.     |

**Figura 5.35** Intensidad de cortocircuito inicial máxima.

# <span id="page-88-0"></span>**6 Conclusiones y líneas futuras**

Tras mostrar todos los estudios objeto de este documento tanto en la herramienta creada en la hoja<br>de cálculo como en Pandapower, finalmente se recogerán en este apartado las conclusiones<br>que se pueden sacar sobre influenc ras mostrar todos los estudios objeto de este documento tanto en la herramienta creada en la hoja de cálculo como en Pandapower, finalmente se recogerán en este apartado las conclusiones eléctrico de potencia conforme a las intensidades de cortocircuito.

Una vez se hayan nombrado las conclusiones se pasará a nombrar una serie de líneas futuras de posibles proyectos o ideas que se pueden realizar tomando este documento como base.

Tras el capítulo [5](#page-74-0) donde se comparaban los resultados entre ambos y verificando que el error entre ellos era menor del 3% para validar nuestros resultados, se pasa a resumir en las siguientes figuras los resultados de todos los casos estudiados tanto en la red mallada como en la red radial. Aquellos resultados cuyas celdas estén en color rojo significa que no se ha llevado a cabo el cálculo.

| <b>INTENSIDADES MAXIMAS</b> |                   | <b>INTENSIDADES MINIMAS</b> |  |                   |            |
|-----------------------------|-------------------|-----------------------------|--|-------------------|------------|
| CC 3F                       | Nudo 0            | 2624,31941 CC 3F            |  | Nudo 0            | 262,431941 |
| Sin GD                      | Nudo 1            | 2545,55729 Sin GD           |  | Nudo 1            | 469,898733 |
|                             | Nudo 2            | 1569,35306                  |  | Nudo 2            | 418,554678 |
|                             | Nudo 3            | 1729,68953                  |  | Nudo 3            | 429,890648 |
| CC <sub>3F</sub>            | Nudo 0            | 2923,49182 CC 3F            |  | Nudo <sub>0</sub> | 561,604353 |
| Con GD                      | Nudo 1            | 3143,90212 Con GD           |  | Nudo 1            | 1068,24356 |
|                             | Nudo 2            | 2073,92253                  |  | Nudo 2            | 990,232458 |
|                             | Nudo 3            | 2292,19203                  |  | Nudo 3            | 1018,74197 |
| CC <sub>2F</sub>            | Nudo 0            | 2272,72727 CC 2F            |  | Nudo 0            | 227,272727 |
| Sin GD                      | Nudo 1            | 2204,51728 Sin GD           |  | Nudo 1            | 406,94424  |
|                             | Nudo <sub>2</sub> | 1359.09962                  |  | Nudo <sub>2</sub> | 362,478984 |
|                             | Nudo 3            | 1497,95507                  |  | Nudo 3            | 372,296222 |
| CC <sub>2F</sub>            | Nudo 0            | 2571,89968 CC 2F            |  | Nudo 0            | 526.445139 |
| Con GD                      | Nudo 1            | 2802,8621 Con GD            |  | Nudo 1            | 1005,28906 |
|                             | Nudo 2            | 1863,66909                  |  | Nudo <sub>2</sub> | 934,156764 |
|                             | Nudo 3            | 2060,45758                  |  | Nudo 3            | 961,147539 |
| CC F-T                      | Nudo 0            | 2715,80503 CC F-T           |  | Nudo 0            |            |
| Sin GD                      | Nudo 1            | 304,274371 Sin GD           |  | Nudo 1            |            |
|                             | Nudo 2            | 319,041712                  |  | Nudo 2            |            |
|                             | Nudo 3            | 315,395305                  |  | Nudo 3            |            |
| CC <sub>F-T</sub>           | Nudo 0            | 3014,97744 CC F-T           |  | Nudo 0            |            |
| Con GD                      | Nudo 1            | 902,619196 Con GD           |  | Nudo 1            |            |
|                             | Nudo 2            | 823,611185                  |  | Nudo 2            |            |
|                             | Nudo 3            | 877,89781                   |  | Nudo 3            |            |

**Figura 6.1** Red Mallada. Intensidad Cortocircuito Inicial.

<span id="page-89-0"></span>

| <b>INTENSIDADES MAXIMAS</b> |           |                   | <b>INTENSIDADES MINIMAS</b> |           |            |
|-----------------------------|-----------|-------------------|-----------------------------|-----------|------------|
| CC <sub>3F</sub>            | Linea 1-2 | 882,761096 CC 3F  |                             | Linea 1-2 | 107,472662 |
| Sin GD                      | Linea 1-3 | 1297.26715 Sin GD |                             | Linea 1-3 | 183.117672 |
|                             | Linea 2-3 | 686,591963        |                             | Linea 2-3 | 107,472662 |
| CC <sub>3F</sub>            | Linea 1-2 | 966.352765 CC 3F  |                             | Linea 1-2 | 54.3003623 |
| Con GD                      | Linea 1-3 | 1353.34302 Con GD |                             | Linea 1-3 | 69.5044169 |
|                             | Linea 2-3 | 916,695581        |                             | Linea 2-3 | 242,793027 |
| ICC 2F                      | Linea 1-2 | 848,086991 CC 2F  |                             | Linea 1-2 | 39,9727273 |
| Con GD                      | Linea 1-3 | 1179,54278 Con GD |                             | Linea 1-3 | 45,8554378 |
|                             | Linea 2-3 | 824,801539        |                             | Linea 2-3 | 228,401052 |
| CC F-T                      | Linea 1-2 |                   | CC F-T                      | Linea 1-2 |            |
| Con GD                      | Linea 1-3 |                   | Con GD                      | Linea 1-3 |            |
|                             | Linea 2-3 |                   |                             | Linea 2-3 |            |

**Figura 6.2** Red Mallada. Intensidad por las líneas tras defecto.

| <b>INTENSIDADES MAXIMAS</b> |                   |                          |
|-----------------------------|-------------------|--------------------------|
| Sin GD                      | Nudo 0            | 2624.31941               |
|                             | Nudo 1            | 1527,33437               |
|                             | Nudo <sub>2</sub> | 721.179752               |
|                             | Nudo 3            | 520,404973               |
|                             | Nudo 4            | 935,811118               |
|                             | Nudo 5            | 492,862991               |
|                             | Nudo 6            | 345,991495               |
|                             |                   |                          |
| GD Nudo 2 y 3               | Nudo <sub>0</sub> | 3227,91287               |
|                             | Nudo 1            | 2734,5213                |
|                             | Nudo 2            | 1928,36668               |
|                             | Nudo 3            | 1659,21818               |
|                             | Nudo 4            | 1675,4651                |
|                             | Nudo 5            | 882,416039               |
|                             | Nudo 6            | 619,459059               |
|                             |                   |                          |
|                             |                   |                          |
| GD Nudo 5                   | Nudo 0            | 3477,22321               |
|                             | Nudo 1            | 3233.14199               |
|                             | Nudo 2            | 1526,63135               |
|                             | Nudo 3            | 1101,6207                |
|                             | Nudo 4            | 2641,61873               |
|                             | Nudo 5            | 2198,6706                |
|                             | Nudo 6            | 1543,47424               |
|                             |                   |                          |
| GD Nudos 2, 3 y 5           | Nudo 0            | 4080.81668               |
|                             | Nudo 1            | 4440.32891               |
|                             | Nudo <sub>2</sub> | 2723,64425               |
|                             | Nudo 3            | 2228,6893                |
|                             | Nudo 4            | 3375,33524               |
|                             | Nudo 5<br>Nudo 6  | 2577,39341<br>1809,33894 |

**Figura 6.3** Red Radial. Intensidad Cortocircuito Inicial.

# **6.1 Conclusiones**

A lo largo del documento se han ido nombrando diferentes conclusiones con los resultados que se iban obteniendo a medida que se realizaban los cálculos. Este apartado concentrará dichas conclusiones.

En primer lugar la inyección de potencia proveniente de fuentes de energía renovable en un sistema eléctrico provocará que cuando se haya un defecto las intensidades que se alcancen sean mayores cuanto mayor sea la inyección de energías renovables haya tenido. Es por esto que es

<span id="page-90-0"></span>importante conocer este dato de inyección porque sino planificamos y adecuamos los elementos de protección a las nuevas condiciones de funcionamiento la red podría ser causante de multitud de averías en caso de defecto.

Esto se ve claro en los casos estudiados de la red mallada y radial. Si se compara el nudo cero (salida de la fuente de tensión) en la red mallada el defecto trifásico sin la energía renovable conectada y con ella conectada, la diferencia entre sus intensidades de cortocircuito inicial es de cerca de 300 amperios. Cantidad que si bien tenemos que revisar los elementos de protección que podría haber en ese nudo no es una diferencia tan grande como lo es en la red radial. Comparando este mismo caso cuando en la red radial tiene toda la generación distribuida conectada la intensidad de cortocircuito es 1,5 veces más grande. Esto provocará una revisión íntegra del sistema de protección de la red a la que se quiera conectar algún tipo de energía renovable.

Las siguientes imágenes muestran como varían las intensidades en el caso que no tengan ninguna fuente conectada y con toda ella conectada.

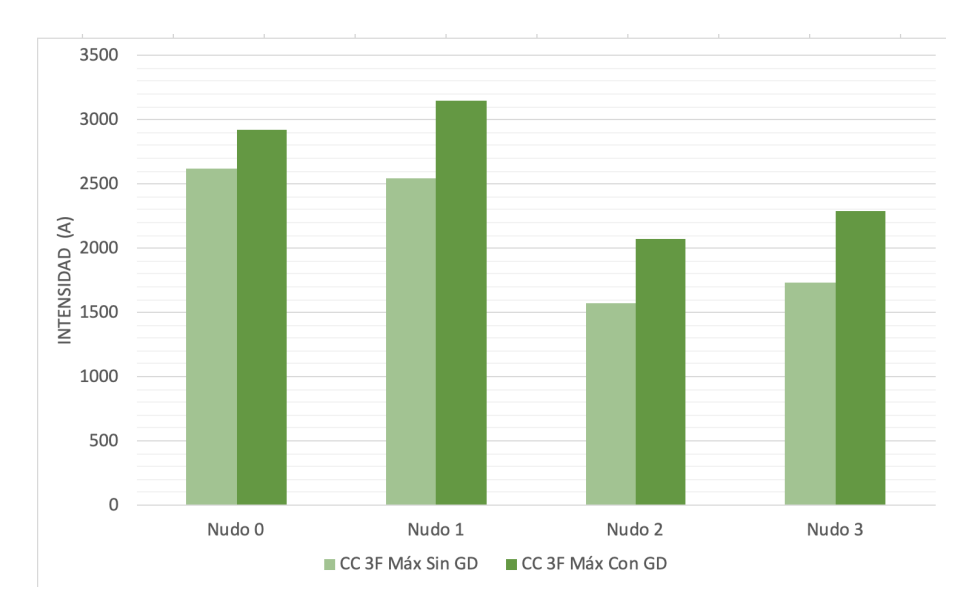

**Figura 6.4** Red Mallada. Comparativa intensidades cortocircuito inicial con y sin GD conectada.

<span id="page-91-0"></span>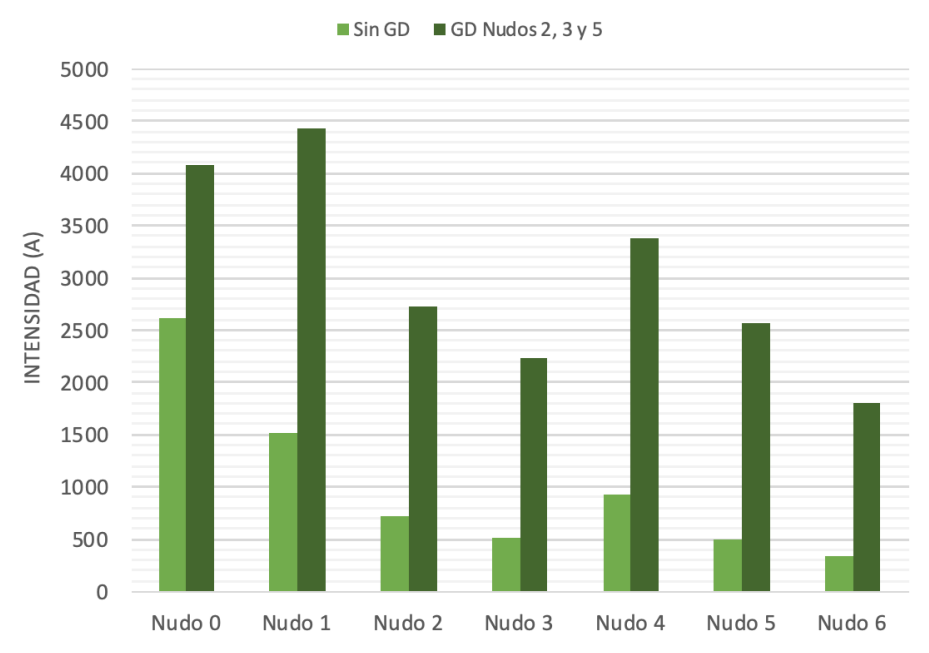

Comparativa Intensidades CC Inicial

**Figura 6.5** Red Radial. Comparativa intensidades cortocircuito inicial con y sin GD conectada.

Aunque sean redes diferentes se puede llegar a una conclusión viendo las gráficas y es que las intensidades de cortocircuito inicial son mucho mayores cuando tienen la GD conectada que cuando no la tienen. Esto se debe a que la inyección de potencia es mayor en una red que en la otra. Todo esto se rige la ecuación [2.13,](#page-19-0) donde el segundo término es el que implica la intensidad que aporta la GD cuando hay un defecto.

Además esto no pasa solo con las intensidades máximas de cortocircuito, sino que con las mínimas también ocurre. En la siguiente imagen se pone como ejemplo a la intensidad mínima de cortocircuito inicial con el defecto trifásico en la red radial.

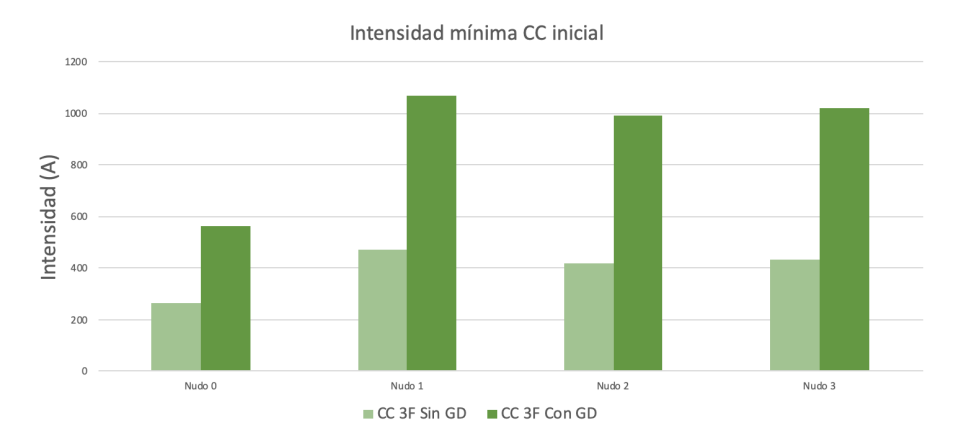

**Figura 6.6** Red Radial. Comparativa intensidades mínimas cortocircuito inicial con y sin GD conectada.

Si observamos los resultados obtenidos en la figura [6.3](#page-89-0) cuando se conectan las fuentes de energía renovable únicamente en uno de sus ramales, la intensidad en el que se queda sin nada conectado disminuye conforme está más lejos de donde está la GD y la fuente de tensión. Esto ocurre cuando se conecta la GD primero en los nudos 2 y 3, y después en el nudo 5.

Con estas conclusiones sacadas de dos ejercicios prácticos sirven para conocer que el aumento de la energía renovable en cualquier sistema de potencia necesite de una revisión del estado de aparamenta del sistema para saber si con esa inyección el sistema va a seguir siendo seguro o por el contrario si en caso de defecto no podrá eliminar las faltas.

# **6.2 Líneas futuras**

Uno de los principales objetivos de este proyecto era la utilización de Pandapower, debido a que es un nuevo software que se está empezando a implantar pero todavía no es tan conocido ni está tan desarrollado como otros. Al ser un software libre cualquier usuario puede programarlo e implantar nuevas funciones. Uno de los objetos de este proyecto era el cálculo de los cortocircuitos desequilibrados. Este objetivo se cumplió en parte,ya que tanto las intensidades por las líneas tras el defecto monofásico a tierra ni las intensidades mínimas tras este defecto se consiguieron. En este proyecto se consiguió implantar el cortocircuito bifásico, tanto el de intensidades máximas como mínimas, y parte del monofásico a tierra.

Por lo tanto se podría estudiar la implantación de este tipo de cortocircuitos en las redes que han sido analizadas en este documento.

Además con el software Pandapower también se podrían hacer diferentes tipos de estudios, desde flujos de potencia (equilibrados y desequilibrados) hasta estimación de estados.

# **Bibliografía**

- <span id="page-94-0"></span>[1] *Reglamento sobre condiciones técnicas y garantías de seguridad en líneas eléctricas de alta tensión y sus instrucciones técnicas complementarias itc-lat 01 a 09*.
- [2] AENOR, *Une-en iec 60909-0*, 2016.
- [3] Gerd Balzer, *Short-circuit calculation with fullsize converters according to iec 60909*, Technische Universität Darmstadt (2016).
- [4] Department for Distribution System Operation, *Convenient power system modelling and analysisbased on pypower and pandas*, Tech. report, Fraunhofer Institute for Wind Energy andEnergy System Technology (IWES), 2017.
- [5] International Electrotechnical Commission, *151-12-04 electrical and magnetic devices*.
- [6] Martin Braun Leon Thurner, *Vectorized calculation of short circuit currents considering distributed generation - an open source implementation of iec 60909*, (2018).

# **Índice de Figuras**

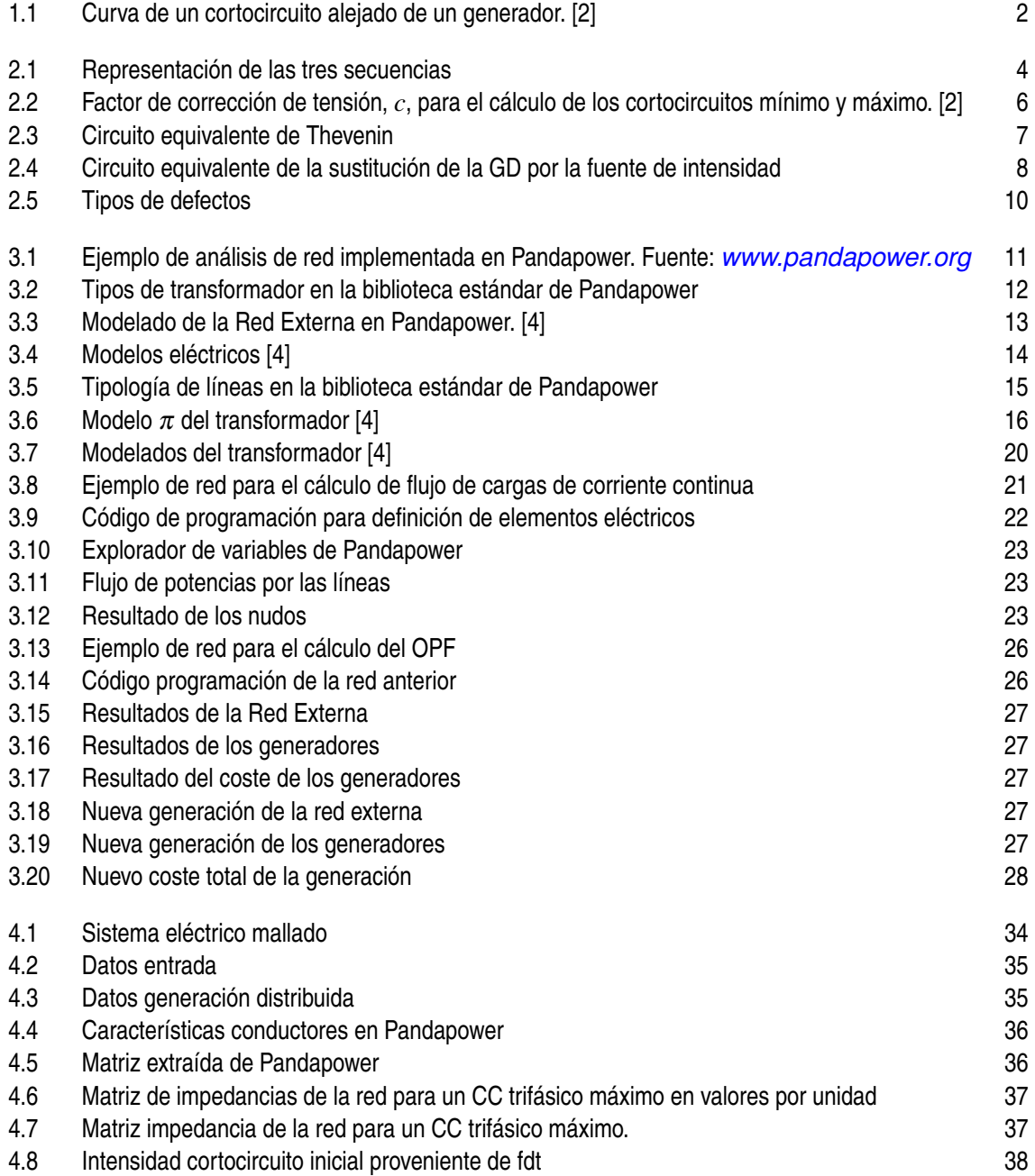

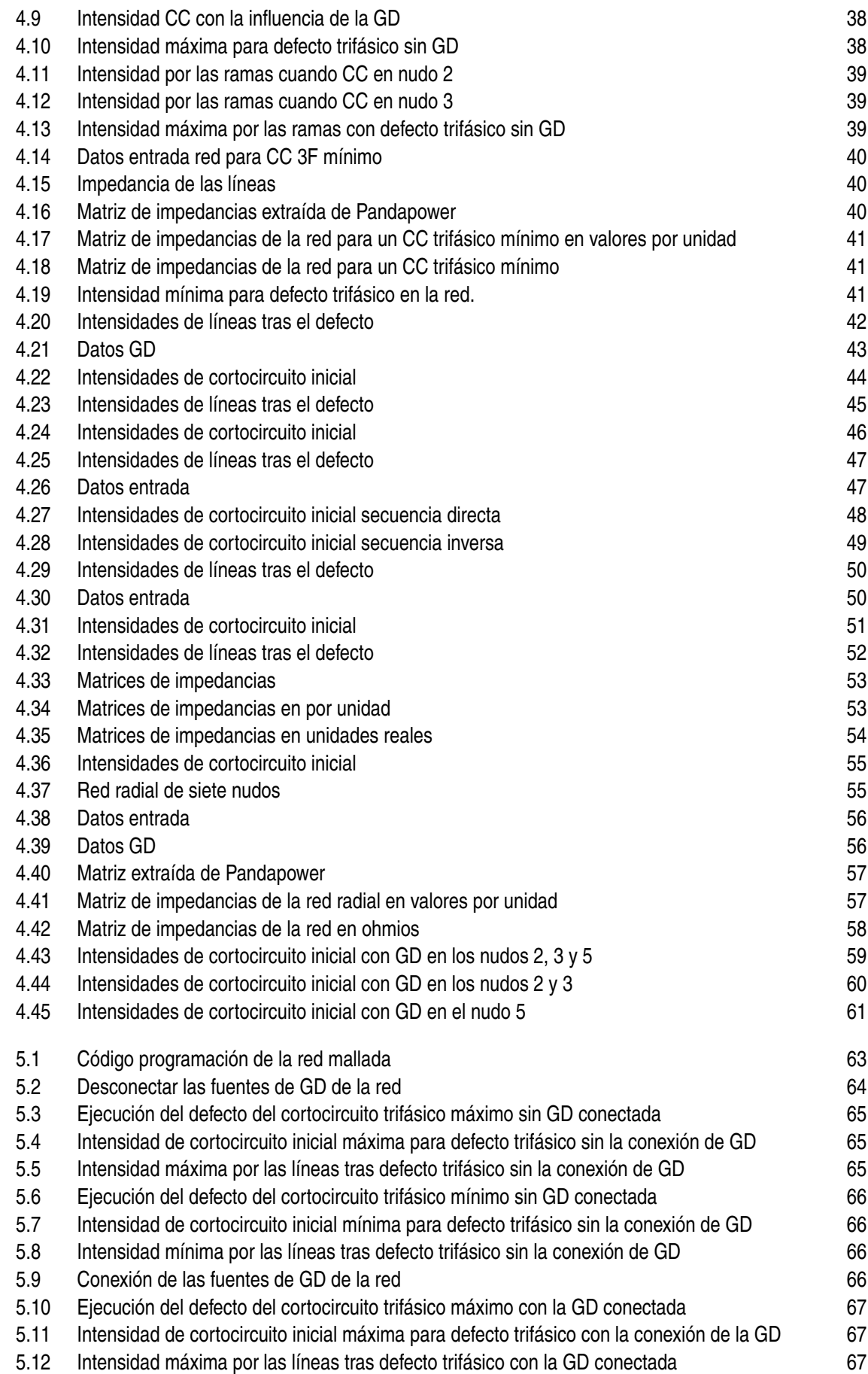

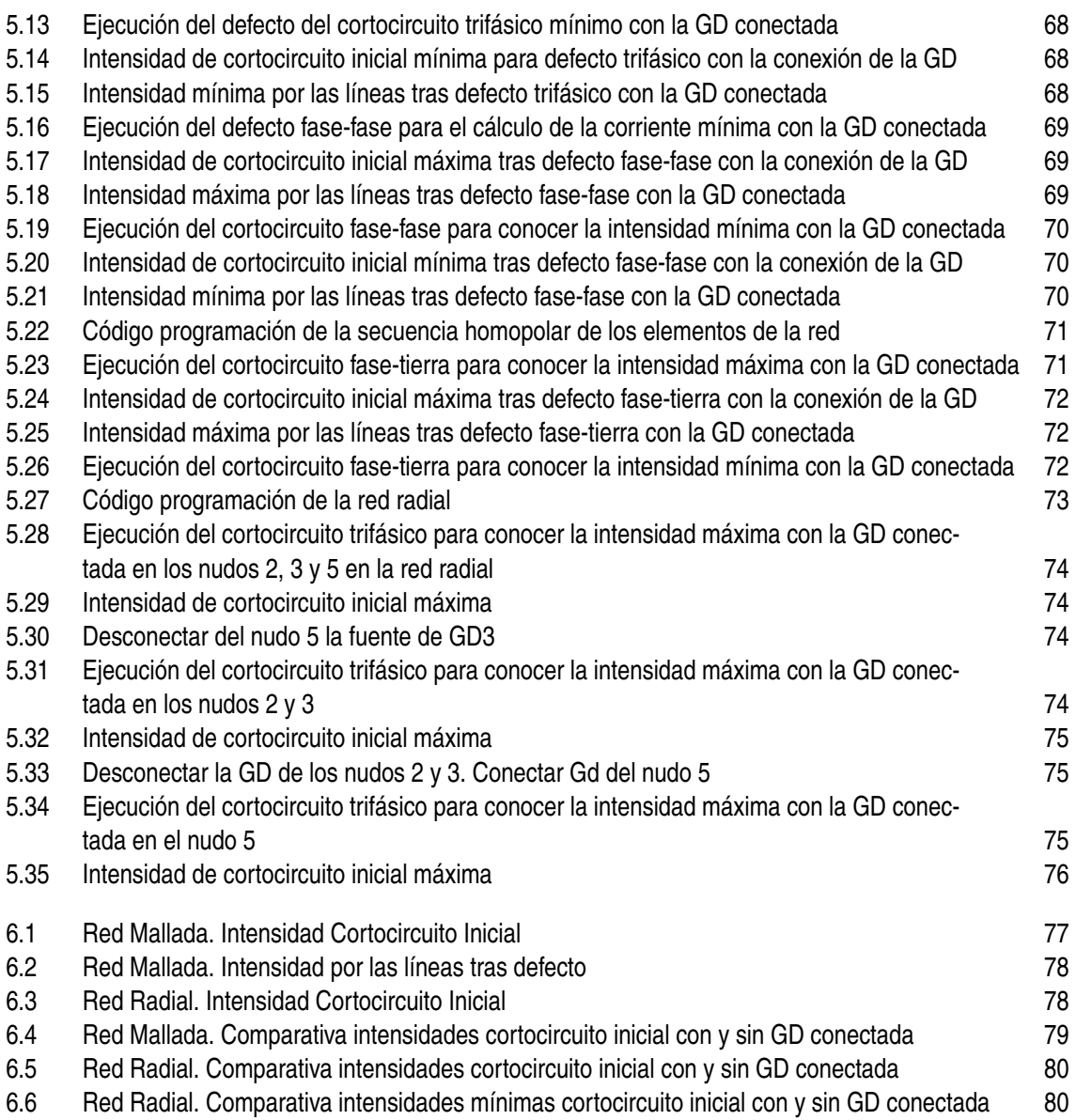

# **Índice de Tablas**

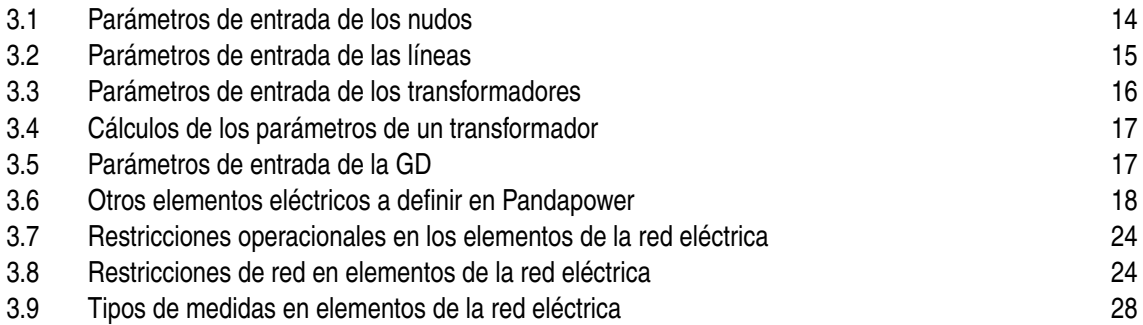